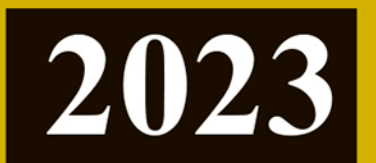

**ВЫПУСК 1** 

# Математическое моделирование физических процессов

СЕРИЯ

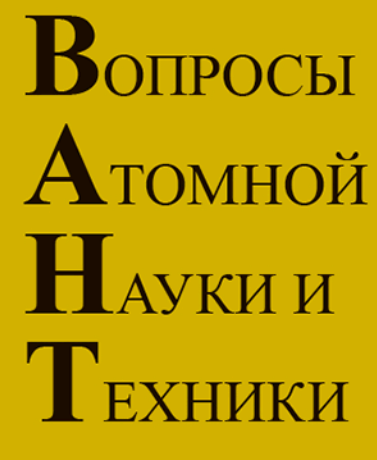

Российский федеральный ядерный центр-**ВНИИЭФ** 

**ISSN 2414-0171** 

#### Г л а в н ы й р е д а к т о р Шагалиев Р. М.

Заместители главного редактора: Алексеев А. В., Тишкин В. Ф. О т в е т с т в е н н ы й с е к р е т а р ь : Соколовская Е. В.

Ч л е н ы р е д к о л л е г и и :

Бартенев Ю. Г., Бетелин В. Б., Бочков А. И., Вронский М. А., Дрёмов В. В., Залялов Н. Н., Кибзун А. И., Козелков А. С., Козманов М.Ю., Куркин А. А., Мартынов А. П., Петров И. Б., Прилуцкий М. Х., Смирнов Н. Н., Соколов С. С., Старостин Н. В., Степаненко С. А., Храмченков М. Г., Четверушкин Б. Н., Шестаков А. А., Янилкин Ю. В.

> Адрес редакции и издателя: 607188, г. Саров Нижегородской обл., пр. Мира, 37 тел.: (83130)28406, е-mail: sokol@vniief.ru. Адрес сайта журнала: http://vant.vniief.ru/

> > c ФГУП "РФЯЦ-ВНИИЭФ", 2023

#### ФГУП "РОССИЙСКИЙ ФЕДЕРАЛЬНЫЙ ЯДЕРНЫЙ ЦЕНТР — ВНИИЭФ"

## ВОПРОСЫ АТОМНОЙ НАУКИ И ТЕХНИКИ

#### СЕРИЯ

### Математическое моделирование физических процессов

НАУЧНО-ТЕХНИЧЕСКИЙ СБОРНИК

 $B$ ЫПУСК 1 Саров — 2023

Издается с 1978 г.

#### С О Д Е Р Ж А Н И Е

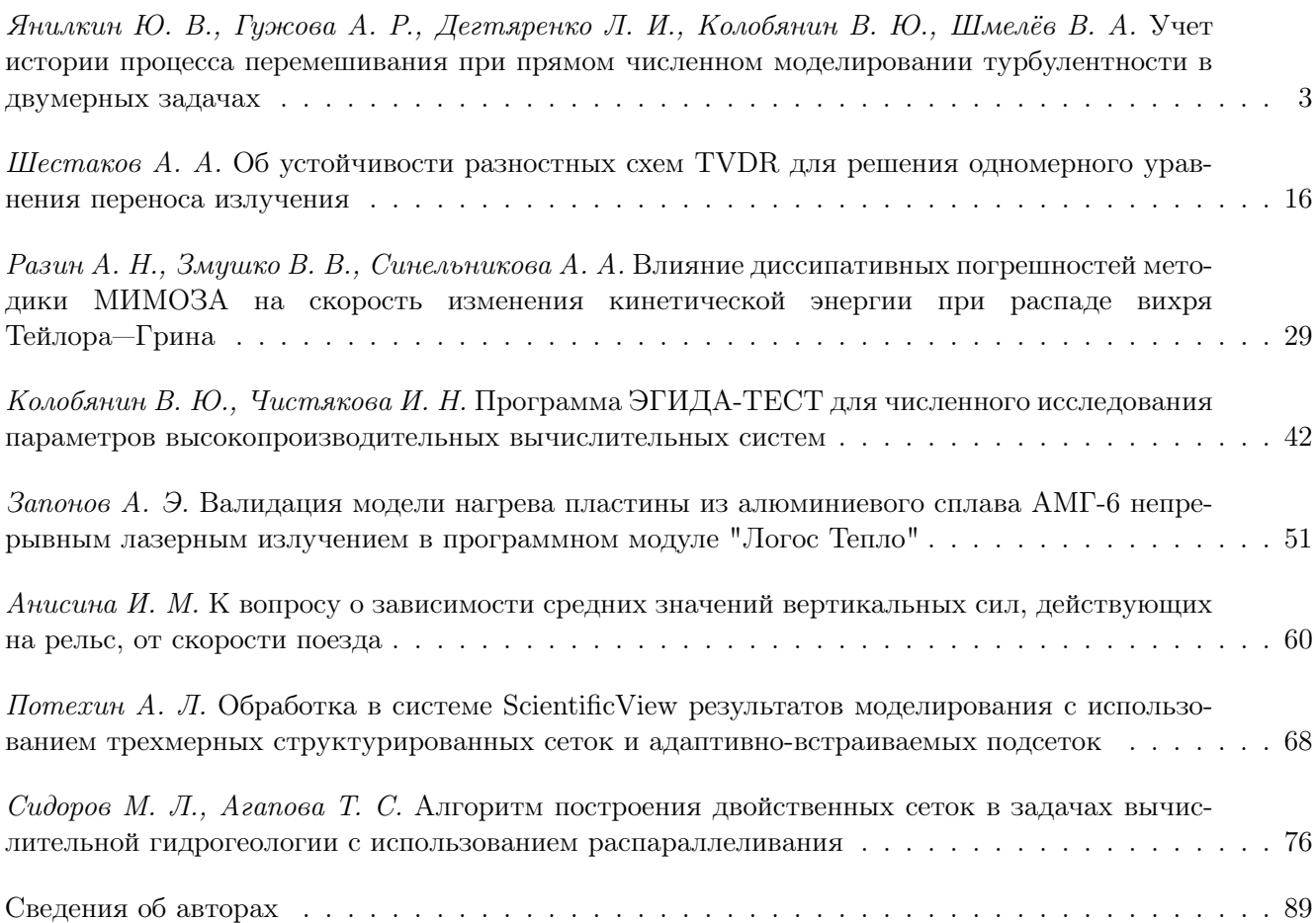

#### C O N T E N T S

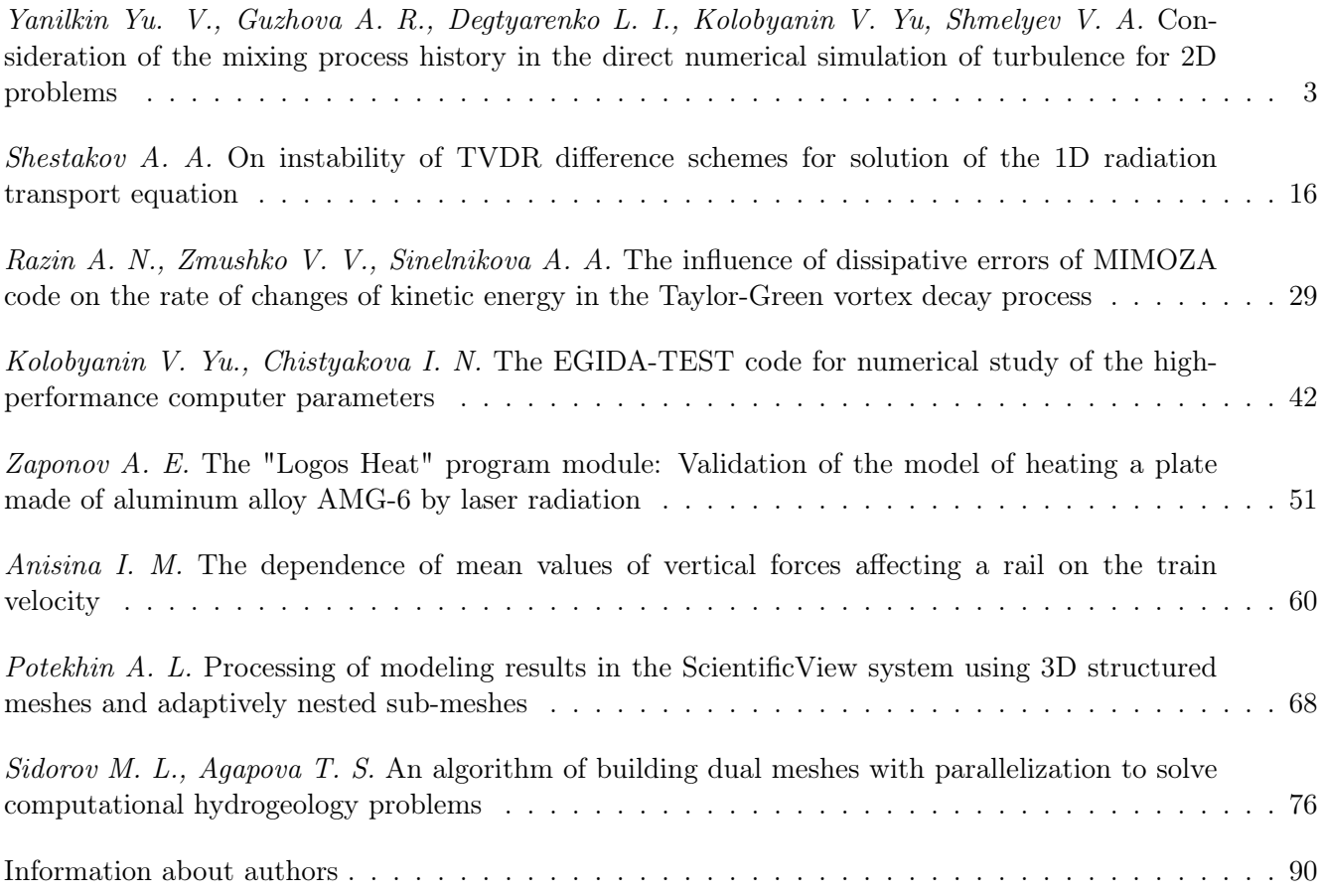

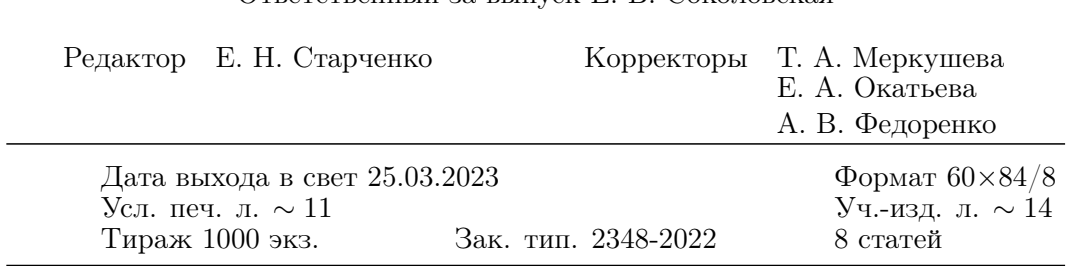

Ответственный за выпуск Е. В. Соколовская

Учредитель: ФГУП "РФЯЦ-ВНИИЭФ" Свидетельство о регистрации ПИ № ФС77-29789 от 04 октября 2007 г. выдано Роскомнадзором

Оригинал-макет подготовлен в Математическом отделении ФГУП "РФЯЦ-ВНИИЭФ" Отпечатано в ИПЦ ФГУП "РФЯЦ-ВНИИЭФ" 607188, г. Саров Нижегородской обл., ул. Силкина, 23

УДК 519.6

#### УЧЕТ ИСТОРИИ ПРОЦЕССА ПЕРЕМЕШИВАНИЯ ПРИ ПРЯМОМ ЧИСЛЕННОМ МОДЕЛИРОВАНИИ ТУРБУЛЕНТНОСТИ В ДВУМЕРНЫХ ЗАДАЧАХ

#### Ю. В. Янилкин, А. Р. Гужова, Л. И. Дегтяренко, В. Ю. Колобянин, В. А. Шмелёв (ФГУП "РФЯЦ-ВНИИЭФ", г. Саров Нижегородской области)

Предлагается новый подход к прямому численному моделированию турбулентного перемешивания разноплотных смешивающихся и несмешивающихся веществ. Идея подхода заключается в том, чтобы в смешанных ячейках, содержащих перемешивающиеся вещества, разделить состояния гомогенных смесей и гетерогенных смесей, состоящих из фрагментов с контактными границами. Описывается метод решения двумерных задач, разработанный в методике ЭГАК для реализации описанного выше подхода. Метод тестируется на классической задаче турбулентного перемешивания, возникающего вследствие неустойчивости Рэлея—Тейлора при постоянном ускорении контактной границы между двумя разноплотными газами.

Ключевые слова: неустойчивость Рэлея—Тейлора, зона турбулентного перемешивания, прямое численное моделирование, степень гомогенного смешения, методика ЭГАК.

#### Введение

В последние годы для исследований турбулентности все большее значение приобретает подход, основанный на прямом численном моделировании (ПЧМ), т. е. численном решении уравнений Эйлера или Навье—Стокса без использования каких-либо дополнительных моделей на сеточном уровне.

В работе предлагается новый подход к ПЧМ турбулентного перемешивания разноплотных смешивающихся и несмешивающихся веществ. Идея подхода заключается в том, чтобы в смешанных ячейках, содержащих перемешивающиеся вещества, разделить состояния гомогенных смесей и гетерогенных смесей, состоящих из фрагментов с контактными границами (КГ).

Одна из ключевых проблем при предлагаемом подходе — это определение локальной (по пространству) степени гомогенного смешения. Под термином локальная понимается то, что определение степени гомогенного смешения производится для каждой смешанной ячейки, содержащей два и более веществ. Вторая возникающая проблема — это корректный расчет движения смесей при определении потоков из одной ячейки в другую. Наконец, третья проблема — это учет истории перемешивания, заключающийся в том, чтобы вещества, перешедшие в состояние гомогенного смешения, оставались в этом состоянии до конца счета.

Широкое применение при моделировании течений с большими деформациями КГ нашел метод концентраций (VOF) [1, 2], позволяющий аппроксимировать уравнения для многокомпонентной среды в эйлеровых переменных на неподвижной счетной сетке. Данный метод позволяет локализовать положение КГ с точностью до одной счетной ячейки. При использовании подробных счетных сеток этого вполне достаточно для корректного моделирования движения КГ.

Метод концентраций изначально был разработан для моделирования течений с четко выделенными КГ и в силу этого обладает свойством самолокализации положения КГ в процессе счета. В методе потоки из смешанных ячеек рассчитываются таким образом, чтобы минимизировать количество смешанных ячеек, что позволяет лучше определять положение КГ. Тем самым метод в процессе счета ограничивает характерную для эйлеровых методов счетную диффузию контактных разрывов. В то же время он допускает существование ячеек, содержащих смеси веществ. Однако существуют методы, в которых смеси в ячейках вообще не допускаются: предполагается, что в них, в крайнем случае, находятся фрагменты веществ, границы которых могут быть локализованы. К таким методам относятся, например, МОҒ [3], являющийся дальнейшим развитием метода VOF, и метод, реализованный в работе [4].

Метод концентраций позволяет проводить ПЧМ турбулентного перемешивания двух и более разноплотных несмешивающихся веществ в широком диапазоне чисел Маха. В настоящей работе под ПЧМ понимается численное решение двумерных (2D) газодинамических уравнений Эйлера без использования каких-либо моделей турбулентности. Широкий набор задач турбулентного перемешивания, исследованных методом ПЧМ по методике ЭГАК [5] с использованием метода концентраций, представлен в кни $re[6]$ .

При турбулентном перемешивании смешивающихся веществ КГ между веществами размывается и вместо нее возникает зона, содержащая смесь веществ, поэтому стандартный метод концентраций в этом случае непригоден и требуется его модификация. Отметим, что самый простой способ моделирования перемешивания смешивающихся веществ заключается в отказе от их представления как отдельных компонентов со своими объемными концентрациями и термодинамическими параметрами [7]. Однако этот подход непригоден для моделирования течений, содержащих вещества с различающимися моделями среды и уравнениями состояний.

Особое место среди физических процессов, включающих турбулентное перемешивание, занимает процесс горения, как химического, так и термоядерного. Особенностью данного процесса является то, что он сильно зависит от степени смешения участвующих в горении веществ, т. е. от того, находятся вещества в состоянии гомогенного смешения или состоят из гетерогенных фрагментов.

При ПЧМ для определения степени гомогенности широко используется модель, предложенная в [8], далее это модель 1. С использованием этой модели выполнен ряд исследований задачи гравитационного перемешивания. Расчеты проводились в двух постановках. В одной из них вещества представлялись одним компонентом (концентрацией) с одним уравнением состояния. Во второй постановке вещества описывались разными компонентами, каждый со своей плотностью, энергией, объемной долей и, вообще говоря, своим уравнением состояния. Анализ показал, что имеются, во-первых, значительный разброс расчетных данных по интегральной степени гомогенности  $\Theta$  в зависимости от постановки расчетов и, во-вторых, значительное отличие некоторых расчетных данных от экспериментальных значений. В [7] установлена связь значения  $\Theta$  с методом расчета (с выделением границы раздела или без него), а также способом обработки результатов. Показано, что для несмешивающихся жидкостей (в расчетах этому случаю соответствует выделение КГ между компонентами смеси) значения  $\Theta$  лежат в пределах 0,25-0,3. К сожалению, экспериментальные данные имеются лишь для смешивающихся жидкостей и отсутствуют для несмешивающихся. Если задачу моделировать без выделения веществ (в предположении только одного компонента), результаты расчетов согласуются с опытными данными для смешивающихся веществ.

По модели 1 интегральную степень гомогенности Ө находят для фрагмента задачи или для всей зоны турбулентного перемешивания (ЗТП). Для локального определения степени гомогенности в отдельной ячейке использование модели затруднено или требует большого объема вычислений из-за необходимости рассмотрения значительного числа счетных ячеек из окружения данной ячейки. Используемая ниже модель  $KT$  (модель 2) предназначена прежде всего для определения именно локальной степени гомогенности, для нее требуется информация о состоянии минимального количества соседних ячеек. Первоначальный вариант алгоритма, реализующего модель 2, представлен в [9]. Для его тестирования используется модель 1.

Отметим также работу [10], в которой для описания интегральной степени гомогенного смешения предложена оригинальная феноменологическая модель. Однако полученные в [10] формы профилей  $\theta$  (далее так обозначается степень гомогенности в слое ячеек) существенно отличаются от тех, которые получаются при использовании модели 1, общепринятой в научной среде, поэтому в работе [9] и в данной работе модель [10] не используется.

Эксперименты и расчеты показывают, что в процессе перемешивания степень гомогенности сильно зависит от того, являются вещества смешивающимися или несмешивающимися. Отметим, что модель 1 может применяться как для смешивающихся, так и несмешивающихся веществ. Например, в расчетах трехмерных (3D) задач гравитационного перемешивания в ЗТП интегральная степень гомогенного смешения для несмешивающихся веществ  $\Theta \sim 0.25 \div 0.3$ , а для смешивающихся  $\Theta \sim 0.75 \div 0.8$ . При большом разнообразии веществ, присутствующих в реальных конструкциях, сложно классифицировать их по степени смешиваемости. Для численного моделирования, по-видимому, можно считать, что газы являются смешивающимися веществами, а конденсированные вещества и жидкости - несмешивающимися. Другой возможный подход состоит в классификации веществ по плотности (легкие — тяжелые).

Так как метод концентраций в эйлеровых расчетах по методике ЭГАК является основой для моделирования задач, содержащих как устойчивые, так и неустойчивые КГ, возникает необходимость его модификации для реализации возможности моделирования течений веществ с такими различающимися свойствами.

Метод концентраций сам по себе не предоставляет данных о состоянии веществ в ячейке. Поэтому в [9] для него при ПЧМ 2D и 3D задач турбулентного перемешивания разработан специальный алгоритм, позволяющий определять степень смешения веществ в любой смешанной ячейке. Тестирование методики с этим алгоритмом на задаче гравитационного перемешивания показало, что результаты моделирования с его использованием согласуются с моделью 1 по интегральной степени гомогенного смешения.

Однако метод концентраций в процессе расчета перемешивания на КГ может негативным образом сказаться на процессе смешения (из-за его отмеченного свойства самолокализации), так как может происходить обратный переход веществ в смешанных ячейках из состояния гомогенного смешения в гетерогенное. Поэтому в задачах, в которых необходимо знать степень гомогенного смешения в каждой смешанной ячейке в любой момент времени, обратный переход должен быть запрещен.

Далее описывается алгоритм, позволяющий учесть историю процесса перемешивания, а именно обеспечивающий, чтобы вещества, уже перешедшие в состояние гомогенного смешения, оставались в этом состоянии и при дальнейшем счете.

#### 1. Алгоритмы метода

Реализация описанного подхода проведена в рамках 2D методики ЭГАК, используемой для

решения уравнения невязкой газовой динамики в форме Эйлера.

Соответствующий метод состоит из следующих алгоритмов:

- определения состояния смешения в смешанной ячейке (на основе модификации разработанной в [9] модели 2);
- расчета движения смесей;
- учета истории перемешивания для запрета обратного перехода смеси из гомогенного состояния в гетерогенное.

#### 1.1. Определение состояния веществ в смешанной ячейке.

 $1.1.1.$ Случай несмешивающихся веществ. Для несмешивающихся веществ используется модель 2. Она предложена в [9] и основана на следующих двух предположениях:

- 1. Вещества в смешанной ячейке могут находиться только в одном из двух состояний: либо в гомогенно перемешанном, либо в неперемешанном, т. е. в виде гетерогенных фрагментов с КГ раздела. Промежуточные состояния не идентифицируются.
- 2. Определение степени смешения производится по критерию: возможно в данной ячейке восстановить КГ или нет. В первом случае полагается, что вещества находятся в неперемешанном состоянии, во втором случае в гомогенно перемешанном.

Соответствующий алгоритм представляет собой упрощенный алгоритм метода концентраций, который по полю объемных концентраций может восстановить положение КГ в ячейке (если она есть). В данном случае необходимо определить лишь факт наличия или отсутствия КГ в смешанной ячейке. Подробности алгоритма описаны в [9]. Более простой способ, использованный в настоящей работе, заключается в проверке наличия хотя бы одной чистой соседней ячейки. Если такая ячейка имеется, то в рассматриваемой смешанной ячейке содержится КГ, в противном случае — смесь.

Отметим, что данный алгоритм дает возможность локального (в каждой смешанной ячейке) определения степени гомогенности при ПЧМ турбулентного перемешивания для несмешивающихся веществ на конкретный момент времени.

1.1.2. Случай смешивающихся веществ. Как уже отмечено, моделирование смешивающихся веществ может быть проведено при объявлении разных веществ одним компонентом с одним уравнением состояния. Однако в общем случае, очевидно, этот подход непригоден, поэтому в методике ЭГАК разработан альтернативный подход, в котором такие вещества, оставаясь индивидуальными (со своими термодинамическими параметрами и объемными долями), объявляются так называемыми компонентами смеси. В программе газовой динамики такие компоненты рассчитываются по алгоритмам, которые несколько отличаются от тех, что используются для стандартных компонентов. Отметим, что в методике ЭГАК решение уравнений газовой динамики проводится в два этапа [5]:

- 1. В лагранжевой газовой динамике (первый этап) расчет компонентов смеси ничем не отличается от расчета стандартных компонентов. Укажем только, что для компонентов смеси из нескольких методов замыкания уравнений газовой динамики в смешанных ячейках [11, 12], имеющихся в методике, необходимо использовать те, которые основаны на выравнивании давлений компонентов.
- 2. На эйлеровом (втором) этапе вычислений при расчете конвективных потоков объема из смешанной ячейки в смешанную смесевые компоненты выступают как один компонент-смесь. При этом общий поток объема смеси распределяется между ее составными компонентами донорным методом, т. е. пропорционально их объемным долям в донорной ячейке. Методы более высокого порядка аппроксимации для распределения компонентов смеси не применяются. Сделано это потому, что использование схем высокого порядка может приводить к существенному изменению состава смеси. Расчет потоков из смешанной ячейки со смесью в чистую ячейку осуществляется по обычным алгоритмам метода концентраций для несмешивающихся компонентов без представления смеси как отдельного компонента.

1.2. Учет истории процесса перемешивания. Ранее было отмечено свойство метода концентраций к самолокализации КГ, что корректно для задач с устойчивыми границами. Однако в задачах турбулентного перемешивания эта особенность метода превращается в его недостаток, так как ведет к уменьшению гомогенного перемешивания, особенно в задачах со смешивающимися компонентами. Тем не менее метод дает приемлемую точность результатов по степени гомогенности в задачах с малыми конвективными потоками в численном решении. Это имеет место, когда средние массовые скорости потока малы по сравнению со скоростью звука. В этом случае относительно малы и погрешности аппроксимации потоковых членов, полученных с использованием метода концентраций.

В задачах с большими конвективными потоками погрешности метода концентраций при расчете потоков из смешанных ячеек могут оказаться существенными, так как количество таких ячеек в расчетах турбулентности сравнимо с общим количеством ячеек в задаче. В частности, это может иметь место при определении степени гомогенности в ячейках, что существенно, например, для задач горения.

Далее описывается алгоритм, позволяющий минимизировать погрешности метода концентраций при моделировании перемешивания несмешивающихся компонентов. Моделирование для смешивающихся компонентов описано в п. 1.1.2: в этом случае компоненты просто объявляются смесевыми и далее описываются как смесь.

Алгоритм моделирования несмешивающихся компонентов основан на учете истории перемешивания и следующих положениях:

1. Исходные перемешивающиеся компоненты (список этих компонентов задается пользователем при расчете начальных данных) это обычные вещества, и их движение и взаимодействие со всеми другими компонентами рассчитываются по стандартному алгоритму метода концентраций. Для каждого из этих компонентов заводятся дополнительные компоненты, являющиеся дубликатами исходных. Дубликаты имеют те же уравнения состояния и модели среды, однако, в отличие от исходных веществ, объявляются компонентами смеси. В начальный момент времени они являются пустыми, т. е. с нулевыми объемными долями и термодинамическими параметрами. Отметим, что если дубликаты не объявлять компонентами смеси, то они будут обычными компонентами и их движение будет описываться по стандартным алгоритмам метода концентраций с той лишь разницей, что количество компонентов при этом увеличится.

- 2. На каждом временном шаге в смешанных ячейках, содержащих исходные компоненты, указанные в заданном пользователем списке, определяется состояние смешения. Если смешение гомогенное, то все компоненты переводятся в свои смесевые дубликаты. Далее эти компоненты рассчитываются по алгоритмам, описанным в п. 1.1.2.
- 3. Указанный алгоритм учета истории процесса реализован для неограниченного количества компонентов, при этом каждый тяжелый компонент может перемешиваться с любым легким, а в ячейке может быть несколько компонентов.

Еще раз подчеркнем, что проверки и переводы в смесевые дубликаты выполняются только для компонентов, указанных пользователем, и только в смешанных ячейках, содержащих эти компоненты или их дубликаты. Смешанные ячейки, содержащие какие-либо другие компоненты, даже если один из компонентов входит в указанный пользователем список, в алгоритме не рассматриваются. Таким образом, описанный алгоритм позволяет учесть историю процесса перемешивания для определения локальной (в каждой смешанной ячейке) степени гомогенного смешения при ПЧМ турбулентного перемешивания.

#### $2.$ Тестирование метода на задаче о гравитационном перемешивании

Задача о гравитационном перемешивании это классический тест, на котором проводится верификация и валидация методик для расчета турбулентного перемешивания. Имеются большая база расчетных данных, а также экспериментальные данные для одной из постановок. Достаточно подробный обзор имеющихся данных представлен в [6]. Далее приводятся результаты моделирования задачи в разных постановках расчетов, которые сравниваются как с расчетными данными других авторов, так и с экспериментальными данными.

2.1. Постановка задачи и расчетов. В начальный момент два полупространства, разделенные плоскостью  $y = 0$ , заполнены покоящимися идеальными газами с плотностями  $\rho_1 = 1$  и  $\rho_2 = 3$ . Ускорение тяжести  $g = -1$  направлено от тяжелого вещества к легкому. Счетная область — квадрат со стороной  $2\pi$ . На границе раздела (в слое толщиной в одну ячейку) с помощью генератора случайных чисел задаются случайные возмущения плотности  $\delta \rho = \pm \rho_0 \delta$ , где  $\delta = 0.1$ .

Начальный профиль давления задавался исходя из условия гидростатического равновесия по формуле

$$
p(y) = p_0 - \int_{y_1}^{y} \rho(y) \, g dy.
$$

Здесь координата верхней грани  $y = 2.75$ , нижней —  $y_1 = -3.53$ . Значение  $p_0 = 50$  обеспечивает достаточно корректное выполнение условия несжимаемости для течения. Уравнение состояния — для идеального газа с постоянной адиабаты  $\gamma = 1.4$ . Счетная сетка состоит из квадратных ячеек с линейным размером  $h = 2\pi/1000$ . На всех границах счетной области задавалось условие жесткая стенка.

Проведено три расчета задачи. Информация о расчетах представлена в табл. 1. Отсутствие истории процесса в расчете 1 означает, что в нем использовался метод концентраций без какихлибо модификаций. Расчеты 2 и 3 проведены с использованием разработанного метода. Расчет 2 проведен без объявления веществ компонентами смеси, т. е. в предположении несмешивающихся веществ; соответственно, он близок к расчету 1, однако с запретом перехода дубликатов в исходные вещества.

Таблица 1

| Номер<br>расчета | История<br>процесса | Наличие<br>у веществ<br>признака | Тип веществ     |
|------------------|---------------------|----------------------------------|-----------------|
|                  |                     | c <sub>MECD</sub>                |                 |
|                  | Hет                 | Hет                              | Несмешивающиеся |
| $\overline{2}$   | Eсть                | Her                              | Несмешивающиеся |
| 3                | $E$ сть             | Есть                             | Смешивающиеся   |

Характеристики расчетов

2.2. Результаты расчетов. В табл. 2 приводятся известные экспериментальные данные и результаты расчетов по интегральной (во всей ЗТП) степени гомогенности для смешивающихся и несмешивающихся веществ, полученные по

Таблица 2

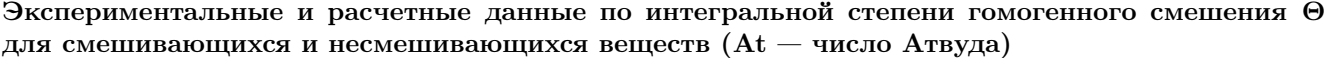

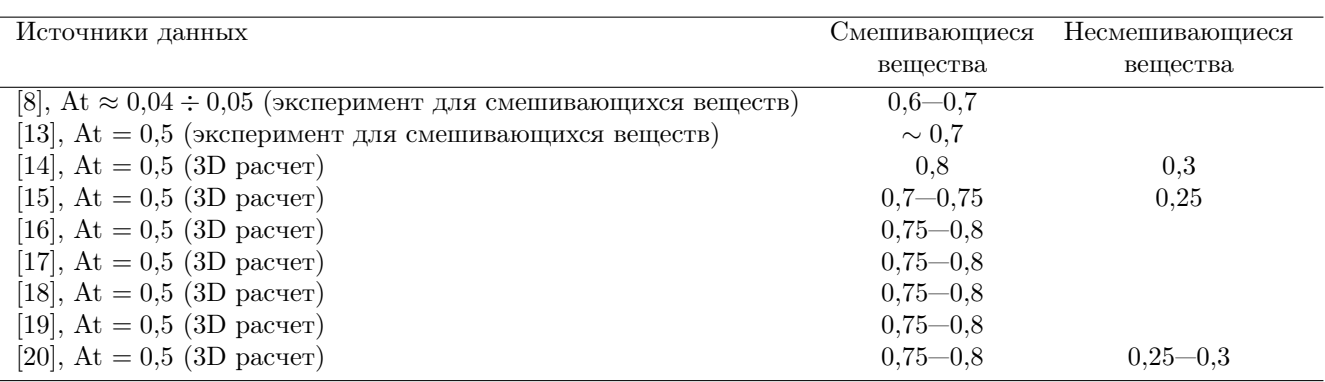

модели 1. В расчетах разных авторов, в том числе по методике ЭГАК, интегральная степень гомогенности Θ сильно зависит от свойств перемешивающихся веществ. Для смешивающихся жидкостей  $\Theta \sim 0.7 \div 0.8$ , а для несмешивающихся  $\Theta \sim 0.25 \div 0.3$ . К сожалению, экспериментальные данные для несмешивающихся жидкостей отсутствуют, а для смешивающихся Θ ∼ 0,6 ÷ 0,7. Отметим, что результаты расчетов для смешивающихся веществ получены при описании веществ одним компонентом без наличия КГ между ними.

На рис. 1 показаны картины распределения плотности в расчетах 1 и 2 на момент времени  $t = 4.5$ , а на рис. 2 — объемные концентрации веществ-дубликатов. Из рис. 2 видно, какая

часть веществ к данному моменту времени перемешана на гомогенном уровне и перешла в новое состояние (в новое вещество-дубликат).

На рис. 3 приводятся профили концентраций всех веществ (напомним, что в расчете 2 вещество 3 является смесевым дубликатом вещества 1, а вещество 4 — дубликатом вещества 2).

Профили степени гомогенного смешения в расчетах 1 и 2, полученные по модели 2, показаны на рис. 4. Степень гомогенности для вещества ξ по модели 2 в каждом слое ячеек по высоте (с одинаковой ординатой) определяется по формуле

$$
\theta_{\xi} = \sum_{i=1}^{N} M_{\xi i}^{\text{rom}} / \sum_{i=1}^{N} M_{\xi i},
$$

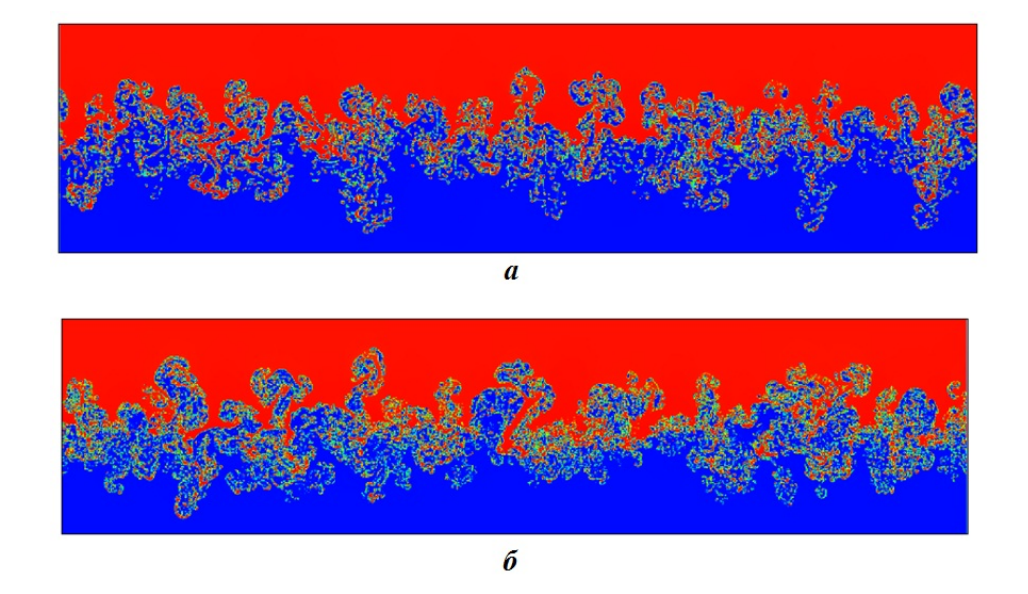

Рис. 1. Распределения плотности на момент времени  $t = 4.5: a -$  расчет 1;  $6 -$  расчет 2

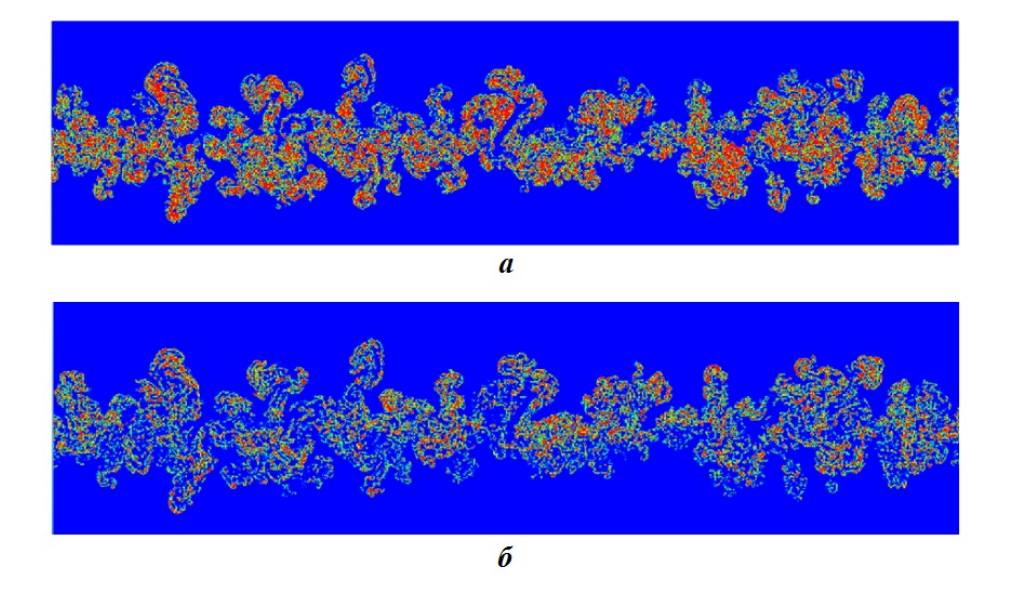

Рис. 2. Распределения объемной концентрации веществ-дубликатов в расчете 2 на момент времени  $t = 4.5$ : а — вещество 3 (дубликат вещества 1);  $\delta$  — вещество 4 (дубликат вещества 2)

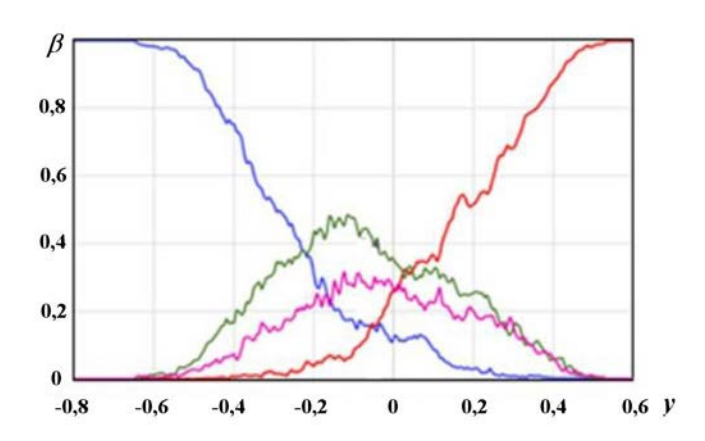

Рис. 3. Профили средних объемных концентраций веществ в расчете 2: — вещество 1; — вещество 2; — вещество 3; — вещество 4

где  $M_{\xi i}$  — масса вещества  $\xi$  в ячейке  $i;$   $M_{\xi i}^{\rm{row}}$  масса вещества  $\xi$  в ячейке  $i$ , в которой оно считается гомогенно перемешанным; суммирование проводится по всем смешанным ячейкам  $i =$  $= 1, \ldots, N$  соответствующего одномерного слоя, содержащим данное вещество. Для среды, состоящей из двух веществ, в целом степень гомогенности определяется по формуле

$$
\theta = \sum_{\xi=1}^2 \theta_{\xi} M_{\xi} / \sum_{\xi=1}^2 M_{\xi}.
$$

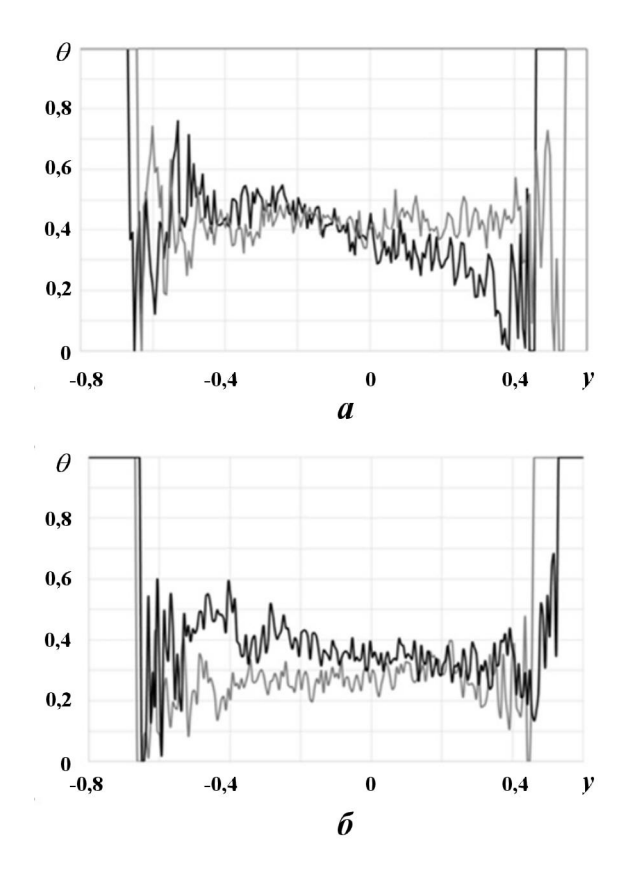

Рис. 4. Профили степени гомогенного смешения:  $a - \mu$ ля вещества 1 из расчета 1 (-) и веществадубликата 3 из расчета 2 (-);  $6-$ для вещества 2 из расчета 1 (- ) и вещества-дубликата 4 из расчета 2  $\left( \underline{\hspace{1cm}}\right)$ 

Отметим достаточно близкие распределения; значительные отличия имеются лишь на краях ЗТП, где перемешивается малое количество веществ. Это подтверждает рис. 5, на котором приводятся профили массы гомогенно перемешанных веществ из состава смеси.

Интегральные (по всей ЗТП) степени гомогенного смешения, полученные в расчетах 1 и 2, приводятся в табл. 3. При этом  $\Theta_1$ ,  $\Theta_2$ ,  $\Theta$  – гомогенно перемешанные доли веществ и в среднем для среды;  $M_1^{\text{rom}}, M_2^{\text{rom}}$  — гомогенно перемешанные массы веществ. Из табл. 3 видно, что в случае несмешивающихся веществ использование нового метода с учетом истории процесса (расчет 2) незначительно сказывается на интегральной степени гомогенности по сравнению с расчетом без учета истории процесса (расчет 1), однако значительно увеличивает количество гомогенно перемешанных масс.

Рассмотрим результаты расчета 3, в котором моделировались смешивающиеся вещества. На рис. 6 представлены картины распределения средней плотности и объемной концентрации веществ 3 и 4 в расчете 3 на момент времени  $t =$  $= 4.5$ . На рисунке наглядно виден эффект от использования алгоритма со смесевыми компонентами. По сравнению с расчетом без использования алгоритма в ЗТП почти отсутствуют мелкомасштабные вихри, что и должно быть для смешивающихся веществ.

На рис. 7, а приведены профили осредненных объемных концентраций на момент времени  $t =$  $= 4.5$ , а на рис.  $7, 6$  — степени гомогенности перемешивания всех веществ в задаче. Видно, что они резко отличаются от профилей для несмешивающихся веществ: степени гомогенности отдельных веществ, а также в среднем для среды меняются от  $\sim 0.6$  до 0,9.

Сравним теперь интегральные характеристики всех расчетов; отметим, что в расчетах 2 и 3 в дополнение к модели 2 использовался алгоритм учета истории процесса.

На рис. 8, а показаны профили средней плотности в ЗТП из расчетов 1—3 на момент времени

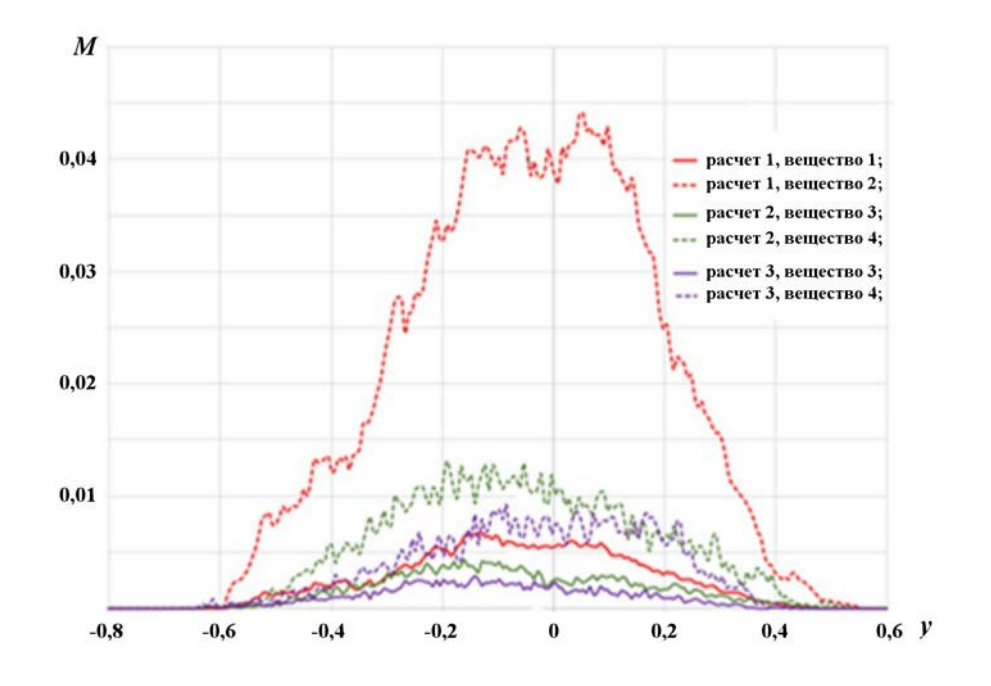

Рис. 5. Профили массы гомогенно перемешанных веществ из состава смеси

#### Таблица 3

Интегральные характеристики перемешивания в ЗТП, полученные по модели 2

| Номер расчета | U١    | $\mathbf{U}_2$ | ∪     | $M_1^{\rm{rom}}$ | $M_2^{\rm{rom}}$ |
|---------------|-------|----------------|-------|------------------|------------------|
|               | 0.359 | $_{0,275}$     | 0,294 | 0,199            | $0.711\,$        |
| ∸             | J,402 | 0,349          | 0,361 | $_{0.331}$       | 1,092            |
|               | 0,649 | 0,803          | 0,772 | $\rm 0.537$      | 3,896            |

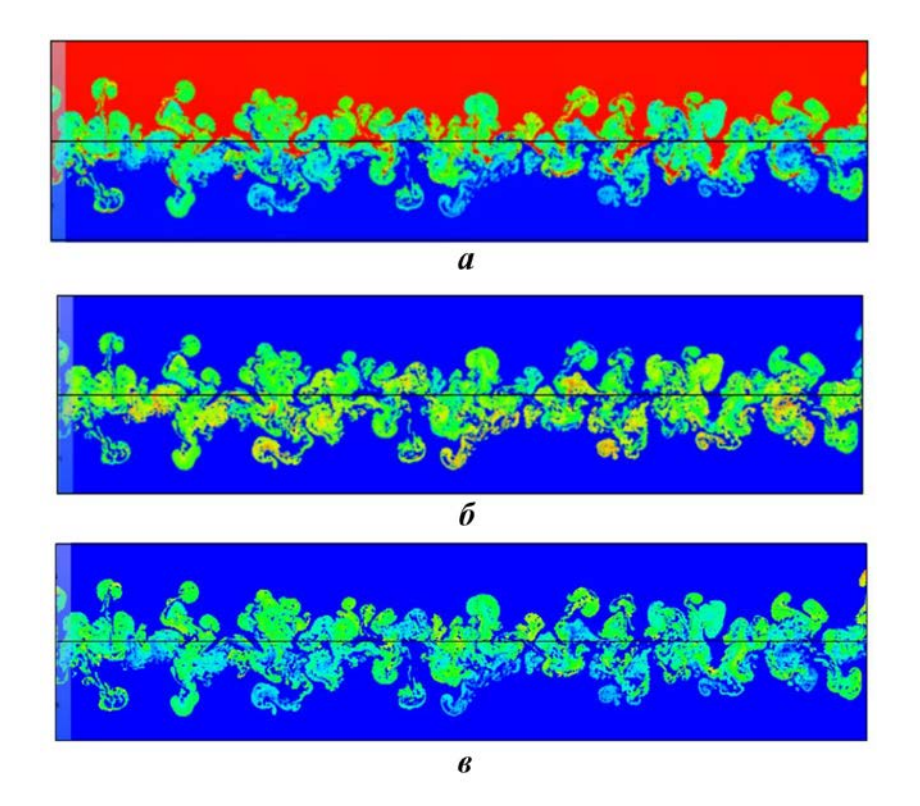

Рис. 6. Растровые картины в расчете 3 на момент времени  $t = 4.5$ :  $a -$  средняя плотность;  $b -$  объемная концентрация вещества 3 (смесевой дубликат вещества 1);  $\epsilon$  – объемная концентрация вещества 4 (смесевой дубликат вещества 2)

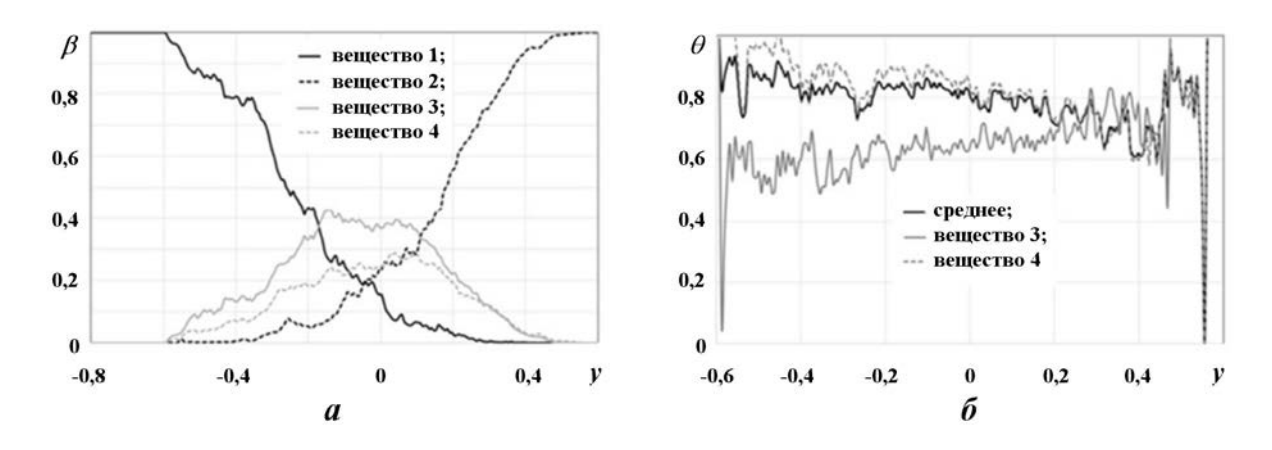

Рис. 7. Профили величин в расчете 3 на время  $t = 4.5$ :  $a$  — осредненные объемные концентрации  $\beta$ ;  $\delta$  степень гомогенного смешения для веществ и среды в целом

 $t = 4.5$ . На рис. 8, 6 приведены графики зависимости от приведенного времени  $\tau$  функции  $F$ ширины ЗТП, определяемой по формуле

$$
F \equiv \frac{1}{t_x} \sqrt{\frac{L_T}{Ag}}, \qquad \tau \equiv \frac{t}{t_x}, \qquad t_x \equiv \sqrt{\frac{L_x}{g}},
$$

где  $L_T$  — ширина ЗТП, определенная по значениям  $\delta$  и  $1-\delta$  ( $\delta = 0.01$ ) средней объемной концентрации. На автомодельной стадии течения эти графики должны быть линейными. На рис.  $8, \theta$  — зависимости координаты проникания легкой жидкости в тяжелую (константы автомодельности  $\alpha_b$ ) от приведенного времени  $\tau$ .

Видно, что в расчетах все профили достаточно близки друг к другу, т. е. на таких интегральных характеристиках применяемые модели перемешивания сказываются незначительно.

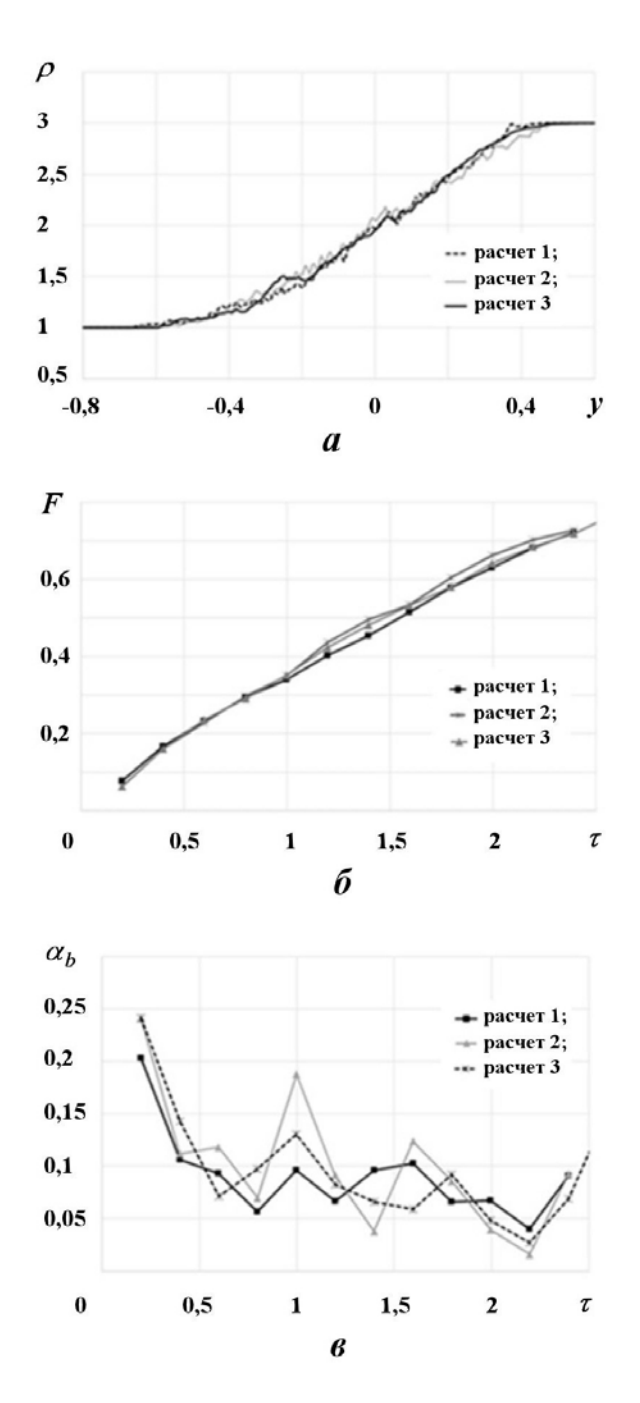

Рис. 8. Сравнение интегральных расчетных характеристик: а — профили средней плотности вдоль координаты  $y$  в ЗТП на момент времени  $t = 4.5$ ; б зависимости функции ширины ЗТП от приведенного времени  $\tau$ ;  $\epsilon$  — зависимости константы автомодельности  $\alpha_b$  от приведенного времени  $\tau$  для зоны проникания легкой жидкости в тяжелую

Профили массы гомогенно перемешанных веществ из состава смеси на момент времени  $t =$  $= 4.5$  показаны на рис. 5. Интегральные массы этих веществ во всей ЗТП были приведены в табл. 3.

Из представленных данных видно, что расчеты 1 и 2 для несмешивающихся веществ дают близкие между собой значения инегральной степени гомогенности и удовлетворительно согласуются с известными данными.

Отметим еще раз, что все известные расчетные данные по степени гомогенности в табл. 2 получены по модели 1, отличающейся от предлагаемой модели 2 и не учитывающей историю перемешивания. В расчете 2 (с моделью 2 и с учетом истории перемешивания) получено чуть большее значение степени гомогенного смешения для обоих веществ, чем в расчете 1. Это связано с тем, что при использовании смесевых дубликатов веществ не происходит отмеченного выше обратного перехода части гомогенно перемешанной смеси в гетерогенное состояние. Последнее обстоятельство способствует значительному увеличению массы гомогенно перемешанных веществ.

Можно отметить, что по сравнению с несмешивающимися веществами (расчет 2) в расчете со смешивающимися веществами (расчет 3) происходит рост интегральной степени гомогенности для веществ от  $\Theta_{1,2} \approx 0.35 \div 0.4$  до  $\Theta_{1,2} \approx 0.6 \div 0.8$ . Интегральная степень гомогенности для среды в целом составляет  $\Theta \approx 0.77$ (см. табл. 3). Полученные результаты качественно согласуются с известными расчетными и экспериментальными данными, представленными в табл. 2.

#### Заключение

В работе предложен новый подход к ПЧМ турбулентного перемешивания. Основная идея подхода — определить состояние перемешивания веществ в смешанных ячейках; вещества ячейки, образовавшие гомогенную смесь, при дальнейшем расчете рассматриваются как одно вещество.

На основе этого подхода проведена соответствующая модификация метода концентраций в рамках эйлеровой методики ЭГАК, для которой этот метод является базовым при моделировании течений многокомпонентной среды. Предпосылки модификации метода концентраций заключаются в том, что в являющихся его основой алгоритмах анализа и расчета потоков на эйлеровом этапе газовой динамики используются математические механизмы, искусственно препятствующие гомогенному перемешиванию веществ в процессе счета. В новом методе состояние перемешивания веществ в ячейке определяется по окружающему полю концентраций; далее вещества ячейки, образовавшие гомогенную смесь, переводятся в новые вещества (смесевые дубликаты), движение которых рассчитывается по специально разработанному алгоритму. Такая модификация метода концентраций учитывает историю перемешивания, а именно обеспечивает, чтобы вещества, уже перешедшие в состояние гомогенного смешения, оставались в таком состоянии и при дальнейшем счете. Таким образом, удается учесть историю процесса перемешивания для определения локальной (в каждой смешанной ячейке) степени гомогенного смешения при ПЧМ турбулентного перемешивания. Методика ЭГАК с описанным методом дает возможность использования ПЧМ для моделирования течений с учетом химического или термоядерного горения, в которых важно знать состояние смешения в каждой смешанной ячейке. Методика позволяет описывать перемешивание как для несмешивающихся, так и для смешивающихся веществ.

Тестирование методики на задаче о гравитационном перемешивании показало, что полученные результаты по оценке степени гомогенного смешения качественно согласуются с имеющимися экспериментальными данными и результатами расчетов других исследователей. Однако при этом интегральная степень гомогенного смешения для несмешивающихся веществ составляет  $\Theta \approx 0.35 \div 0.4$ , что несколько больше известных расчетных данных, полученных без учета истории перемешивания. Для смешивающихся веществ получена интегральная степень гомогенного смешения  $\Theta \approx 0.6 \div 0.8$ , что, наоборот, несколько меньше предыдущих численных оценок (см. табл. 2). И то, и другое вполне логично, и представляется, что результаты с учетом истории процесса перемешивания являются более точными по степени гомогенности. Это полтверждается лучшим согласием значений  $\Theta$ , полученных в расчете с учетом истории перемешивания, с экспериментом. Отметим также, что в случае несмешивающихся веществ учет истории процесса перемешивания значительно увеличивает массы гомогенно перемешанных веществ по сравнению с расчетом без учета истории.

Вне данной работы остался вопрос о влиянии предложенного подхода на результаты расчетов в трехмерном случае, что предполагается изучить в дальнейшем. Отметим, что все исследования в настоящей работе проведены с использованием ILES-моделирования, однако данный подход может быть использован и для DNS- и LESмоделирования.

#### Список литературы

- 1. Бахрах С. М., Глаголева Ю. П., Самигулин М. С., Фролов В. Д., Яненко Н. Н., Янилкин Ю. В. Расчет газодинамических течений на основе метода концентраций // Докл. AH CCCP. 1981. T. 276,  $\mathbb{N}^{\circ}$  4.  $C.466 - 469.$ Bakhrakh  $S$ .  $M_{\cdot}$ , Glagoleva  $Yu. \quad P.$ Samigulin M. S., Frolov V. D., Yanenko N. N., Yanilkin Yu. V. Raschyet gazodinamicheskikh techeniy na osnove metoda kontsentratsiy // AN SSSR. 1981. Dokl. T. 276, No 4. S. 466-469.
- 2. Hirt C. W., Nichols B. D. Volume of fluid (VOF) method for dynamics of free boundaries  $//$  J. Comp. Phys. 1981. Vol. 39. P.  $201 - 225$ .
- 3. Dyadechko V., Shashkov M. Reconstruction of multi-material interfaces from moment data // Ibid. 2008. Vol. 227. P. 5361-5384.
- 4. Скрыпник С. И., Рудько Н. М., Королёв Р. А., Ляпин В. В., Попов А. В. Численное решение двумерных уравнений газодинамики с теплопроводностью с использованием переменного по размеру разностного шаблона // Вопросы атомной науки и техники. Сер. Математическое моделирование физических процессов. 2007. Вып. 1.  $C. 14-26.$

Skrypnik S. I., Rudko N. M., Korolyev R. A., Lyapin V. V., Popov A. V. Chislennoe reshenie dvumernykh uravneniy gazodinamiki s teploprovodnostyu s ispolzovaniem peremennogo po razmeru raznostnogo shablona // Voprosy atomnoy nauki i tekhniki. Ser. Matematicheskoe modelirovanie fizicheskikh protsessov. 2007. Vyp. 1. S.  $14-26$ .

5. Янилкин Ю. В., Беляев С. П., Бондаренко Ю. А., Гаврилова Е. С., Гончаров Е. А., Горбенко А. Д., Городничев А. В., Губков Е. В., Гужова А. Р., Дегтяренко Л. И., Жарова Г. В., Колобянин В. Ю., Софронов В. Н., Стадник А. Л., Ховрин Н. А., Чернышова О. Н., Чистякова И. Н., Шемяков В. Н. Эйлеровы численные методики ЭГАК и ТРЭК для моделирования многомерных течений многокомпонентной среды // Труды РФЯЦ-ВНИИЭФ. 2008. Вып. 12. С. 54—65.

Yanilkin Yu. V., Belyaev S. P., Bondarenko Yu. A., Gavrilova E. S., Goncharov E. A., Gorbenko A. D., Gorodnichev A. V., Gubkov E. V., Guzhova A. R., Degtyarenko L. I., Zharova G. V., Kolobyanin V. Yu., Sofronov V. N., Stadnik A. L., Khovrin N. A., Chernyshova O. N., Chistyakova I. N., Shemyakov V. N. Eylerovy chislennye metodiki EGAK I TREK dlya modelirovaniya mnogomernykh techeniy mnogokomponentnoy sredy // Trudy RFYaTs-VNIIEF. 2008. Vyp. 12. S. 54—65.

6. Янилкин Ю. В., Стаценко В. П., Козлов В. И. Математическое моделирование турбулентного перемешивания в сжимаемых средах. Курс лекций в 2 томах. Саров: РФЯЦ-ВНИИЭФ, 2020.

Yanilkin Yu. V., Statsenko V. P., Kozlov V. I. Matematicheskoe modelirovanie turbulentnogo peremeshivaniya v szhimaemykh sredakh. Kurs lektsiy v 2 tomakh. Sarov: RFYaTs-VNIIEF, 2020.

- 7. Стаценко В. П., Янилкин Ю. В., Синькова О. Г., Стадник А. Л. Степень гомогенного смешения по результатам 3D численных расчетов гравитационного турбулентного перемешивания // Вопросы атомной науки и техники. Сер. Теоретическая и прикладная физика. 2007. Вып. 2—3. С. 32—40. Statsenko V. P., Yanilkin Yu. V., Sinkova O. G., Stadnik A. L. Stepen gomogennogo smesheniya po resultatam 3D chislennykh raschyetov gravitatsionnogo turbulentnogo peremeshivaniya // Voprosy atomnoy nauki i tekhniki. Ser. Teoreticheskaya i prikladnaya fizika. 2007. Vyp. 2—3. S. 32—40.
- 8. Linden P. F., Redondo J. M. Мolecular mixing in Rayleigh—Taylor instability // J. Fluid Mech. 1991. Vol. A 3(5). P. 1269—1277.
- 9. Янилкин Ю. В., Гужова А. Р., Дегтяренко Л. И., Синькова О. Г. Определение локальной степени гомогенного смешения при прямом численном моделировании турбулентного перемешивания // Вопросы атомной науки и техники. Сер. Математическое моделирование физических процессов. 2020. Вып. 3. С. 3—11.

Yanilkin Yu. V., Guzhova A. R., Degtyarenko L. I., Sinkova O. G. Opredelenie lokalnoy stepeni gomogennogo smesheniya pripryamom chislennom modelirovanii turbulentnogo peremeshivaniya // Voprosy atomnoy nauki i tekhniki. Ser. Matematicheskoe modelirovanie fizicheskikh protsessov. 2020. Vyp. 3. S. 3—11.

- 10. Kozlovskih A. S., Neuvazhayev D. V. Coefficient of heterogeneity in turbulent mixing zone // Lazer and Particle Beams. 2000. Vol. 18. P. 207—212.
- 11. Янилкин Ю. В. Модели замыкания уравнений лагранжевой газодинамики и упругопластики в многокомпонентных ячейках. Часть 1. Изотропные модели // Вопросы атомной науки и техники. Сер. Математическое моделирование физических процессов. 2017. Вып. 3. С. 3—21. Yanilkin Yu. V. Modeli zamykaniya uravneniy

lagranzhevoy gazodinamiki i uprugoplastiki v mnogokomponentnykh yacheykakh. Chast 1. Izotropnye modeli // Voprosy atomnoy nauki i tekhniki. Ser. Matematicheskoe modelirovanie fizicheskikh protsessov. 2017. Vyp. 3. S. 3—21.

- 12. Янилкин Ю. В., Топорова О. О., Колобянин В. Ю. Модели замыкания уравнений лагранжевой газодинамики и упругопластики в многокомпонентных ячейках. Часть 2. Анизотропные модели // Там же. С. 22—38. Yanilkin Yu. V., Toporova O. O., Kolobyanin V. Yu. Modeli zamykaniya uravneniy lagranzhevoy gazodinamiki I uprugoplastiki v mnogokomponentnykh yacheykakh. Chast 2. Anizotropnye modeli // Tam zhe. S. 22—38.
- 13. Кучеренко Ю. А., Пылаев А. П., Мурзаков В. Д., Беломестных А. В., Попов В. Н., Тяктев А. А. Экспериментальное определение доли молекулярного перемешивания на стадии развития рэлей-тейлоровской неустойчивости методикой химического индикатора // VII Забабахинские науч. чтения. Снежинск, 2005.

Kucherenko Yu. A., Pylaev A. P., Murzakov V. D., Belomestnykh A. V., Popov V. N., Tyaktev A. A. Eksperimentalnoe opredelenie doli molekulyarnogo peremeshivaniya na stadia razvitiya reley-teylorovskoy neustoychivosti metodikoy khimicheskogo indikatora // VII Zababakhinskie nauch. chteniya. Snezhinsk, 2005.

- 14. Dimonte G., Youngs D. L., Dimits A., Weber S., Marinak M., Garasi S., Robinson A., Ramaprabhu M. J., Calder A. C., Fruxell B., Biello J., Dursi L., MacNeice P., Olson K., Richer R., Rosner R., Timmes F., Tofo H., Young Y.-N., Zingale M. A comparative study of the turbulent Rayleigh—Teylor instability using high-resolution three-dimensional numerical simulations: The Alpha-Group collaboration // Phys. Fluids. 2004. Vol. 16, No. 5. P. 1668—1693.
- 15. Weber S. W., Dimonte G., Marinak M. M. ALE simulations turbulent Rayleigh—Taylor instability in 2D and 3D // 8th Int. Workshop on the Physics of Compressible Turbulent Mixing. Pasadena, USA, 2001.
- 16. Cook A. W., Cabot W., Miller P. L. The mixing transition in Rayleigh—Taylor instability // J. Fluid Mech. 2004. Vol. 511. P. 333–362.
- 17. Youngs D. L. Numerical simulation of mixing by Raylegh—Teylor and Richymyer—Meshkov instabilities // Laser and Particle Beams. 1994. Vol. 12, No 4. P. 725—750.
- 18. Mellado J. P., Sarkar S. Large-eddy simulation of Rayleigh—Taylor turbulence with compressible miscible fluids // Phys. Fluids. 2005. Vol. 17. Paper 076101.
- 19. Янилкин Ю. В., Стаценко В. П., Ребров С. В., Синькова О. Г., Стадник А. Л. Исследование гравитационного турбулент-

ного перемешивания при больших разноплотностях с помощью прямого трехмерного численного моделирования // Вопросы атомной науки и техники. Сер. Математическое моделирование физических процессов. 2002. Вып. 2. С. 3—9.

Yanilkin Yu. V., Statsenko V. P., Rebrov S. V., Sinkova O. G., Stadnik A. L. Issledovanie gravitatsionnogo turbulentnogo peremeshivaniya pri bolshikh raznoplotnostyakh s pomoshchyu pryamogo tryekhmernogo chislennogo modelirovaniya // Voprosy atomnoy nauki i tekhniki. Ser. Matematicheskoe modelirovanie fizicheskikh protsessov. 2002. Vyp. 2. S. 3—9.

20. Стадник А. Л., Стаценко В. П., Янилкин Ю. В. Учет молекулярной вязкости при прямом 3D численном моделировании гравитационного турбулентного перемешивания // Там же. Сер. Теоретическая и прикладная физика. 2005. Вып. 1—2. С. 74—83. Stadnik A. L., Statsenko V. P., Yanilkin Yu. V. Uchyet molekulyarnoy vyazkosti pri pryamom chislennom modelirovanii gravitatsionnogo turbulentnogo peremeshivaniya // Tam zhe. Ser. Teoreticheskaya i prikladnaya fizika. 2005. Vyp. 1—2. S. 74—83.

Статья поступила в редакцию 05.08.22.

УДК 519.6

#### ОБ УСТОЙЧИВОСТИ РАЗНОСТНЫХ СХЕМ TVDR ДЛЯ РЕШЕНИЯ ОДНОМЕРНОГО УРАВНЕНИЯ ПЕРЕНОСА ИЗЛУЧЕНИЯ

А. А. Шестаков (ФГУП "РФЯЦ-ВНИИТФ им. академ. Е. И. Забабахина",

г. Снежинск Челябинской области)

Уравнение переноса является одним из фундаментальных уравнений математической физики, широко используемых для описания процессов радиационной газовой динамики. Проблеме построения численных методов решения уравнения переноса излучения посвящено огромное число работ. Отдельным классом среди них выделяются нелинейные схемы TVDR повышенного порядка (выше первого) аппроксимации, построенные по классической методологии TVD. В работе проведены исследования устойчивости разностных схем TVDR с использованием спектрального признака Неймана для одномерного уравнения переноса. Для сравнения приведены условия устойчивости схем St и TVD. Сделаны выводы об условиях устойчивости схем TVD и TVDR.

Ключевые слова: уравнение переноса, разностные схемы, устойчивость.

#### Введение

Уравнение переноса является одним из фундаментальных уравнений математической физики, широко используемых для описания процессов радиационной газовой динамики. Поэтому представляет интерес конструирование численных методов решения этого уравнения и изучение их свойств. Разностные схемы аппроксимируют уравнение переноса c разной точностью. В зависимости от порядка точности в расчетах по этим схемам по прошествии некоторого промежутка времени возрастает отличие от точного решения. Монотонные разностные схемы первого порядка аппроксимации, как правило, дают "расплывающийся" со временем пространственный профиль. Схемы повышенного порядка аппроксимации могут приводить к существенной немонотонности.

Одним из путей построения схем повышенного порядка аппроксимации с улучшенными монотонными свойствами для решения уравнения переноса является переход к нелинейным схемам TVD, начало которым положил В. П. Колган [1]. В настоящее время опубликовано большое количество работ по схемам TVD (см., например, [2]). В этих работах рассмотрены как явные, так и неявные схемы TVD для решения гиперболических систем уравнений. Если рассматривать неявные схемы TVD при аппроксимации уравнения переноса, то это будут трехточечные или четырехточечные схемы из-за использования односторонних производных в каждом направлении пространственной переменной. Это значит, что теряется важное достоинство одного из самых эффективных методов решения уравнения переноса — метода  $DS_n$  [3], где аппроксимация строится в рамках счетной ячейки, а для решения разностных уравнений используется экономичный метод бегущего счета.

В работе [4] был найден способ, как обойти эти трудности в методологии TVD. Полученные в результате схемы в дальнейшем были названы TVDR [5]. В работе [3] построена неявная схема МTVDR, в которой используется поправочный множитель, получаемый с помощью реконструкции TVD. В работе [6] построена неявная схема АТVDR, у которой вся добавка от реконструкции TVD взята с предыдущего шага.

Из теории разностных схем известно, что классические аппроксимации метода  $DS_n$  — неявные схемы St и DD — безусловно устойчивы. Возникает вопрос, будут ли безусловно устойчивыми неявные схемы TVD и TVDR.

В данной работе проведены исследования устойчивости разностных схем TVDR с использованием спектрального признака Неймана [7, 8] для одномерного уравнения переноса. Для сравнения приведены условия устойчивости схем St и TVD.

#### Разностная аппроксимация уравнения переноса

Рассмотрим решение линейного уравнение переноса в одномерной плоской геометрии

$$
\frac{1}{c}\frac{\partial J}{\partial t} + \mu \frac{\partial J}{\partial x} + \alpha J = 0,\tag{1}
$$

где  $J(\mu, x, t)$  — неотрицательная функция;  $\mu$  — направляющий косинус в пространстве полета частиц; x — пространственная координата; t — время; c — скорость света;  $\alpha$  — некоторая неотрицательная константа. Уравнение (1) дополняется начальными и граничными условиями

$$
J(\mu, x, t^0) = J^0(\mu, x); \quad J(\mu, x_L, t)|_{\mu > 0} = J_L(\mu, t); \quad J(\mu, x_R, t)|_{\mu < 0} = J_R(\mu, t).
$$

Неявная схема в рамках одноячеечного шаблона для уравнения (1) имеет вид

$$
\frac{J_{i+1/2}^{n+1} - J_{i+1/2}^n}{c\tau} + \mu \frac{J_{i+1}^{n+1} - J_i^{n+1}}{h} + \alpha J_{i+1/2}^{n+1} = 0,\tag{2}
$$

где  $\tau = t^{n+1} - t^n$ ,  $n = 0, \ldots$ ;  $h = x_{i+1} - x_i$ ,  $i = 0, \ldots, I-1$ .

Для упрощения изложения в дальнейшем предполагается  $\tau = \text{const}$ ,  $h = \text{const}$ . Аппроксимация по  $\mu$  не проводится, так как при исследовании устойчивости в плоской геометрии переменная  $\mu$ рассматривается как параметр.

Обозначения величин с целыми индексами  $J_i^{n+1} = J(\mu, x_i, t^{n+1})$  соответствуют значениям искомой функции в узлах разностной сетки. Обозначения с полуцелыми индексами  $J_{i+1/2}^{n+1}$  $= \frac{1}{h} \int_{0}^{x_{i+1}} J(\mu, x, t^{n+1}) dx$ используются для интегральных средних значений в ячейке и отличаются

от значений в центре ячейки  $J(\mu, x_{i+1/2}, t^{n+1})$  на  $O(h^m)$  в зависимости от используемой квадратуры,

где  $m$  — порядок квадратурной формулы.

Уравнение (2) можно записать в более компактном виде

$$
qJ_{i+1/2}^{n+1} + C\Delta J_i^{n+1} = J_{i+1/2}^n,\tag{3}
$$

где  $q = 1 + c\tau\alpha \geq 1$ ;  $C = \frac{c\tau\mu}{h}$  — число Куранта;  $\Delta J_i^{n+1} = J_{i+1}^{n+1} - J_i^{n+1}$ .

Схема с дополнительными соотношениями связи

$$
J_{i+1/2}^{n+1} = J_{i+1}^{n+1} \text{ при } \mu > 0; \quad J_{i+1/2}^{n+1} = J_i^{n+1} \text{ при } \mu \le 0 \tag{4}
$$

является монотонной положительной схемой первого порядка аппроксимации. В теории переноса эта схема называется противопотоковой, а в методе  $DS_n$  – схемой St.

Подставляя соотношения связи (4) в уравнение (3), получаем

$$
J_{i+1/2}^{n+1} = \frac{1}{q+C} J_{i+1/2}^n + \frac{C}{q+C} J_{i-1/2}^{n+1} \text{ при } \mu > 0;
$$
  

$$
J_{i+1/2}^{n+1} = \frac{1}{q-C} J_{i+1/2}^n - \frac{C}{q-C} J_{i+3/2}^{n+1} \text{ при } \mu \le 0.
$$
 (5)

Рассмотренные в данной работе схемы TVD и TVDR построены на основе схемы St. Для повышения порядка аппроксимации схемы St проведем реконструкцию решения на сеточных интервалах. Представим интенсивность излучения на интервале  $x_i \leq x \leq x_{i+1}$  в кусочно-линейной форме:

$$
J(x, \mu, t) = J_{i+1/2} + \frac{\partial J_{i+1/2}}{\partial x} (x - x_{i+1/2}), \quad x_{i+1/2} = 0,5 (x_i + x_{i+1}).
$$

Отсюда следуют реконструированные соотношения связи

$$
J_{i+1}^{n+1} = J_{i+1/2}^{n+1} + \frac{\partial J_{i+1/2}^{n+1}}{\partial x} \frac{h}{2}, \quad \mu > 0;
$$
  

$$
J_i^{n+1} = J_{i+1/2}^{n+1} - \frac{\partial J_{i+1/2}^{n+1}}{\partial x} \frac{h}{2}, \quad \mu \le 0.
$$

В соответствии с методологией TVD в качестве  $\frac{\partial J_{i+1/2}}{\partial x}$  берутся некоторые ограничители, которые обычно используют односторонние производные. Если ввести традиционные для схем TVD функции-ограничители, то можно записать соотношения связи в виде

$$
J_{i+1}^{n+1} = J_{i+1/2}^{n+1} + 0.5\phi_{i+1/2}^{n+1}\Delta J_{i-1/2}^{n+1}, \quad \mu > 0;
$$
  
\n
$$
J_i^{n+1} = J_{i+1/2}^{n+1} - 0.5\phi_{i+1/2}^{n+1}\Delta J_{i-1/2}^{n+1}, \quad \mu \le 0.
$$
\n(6)

 $3 \text{mech } \Delta J_{i-1/2} = J_{i+1/2} - J_{i-1/2};$   $\phi_{i+1/2} = \frac{L(\Delta J_{i-1/2}, \Delta J_{i+1/2})}{\Delta J_{i-1/2}} = L(1, \hat{\theta}_{i+1/2}),$  rae  $\hat{\theta}_{i+1/2} =$ 

 $=\frac{\Delta J_{i+1/2}}{\Delta J_{i-1/2}}$ ,  $L$  — некоторый ограничитель. При  $\Delta J_{i-1/2}=0$  полагаем  $\phi_{i+1/2}=1$ ,  $\hat{\theta}_{i+1/2}=1$ . При

 $\operatorname{sgn} \Delta J_{i-1/2} \neq \operatorname{sgn} \Delta J_{i+1/2}$  полагаем  $\hat{\theta}_{i+1/2} = 0$ , поэтому выполняется  $\hat{\theta}_{i+1/2} \geq 0$ .

Система уравнений с соотношениями связи (6) представляет собой неявную схему TVD с четырехточечным шаблоном на  $(n + 1)$ -м слое:

$$
\frac{J_{i+1/2}^{n+1} - J_{i+1/2}^n}{c\tau} + \mu \frac{\left(J_{i+1/2}^{n+1} + 0.5\phi_{i+1/2}^{n+1}\Delta J_{i-1/2}^{n+1}\right) - \left(J_{i-1/2}^{n+1} + 0.5\phi_{i-1/2}^{n+1}\Delta J_{i-3/2}^{n+1}\right)}{h} + \alpha J_{i+1/2}^{n+1} = 0
$$
\n
$$
\frac{J_{i+1/2}^{n+1} - J_{i+1/2}^n}{c\tau} + \mu \frac{\left(J_{i+3/2}^{n+1} - 0.5\phi_{i+3/2}^{n+1}\Delta J_{i+1/2}^{n+1}\right) - \left(J_{i+1/2}^{n+1} - 0.5\phi_{i+1/2}^{n+1}\Delta J_{i-1/2}^{n+1}\right)}{h} + \alpha J_{i+1/2}^{n+1} = 0
$$
\n
$$
\text{IPH } \mu \ge 0;
$$
\n
$$
\mu \le 0.
$$

Для  $\mu > 0$  уравнение переноса расписывается в четырех ячейках  $i - 3/2$ ,  $i - 1/2$ ,  $i + 1/2$ ,  $i + 3/2$  $(pnc. 1)$ :

$$
qJ_{i+1/2}^{n+1} + C \left[ J_{i+1/2}^{n+1} - J_{i-1/2}^{n+1} + 0.5L \left( \Delta J_{i-1/2}^{n+1}, \Delta J_{i+1/2}^{n+1} \right) - 0.5L \left( \Delta J_{i-3/2}^{n+1}, \Delta J_{i-1/2}^{n+1} \right) \right] = J_{i+1/2}^n
$$

для  $\mu \leq 0$  — в ячейках  $i - 1/2$ ,  $i + 1/2$ ,  $i + 3/2$ ,  $i + 5/2$ .

$$
qJ_{i+1/2}^{n+1} + C \left[ J_{i+3/2}^{n+1} - J_{i+1/2}^{n+1} - 0, 5L \left( \Delta J_{i+1/2}^{n+1}, \Delta J_{i+3/2}^{n+1} \right) + 0, 5L \left( \Delta J_{i-1/2}^{n+1}, \Delta J_{i+1/2}^{n+1} \right) \right] = J_{i+1/2}^n
$$

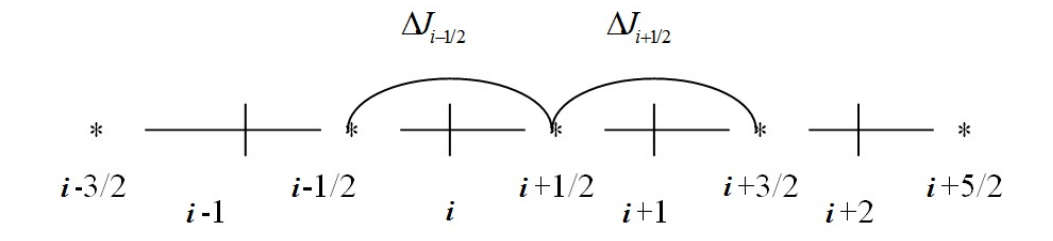

Рис. 1. Шаблон разностной схемы

Разностные уравнения можно записать в более компактном виде

$$
\begin{aligned}\nqJ_{i+1/2}^{n+1} + CA_{i-1/2}^{n+1} \Delta J_{i-1/2}^{n+1} &= J_{i+1/2}^n, \quad A_{i-1/2}^{n+1} = 1 + 0.5 \phi_{i+1/2}^{n+1} - 0.5 \phi_{i-1/2}^{n+1} \theta_{i-1/2}^{n+1} \quad \text{impl} \quad \mu > 0; \\
qJ_{i+1/2}^{n+1} + CH_{i+1/2}^{n+1} \Delta J_{i+1/2}^{n+1} &= J_{i+1/2}^n, \quad H_{i+1/2}^{n+1} = 1 - 0.5 \phi_{i+3/2}^{n+1} + 0.5 \phi_{i+1/2}^{n+1} \theta_{i+1/2}^{n+1} \quad \text{impl } \mu &\le 0\n\end{aligned}
$$

$$
\text{The } \phi_{i-1/2}^{n+1} = \frac{L\left(\Delta J_{i-3/2}^{n+1}, \Delta J_{i-1/2}^{n+1}\right)}{\Delta J_{i-3/2}^{n+1}}; \quad \theta_{i-1/2}^{n+1} = \frac{\Delta J_{i-3/2}^{n+1}}{\Delta J_{i-1/2}^{n+1}}; \quad \phi_{i-1/2}^{n+1} \theta_{i-1/2}^{n+1} = \frac{L\left(\Delta J_{i-3/2}^{n+1}, \Delta J_{i-1/2}^{n+1}\right)}{\Delta J_{i-1/2}^{n+1}}.
$$
\n
$$
\text{Ippn } \Delta J_{i-1/2} = 0 \text{ nonarems } \phi_{i+1/2} = 1 \text{ in } \theta_{i-1/2} = 1.
$$

Кратко приведем схемы, рассматриваемые в данной работе.

*Схема St.* Для  $\mu > 0$  аппроксимация строится в двух точках  $i - 1/2$  и  $i + 1/2$  на  $(n + 1)$ -м шаге и в одной точке  $i + 1/2$  на *n*-м шаге (рис. 2):

$$
qJ_{i+1/2}^{n+1} + C\Delta J_{i-1/2}^{n+1} = J_{i+1/2}^n, \quad \Delta J_{i-1/2} = J_{i+1/2} - J_{i-1/2}, \quad C > 0.
$$

Для  $\mu \leq 0$  аппроксимация строится в двух точках  $i + 1/2$  и  $i + 3/2$  на  $(n + 1)$ -м шаге и в одной точке  $i + 1/2$  на *n*-м шаге (рис. 3):

$$
qJ_{i+1/2}^{n+1} + C\Delta J_{i+1/2}^{n+1} = J_{i+1/2}^n, \quad \Delta J_{i+1/2} = J_{i+3/2} - J_{i+1/2}, \quad C < 0.
$$

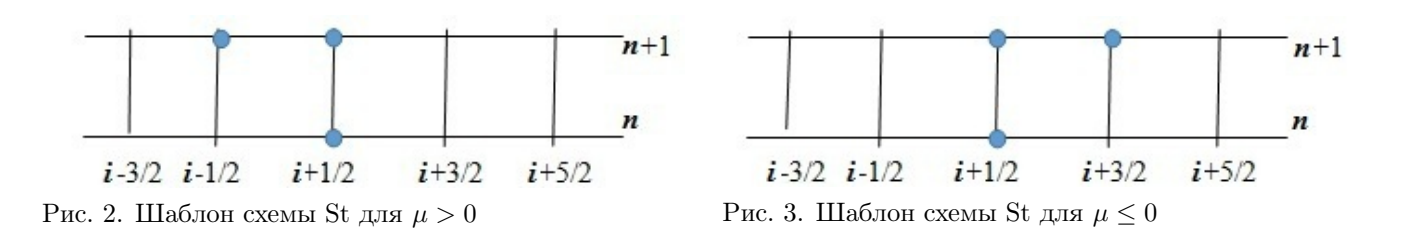

Явная TVD-схема (ЯТVD). Для  $\mu > 0$  аппроксимация строится в четырех точках  $i - 3/2$ ,  $i - 1/2$ ,  $i+1/2$ ,  $i+3/2$  на *n*-м шаге и в одной точке  $i+1/2$  на  $(n+1)$ -м шаге (рис. 4):

$$
qJ_{i+1/2}^{n+1} + C \left\{ \left[ J_{i+1/2}^n + 0.5 \phi_{i+1/2}^n \left( J_{i+1/2}^n - J_{i-1/2}^n \right) \right] - \left[ J_{i-1/2}^n + 0.5 \phi_{i-1/2}^n \left( J_{i-1/2}^n - J_{i-3/2}^n \right) \right] \right\} = J_{i+1/2}^n.
$$

Для  $\mu \leq 0$  аппроксимация строится в четырех точках  $i - 1/2$ ,  $i + 1/2$ ,  $i + 3/2$ ,  $i + 5/2$  на *n*-м шаге и в одной точке  $i + 1/2$  на  $(n + 1)$ -м шаге (рис. 5):

$$
qJ_{i+1/2}^{n+1} + C \left\{ \left[ J_{i+3/2}^n - 0.5 \phi_{i+3/2}^n \left( J_{i+3/2}^n - J_{i+1/2}^n \right) \right] - \left[ J_{i+1/2}^n - 0.5 \phi_{i+1/2}^n \left( J_{i+1/2}^n - J_{i-1/2}^n \right) \right] \right\} = J_{i+1/2}^n
$$

Разностные уравнения можно записать в компактном виде:

$$
qJ_{i+1/2}^{n+1} + C \left( A \Delta J \right)_{i-1/2}^{n} = J_{i+1/2}^{n}, \quad A_{i-1/2}^{n} = 1 + 0.5 \phi_{i+1/2}^{n} - 0.5 \phi_{i-1/2}^{n} \theta_{i-1/2}^{n} \quad \text{impl } \mu > 0;
$$
\n
$$
qJ_{i+1/2}^{n+1} + C \left( H \Delta J \right)_{i+1/2}^{n} = J_{i+1/2}^{n}, \quad H_{i+1/2}^{n} = 1 - 0.5 \phi_{i+3/2}^{n} + 0.5 \phi_{i+1/2}^{n} \theta_{i+1/2}^{n} \quad \text{impl } \mu \le 0,
$$

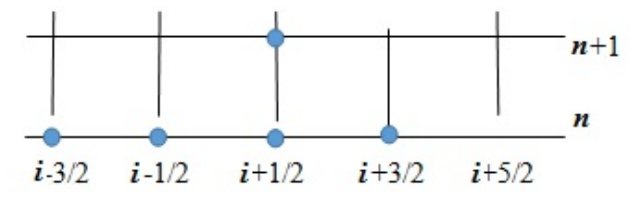

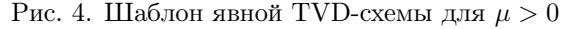

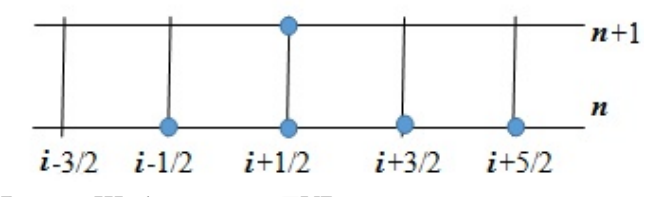

Рис. 5. Шаблон явной TVD-схемы для  $\mu \leq 0$ 

$$
\text{true } \phi_{i+1/2}^n = \frac{L\left(\Delta J_{i-1/2}^n, \Delta J_{i+1/2}^n\right)}{\Delta J_{i-1/2}^n}; \ \theta_{i+1/2}^n = \frac{\Delta J_{i-1/2}^n}{\Delta J_{i+1/2}^n}; \ \phi_{i+1/2}^n \theta_{i+1/2}^n = \frac{L\left(\Delta J_{i-1/2}^n, \Delta J_{i+1/2}^n\right)}{\Delta J_{i-1/2}^n} \frac{\Delta J_{i-1/2}^n}{\Delta J_{i+1/2}^n}.
$$

Неявная TVD-схема (НТVD). Для  $\mu > 0$  аппроксимация строится в четырех точках  $i-3/2$ ,  $i-1/2$ ,  $i + 1/2$ ,  $i + 3/2$  на  $(n + 1)$ -м шаге и в одной точке  $i + 1/2$  на *n*-м шаге (рис. 6):

$$
qJ_{i+1/2}^{n+1} + C \left\{ \left[ J_{i+1/2}^{n+1} + 0.5\phi_{i+1/2}^{n+1} \left( J_{i+1/2}^{n+1} - J_{i-1/2}^{n+1} \right) \right] - \left[ J_{i-1/2}^{n+1} + 0.5\phi_{i-1/2}^{n+1} \left( J_{i-1/2}^{n+1} - J_{i-3/2}^{n+1} \right) \right] \right\} = J_{i+1/2}^n.
$$

Для  $\mu \leq 0$  аппроксимация строится в четырех точках  $i - 1/2$ ,  $i + 1/2$ ,  $i + 3/2$ ,  $i + 5/2$  на  $(n + 1)$ -м шаге и в одной точке  $i + 1/2$  на *n*-м шаге (рис. 7):

$$
qJ_{i+1/2}^{n+1} + C \left\{ \left[ J_{i+3/2}^{n+1} - 0.5\phi_{i+3/2}^{n+1} \left( J_{i+3/2}^{n+1} - J_{i+1/2}^{n+1} \right) \right] - \left[ J_{i+1/2}^{n+1} - 0.5\phi_{i+1/2}^{n+1} \left( J_{i+1/2}^{n+1} - J_{i-1/2}^{n+1} \right) \right] \right\} = J_{i+1/2}^n.
$$

Разностные уравнения запишем в компактном виде:

$$
\begin{array}{ll} qJ_{i+1/2}^{n+1}+C\left(A\Delta J\right)_{i-1/2}^{n+1}=J_{i+1/2}^{n}, & A_{i-1/2}^{n+1}=1+0,\\ 5\phi_{i+1/2}^{n+1}-0, 5\phi_{i-1/2}^{n+1}\theta_{i-1/2}^{n+1}& \text{ min }\mu>0;\\ qJ_{i+1/2}^{n+1}+C\left(H\Delta J\right)_{i+1/2}^{n+1}=J_{i+1/2}^{n}, & H_{i+1/2}^{n+1}=1-0,\\ 5\phi_{i+3/2}^{n+1}+0, 5\phi_{i+1/2}^{n+1}\theta_{i+1/2}^{n+1}& \text{ min }\mu\leq0. \end{array}
$$

Аппроксимация в четырех точках на  $(n + 1)$ -м шаге не позволяет использовать алгоритм бегущего счета.

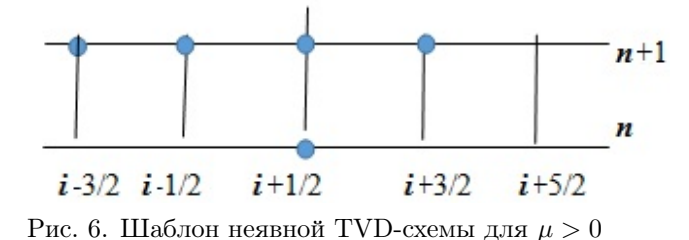

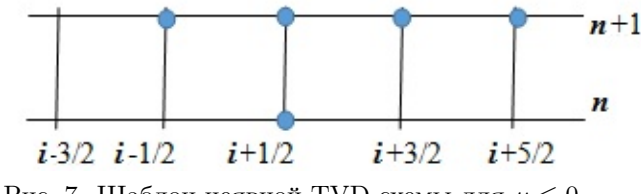

Рис. 7. Шаблон неявной TVD-схемы для  $\mu \leq 0$ 

Полунеявная TVD-схема (РTVD). Для µ > 0 аппроксимация строится в четырех точках i − 3/2,  $i-1/2$ ,  $i+1/2$ ,  $i+3/2$  на *n*-м шаге и в двух точках  $i-1/2$ ,  $i+1/2$  на  $(n+1)$ -м шаге (рис. 8):

$$
qJ_{i+1/2}^{n+1} + C \left\{ \left[ J_{i+1/2}^{n+1} + 0.5\phi_{i+1/2}^n \left( J_{i+1/2}^{n+1} - J_{i-1/2}^{n+1} \right) \right] - \left[ J_{i-1/2}^{n+1} + 0.5\phi_{i-1/2}^n \theta_{i-1/2}^n \left( J_{i+1/2}^{n+1} - J_{i-1/2}^{n+1} \right) \right] \right\} = J_{i+1/2}^n,
$$
  
 
$$
\text{The } \phi_{i-1/2}^n \theta_{i-1/2}^n \Delta J_{i-1/2}^{n+1} = \frac{L\left( \Delta J_{i-3/2}^n, \Delta J_{i-1/2}^n \right)}{\Delta J_{i-3/2}^n} \Delta J_{i-1/2}^{n+1} = \frac{L\left( \Delta J_{i-3/2}^n, \Delta J_{i-1/2}^n \right)}{\Delta J_{i-1/2}^n} \Delta J_{i-1/2}^{n+1}.
$$

Для  $\mu \leq 0$  аппроксимация строится в четырех точках  $i - 1/2$ ,  $i + 1/2$ ,  $i + 3/2$ ,  $i + 5/2$  на *n*-м шаге и в двух точках  $i + 1/2$ ,  $i + 3/2$  на  $n + 1$ -м шаге (рис. 9):

$$
\begin{split} & qJ_{i+1/2}^{n+1}+C\left\{\left[J_{i+3/2}^{n+1}-0.5\phi_{i+3/2}^n\left(J_{i+3/2}^{n+1}-J_{i+1/2}^{n+1}\right)\right]-\left[J_{i+1/2}^{n+1}-0.5\phi_{i+1/2}^n\theta_{i+1/2}^n\left(J_{i+3/2}^{n+1}-J_{i+1/2}^{n+1}\right)\right]\right\} =J_{i+1/2}^n,\\ & \phi_{i+1/2}^n\theta_{i+1/2}^n\Delta J_{i+1/2}^{n+1}=\frac{L\left(\Delta J_{i-1/2}^n,\Delta J_{i+1/2}^n\right)}{\Delta J_{i-1/2}^n}\Delta J_{i+1/2}^{n+1}=\frac{L\left(\Delta J_{i-1/2}^n,\Delta J_{i+1/2}^n\right)}{\Delta J_{i+1/2}^n}\Delta J_{i+1/2}^{n+1}.\end{split}
$$

Разностные уравнения запишем в компактном виде:

$$
\begin{aligned}\n qJ_{i+1/2}^{n+1} + CA_{i-1/2}^n \Delta J_{i-1/2}^{n+1} &= J_{i+1/2}^n, \quad A_{i-1/2}^n = 1 + 0.5\phi_{i+1/2}^n - 0.5\phi_{i-1/2}^n \theta_{i-1/2}^n \quad \text{impl } \mu > 0; \\
 qJ_{i+1/2}^{n+1} + CH_{i+1/2}^n \Delta J_{i+1/2}^{n+1} &= J_{i+1/2}^n, \quad H_{i+1/2}^n = 1 - 0.5\phi_{i+3/2}^n + 0.5\phi_{i+1/2}^n \theta_{i+1/2}^n \quad \text{impl } \mu &\le 0.\n \end{aligned}
$$

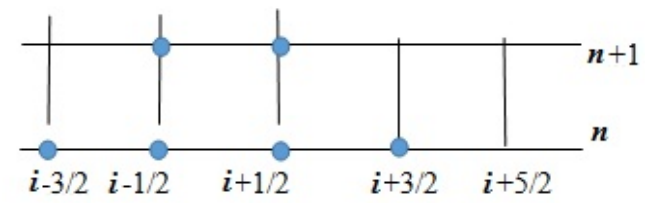

 $n+1$ п  $i - 3/2$   $i - 1/2$   $i + 1/2$  $i + 3/2$  $i + 5/2$ 

Рис. 8. Шаблон полунеявной TVD-схемы для  $\mu > 0$  Рис. 9. Шаблон полунеявной TVD-схемы для  $\mu \leq 0$ 

Аппроксимация в двух точках на  $(n + 1)$ -м шаге позволяет использовать алгоритм бегущего счета, но полунеявная TVD-схема неконсервативна.

Полунеявная TVDR-схема (РTVDR). Для µ > 0 аппроксимация строится в четырех точках i −  $-3/2$ ,  $i - 1/2$ ,  $i + 1/2$ ,  $i + 3/2$  на n-м шаге и в трех точках  $i - 3/2$ ,  $i - 1/2$ ,  $i + 1/2$  на n + 1-м шаге (рис. 10):

$$
qJ_{i+1/2}^{n+1} + C \left\{ \left[ J_{i+1/2}^{n+1} + 0.5\phi_{i+1/2}^n \left( J_{i+1/2}^{n+1} - J_{i-1/2}^{n+1} \right) \right] - \left[ J_{i-1/2}^{n+1} + 0.5\phi_{i-1/2}^n \left( J_{i-1/2}^{n+1} - J_{i-3/2}^{n+1} \right) \right] \right\} = J_{i+1/2}^n.
$$

Для  $\mu \leq 0$  аппроксимация строится в четырех точках  $i - 1/2$ ,  $i + 1/2$ ,  $i + 3/2$ ,  $i + 5/2$  на *n*-м шаге и в трех точках  $i - 1/2$ ,  $i + 1/2$ ,  $i + 3/2$  на  $(n + 1)$ -м шаге (рис. 11):

$$
qJ_{i+1/2}^{n+1} + C \left\{ \left[ J_{i+3/2}^{n+1} - 0.5 \phi_{i+3/2}^n \left( J_{i+3/2}^{n+1} - J_{i+1/2}^{n+1} \right) \right] - \left[ J_{i+1/2}^{n+1} - 0.5 \phi_{i+1/2}^n \left( J_{i+1/2}^{n+1} - J_{i-1/2}^{n+1} \right) \right] \right\} = J_{i+1/2}^n.
$$

Разностные уравнения запишем в компактном виде:

$$
qJ_{i+1/2}^{n+1} + C (A\Delta J)_{i-1/2}^{n+1} = J_{i+1/2}^n, \quad A_{i-1/2}^{n+1} = 1 + 0.5\phi_{i+1/2}^n - 0.5\phi_{i-1/2}^n \theta_{i-1/2}^{n+1} \text{ (mod } \mu > 0;
$$
  

$$
qJ_{i+1/2}^{n+1} + C (H\Delta J)_{i+1/2}^{n+1} = J_{i+1/2}^n, \quad H_{i+1/2}^{n+1} = 1 - 0.5\phi_{i+3/2}^n + 0.5\phi_{i+1/2}^n \theta_{i+1/2}^{n+1} \text{ (mod } \mu \le 0,
$$

где  $\phi_{i-1/2}^n \theta_{i-1/2}^{n+1} =$  $L\left(\Delta J_{i-3/2}^n,\Delta J_{i-1/2}^n\right)$  $\overline{\Delta J^n_{i-1/2}}$  $\Delta J^{n+1}_{i=3}$ i−3/2  $\Delta J^{n+1}_{i-1}$ i−1/2 .

Аппроксимация в трех точках на  $(n + 1)$ -м шаге позволяет использовать алгоритм бегущего счета, схема консервативна, но в трехточечной реализации сложнее ставить граничные условия (приходится вводить фиктивные ячейки у границы).

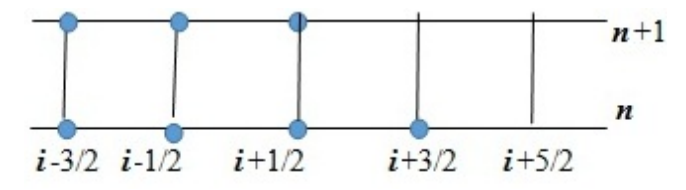

Рис. 10. Шаблон полунеявной TVDR-схемы для  $\mu > 0$ 

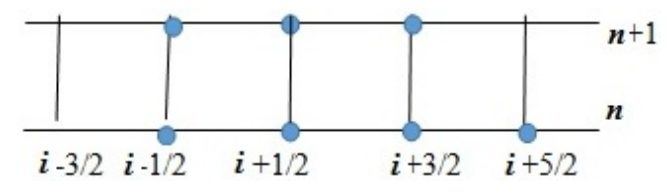

Рис. 11. Шаблон полунеявной TVDR-схемы для  $\mu \leq 0$ 

Аддитивная TVDR-схема (АTVDR). Для µ > 0 аппроксимация строится в четырех точках i−3/2,  $i-1/2$ ,  $i+1/2$ ,  $i+3/2$  на *n*-м шаге и в двух точках  $i-1/2$ ,  $i+1/2$  на  $(n+1)$ -м шаге (рис. 12):

$$
qJ_{i+1/2}^{n+1} + C\left\{ \left[ J_{i+1/2}^{n+1} + 0.5\phi_{i+1/2}^n \left( J_{i+1/2}^n - J_{i-1/2}^n \right) \right] - \left[ J_{i-1/2}^{n+1} + 0.5\phi_{i-1/2}^n \left( J_{i-1/2}^n - J_{i-3/2}^n \right) \right] \right\} = J_{i+1/2}^n.
$$

Для  $\mu \leq 0$  аппроксимация строится в четырех точках  $i - 1/2$ ,  $i + 1/2$ ,  $i + 3/2$ ,  $i + 5/2$  на *n*-м шаге и в двух точках  $i + 1/2$ ,  $i + 3/2$  на  $(n + 1)$ -м шаге (рис. 13):

$$
qJ_{i+1/2}^{n+1} + C\left\{ \left[J_{i+3/2}^{n+1} - 0.5\phi_{i+3/2}^n \left(J_{i+3/2}^n - J_{i+1/2}^n\right)\right] - \left[J_{i+1/2}^{n+1} - 0.5\phi_{i+1/2}^n \left(J_{i+1/2}^n - J_{i-1/2}^n\right)\right] \right\} = J_{i+1/2}^n.
$$

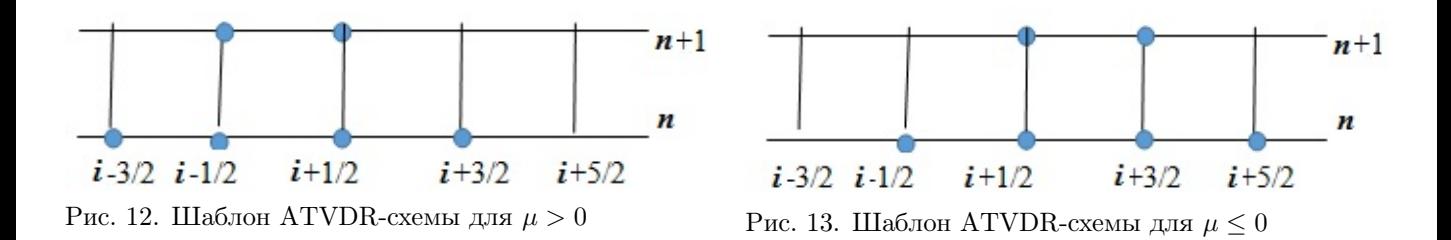

Разностные уравнения запишем в компактном виде:

$$
qJ_{i+1/2}^{n+1} + C\Delta J_{i-1/2}^{n+1} + C \left[ (A-1) \Delta J \right]_{i-1/2}^{n} = J_{i+1/2}^{n}, \quad A_{i-1/2}^{n} = 1 + 0,5\phi_{i+1/2}^{n} - 0,5\phi_{i-1/2}^{n} \theta_{i-1/2}^{n}
$$
  
\n
$$
qJ_{i+1/2}^{n+1} + C\Delta J_{i+1/2}^{n+1} + C \left[ (H-1) \Delta J \right]_{i+1/2}^{n} = J_{i+1/2}^{n}, \quad H_{i+1/2}^{n} = 1 - 0,5\phi_{i+3/2}^{n} + 0,5\phi_{i+1/2}^{n} \theta_{i+1/2}^{n}
$$
  
\n
$$
\text{hipn } \mu \leq 0.
$$

Схема позволяет использовать алгоритм бегущего счета, и, хотя шаблон совпадает с шаблоном схемы PTVD, схема АTVDR не теряет свойства консервативности.

Мультипликативная TVDR-схема (MTVDR). Для  $\mu > 0$  аппроксимация строится в четырех точках  $i - 3/2$ ,  $i - 1/2$ ,  $i + 1/2$ ,  $i + 3/2$  на n-м шаге и в двух точках  $i - 1/2$ ,  $i + 1/2$  на  $(n + 1)$ -м шаге (рис. 14):

$$
qJ_{i+1/2}^{n+1} + C\Big[(D^+)^n_{i+1/2} J_{i+1/2}^{n+1} - (D^+)^n_{i-1/2} J_{i-1/2}^{n+1}\Big] = J_{i+1/2}^n, \quad (D^{\pm})_{i+1/2}^n = 1 \pm \frac{L\Big(\Delta J_{i-1/2}^n, \Delta J_{i+1/2}^n\Big)}{2J_{i+1/2}^n}.
$$

Для  $\mu \leq 0$  аппроксимация строится в четырех точках  $i - 1/2$ ,  $i + 1/2$ ,  $i + 3/2$ ,  $i + 5/2$  на *n*-м шаге и в двух точках  $i + 1/2$ ,  $i + 3/2$  на  $(n + 1)$ -м шаге (рис. 15):

$$
qJ_{i+1/2}^{n+1} + C \left[ \left( D^- \right)_{i+3/2}^n J_{i+3/2}^{n+1} - \left( D^- \right)_{i+1/2}^n J_{i+1/2}^{n+1} \right] = J_{i+1/2}^n.
$$

Разностные уравнения запишем в компактном виде:

$$
\begin{aligned} qJ_{i+1/2}^{n+1}+C\left(A\Delta J\right)_{i-1/2}^{n+1}=J_{i+1/2}^{n},\quad A_{i-1/2}^{n+1}=\frac{\left(D^{+}\right)_{i+1/2}^{n}J_{i+1/2}^{n+1}-\left(D^{+}\right)_{i-1/2}^{n}J_{i-1/2}^{n+1}}{\Delta J_{i-1/2}^{n+1}}\quad\text{impl}\quad\mu>0,\\ qJ_{i+1/2}^{n+1}+C\left(H\Delta J\right)_{i+1/2}^{n+1}=J_{i+1/2}^{n},\quad H_{i+1/2}^{n+1}=\frac{\left(D^{-}\right)_{i+3/2}^{n}J_{i+3/2}^{n+1}-\left(D^{-}\right)_{i+1/2}^{n}J_{i+1/2}^{n+1}}{\Delta J_{i+1/2}^{n+1}}\quad\text{impl}\quad\mu\leq0. \end{aligned}
$$

Схема консервативна и позволяет использовать алгоритм бегущего счета. Хотя шаблон схемы МTVDR совпадает с шаблоном схем PTVD и АTVDR, аппроксимация уравнения переноса разная.

Для наглядности рассмотренные в работе схемы и аппроксимация при  $\mu > 0$  собраны в табл. 1.

Использование ограничителей с предыдущего шага в схемах TVDR может привести к появлению ограничений на шаг по времени. Основной задачей данного исследования является получение ограничений на шаг по времени и сравнение условий устойчивости рассматриваемых схем.

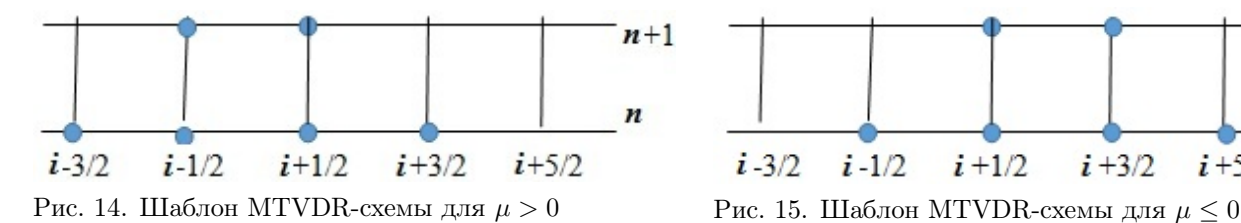

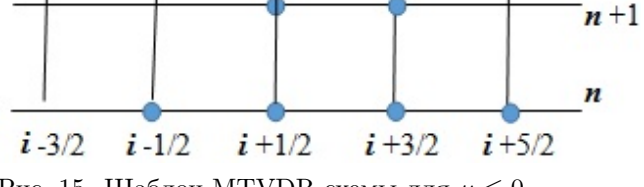

Таблица 1

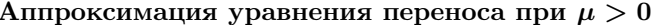

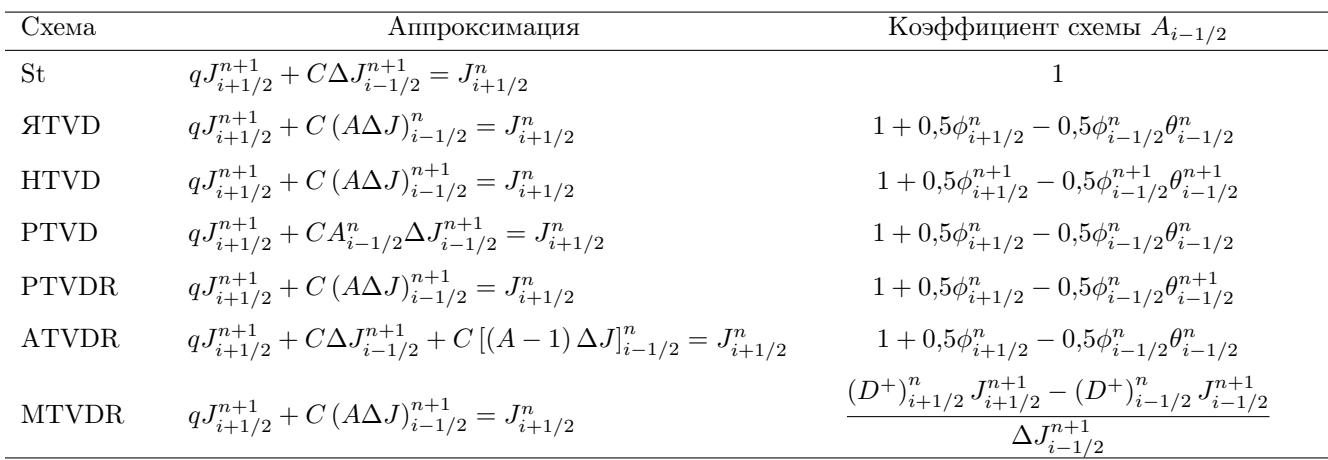

#### Исследование устойчивости по Нейману

Из теории разностных схем известно, что неявная схема St безусловно устойчива. Возникает вопрос, сохраняется ли свойство безусловной устойчивости у неявных схем TVD и TVDR. Для этого получим условия устойчивости с помощью спектрального признака Неймана.

Разностная схема устойчива, если ошибка не возрастает при переходе от одного временного шага к другому.

В точке  $(x_{i+1/2}, t^{n+1})$  ошибка равна  $\varepsilon_{i+1/2}^{n+1} = J(x_{i+1/2}, t^{n+1}) - u(x_{i+1/2}, t^{n+1}) = J_{i+1/2}^{n+1} - u_{i+1/2}^{n+1}$ <br>отсюда  $J_{i+1/2}^{n+1} = u_{i+1/2}^{n+1} + \varepsilon_{i+1/2}^{n+1}$ . Подставляя  $J_{i+1/2}^{n+1} = u_{i+1/2}^{n+1} + \varepsilon_{i+1/$ уравнение для ошибки  $\varepsilon$ .

В частности, для схемы St уравнения для ошибки имеют вид

$$
q\varepsilon_{i+1/2}^{n+1} + C\Delta\varepsilon_{i-1/2}^{n+1} = \varepsilon_{i+1/2}^n \text{ при } \mu > 0;
$$
  

$$
q\varepsilon_{i+1/2}^{n+1} + C\Delta\varepsilon_{i+1/2}^{n+1} = \varepsilon_{i+1/2}^n \text{ при } \mu \le 0.
$$

Представим ошибку  $\varepsilon$  на *n*-м временном слое в виде гармоники с произвольным волновым числом  $k_m = 2\pi m/L$ :  $\varepsilon^n(x) = e^{ik_m x}$ . Тогда ошибка на  $(n + 1)$ -м временном слое будет иметь вид  $\varepsilon^{n+1}(x) = G\varepsilon^n(x) = Ge^{ik_m x}$ , где  $G$  — множитель перехода. Условием устойчивости разностной схемы является соотношение  $|G| \leq 1$ .

На равномерной сетке при  $h = \text{const}$ , используя выражения для ошибки

$$
\varepsilon_{i+1/2}^{n+1} = Ge^{ik_m x_{i+1/2}}; \quad \varepsilon_{i+1/2}^n = e^{ik_m x_{i+1/2}}; \n\varepsilon_{i-1/2}^{n+1} = Ge^{ik_m x_{i-1/2}} = Ge^{ik_m (x_{i+1/2} - h)} = Ge^{ik_m x_{i+1/2}} e^{-ik_m h}; \n\varepsilon_{i-3/2}^{n+1} = Ge^{ik_m x_{i-3/2}} = Ge^{ik_m (x_{i+1/2} - 2h)} = Ge^{ik_m x_{i+1/2}} e^{-ik_m 2h}; \n\Delta\varepsilon_{i-1/2}^{n+1} = \varepsilon_{i+1/2}^{n+1} - \varepsilon_{i-1/2}^{n+1} = Ge^{ik_m x_{i+1/2}} - Ge^{ik_m x_{i-1/2}} = Ge^{ik_m x_{i+1/2}} \left(1 - e^{-ik_m h}\right); \n\Delta\varepsilon_{i-3/2}^{n+1} = \varepsilon_{i-1/2}^{n+1} - \varepsilon_{i-3/2}^{n+1} = Ge^{ik_m x_{i-1/2}} - Ge^{ik_m x_{i-3/2}} = Ge^{ik_m x_{i+1/2}} e^{-ik_m h} \left(1 - e^{-ik_m h}\right),
$$

получаем при  $\mu > 0$  в схеме St множитель перехода  $G = \frac{1}{q + C(1 - e^{-ik_m h})}$ .

Используя соотношения  $G = \frac{1}{a + bi}$ ,  $a = q + C(1 - \cos k_m h)$ ,  $b = C \sin k_m h$ ,  $|G|^2 = \frac{1}{|a + b|}$  $\frac{1}{|a+bi|^2} =$ 

 $=\frac{1}{2}$  $\frac{1}{a^2 + b^2}$ ,  $e^{-ik_m h} = \cos k_m h - i \sin k_m h$ , из неравенства  $a^2 + b^2 = q^2 + 2C (q + C) (1 - \cos k_m h) \ge 1$ получаем условие устойчивости  $|G| \leq 1$ .

Аналогично получаем множитель перехода для  $\mu \leq 0$ :  $G = \frac{1}{\sqrt{10}}$  $\overline{q-C(1-e^{ik_mh})}$ . Из соотношения  $a^2 + b^2 = q^2 - 2C (q - C) (1 - \cos k_m h) \ge 1$  следует условие  $|G| \le 1$ .

Полученные неравенства подтверждают безусловную устойчивость схемы St для всех  $\mu$ .

Явная TVD-схема. Из уравнения для ошибки при  $\mu > 0$  получаем множитель перехода  $G =$ =  $1 - CA \left( 1 - e^{-ik_m h} \right)$  $\frac{c}{q}$ . Из условия  $a^2+b^2=1-2CA(1-CA)(1-\cos k_m h)\leq q^2$  для всех  $0\leq\alpha<\infty$ и любых  $k_m$  получаем условие устойчивости  $A\leq C^{-1},$  или в виде условия на функции-ограничители  $\phi_{i+1/2}^n \leq 2\left(C^{-1}-1\right)$ . Из условия положительности функций-ограничителей  $\phi_{i+1/2}^n \geq 0$  получаем

ограничение на число Куранта  $C \leq 1$ .

Аналогично получаем множитель перехода для  $\mu \leq 0\colon\thinspace G=0$  $1 - CH\left(e^{ik_m h}-1\right)$  $\frac{q}{q}$ . Из неравенства  $a^2 + b^2 = 1 + 2CH(1 + CH)(1 - \cos k_m h) \leq q^2$  получаем условие устойчивости  $H \leq -C^{-1}$ , или  $\phi_{i+3/2}^n \leq 2(-C^{-1}-1), -C \leq 1.$ 

Из полученных неравенств видно, что устойчивость явной TVD-схемы зависит от ограничения на число Куранта  $|C| \leq 1$ .

Неявная TVD-схема. Из уравнения для ошибки при  $\mu > 0$  получаем множитель перехода  $G =$ = 1  $\frac{1}{q + CA(1 - e^{-ik_m h})}$ . Из неравенства  $a^2 + b^2 = q^2 + 2CA(q + CA)(1 - \cos k_m h) \ge 1$  получаем условие устойчивости  $A \geq 0$ , или  $2 + \phi^{n+1}_{i+1/2} \geq \phi^{n+1}_{i-1/2}$  $_{i-1/2}^{n+1}\theta_{i-1/2}^{n+1}$  $\frac{n+1}{i-1/2}$ . Из условия положительности функций  $\phi^{n+1}_{i+1/2} \geq 0$  получаем ограничение  $0 \leq \phi^{n+1}_{i-1/2} \leq 2\hat{\theta}^{n+1}_{i-1/2}$  $\frac{n+1}{i-1/2}$ .

Аналогично получаем множитель перехода для  $\mu \leq 0$ :  $G = \frac{1}{\sqrt{GM}}$  $\frac{1}{q + CH\left(e^{ik_mh}-1\right)}$ . Из неравенств  $a^2 + b^2 = q^2 - 2CH(q - CH)(1 - \cos k_m h) \ge 1$  и  $C \le 0$  получаем условие устойчивости  $H \ge 0$ , или  $2+\phi^{n+1}_{i+1}$  $\frac{\bar{n}+1}{\bar{n}+1/2} \bar{\theta}_{i+1/2}^{n+1} \geq \phi_{i+3/2}^{\bar{n}+1}$  $\hat{h+1}_{i+3/2}$ . Из условий положительности функций  $\phi^{n+1}_{i+1/2} \geq 0$ ,  $\theta^{n+1}_{i+1/2} \geq 0$  получаем ограничение  $0 \leq \phi_{i+3/2}^{n+1} \leq 2$ .

Из полученных неравенств видно, что устойчивость неявной TVD-схемы при выборе функцийограничителей из условия  $0\leq \phi_{i-1/2}\leq 2\min\left(1,\hat{\theta}_{i-1/2}\right)$  не зависит от ограничения на число Куранта.

Полученное условие на выбор функций-ограничителей справедливо при любых коэффициентах поглощения  $0 \leq \alpha < \infty$ , но обязательным оно является только в вакууме при  $\alpha = 0$ . В оптически плотных средах при  $\alpha \gg 1$  неравенство  $a^2 + b^2 = q^2 - 2CH\left(q - CH\right)(1 - \cos k_m h) \geq 1$ , из которого выводятся условия на выбор функций-ограничителей, может выполняться даже при нарушении условия  $0 \leq \phi_{i-1/2} \leq 2 \min\left(1, \hat{\theta}_{i-1/2}\right)$ .

 $PTVD\text{-}cxe$ ма. Из уравнения для ошибки при  $\mu > 0$  получаем  $G = \frac{1}{\sqrt{2\pi}}$  $\frac{1}{q + CA(1 - e^{-ik_m h})}$ . Из неравенства  $a^2 + b^2 = q^2 + 2CA(q + CA)(1 - \cos k_m h) \ge 1$  получаем условие устойчивости  $A \ge 0$ , или  $0 \leq \phi_{i-1/2} \leq 2\hat{\theta}_{i-1/2}$ .

Аналогично получаем множитель перехода для  $\mu \leq 0$ :  $G = \frac{1}{\sqrt{GM}}$  $\frac{1}{q + CH\left(e^{ik_mh}-1\right)}$ . Из неравенств  $a^2 + b^2 = q^2 - 2CH(q - CH)(1 - \cos k_m h) \ge 1$  и  $C \le 0$  получаем условие устойчивости  $H \ge 0$ , или  $2 + \phi_{i+1/2}^n \overline{\theta_{i+1/2}^n} \ge \phi_{i+3/2}^n$ . Из условий положительности функций  $\phi_{i+1/2}^{n+1} \ge 0$ ,  $\theta_{i+1/2}^{n+1} \ge 0$  получаем ограничение  $0 \leq \phi_{i+3/2}^n \leq 2$ .

Из полученных неравенств видно, что устойчивость полунеявной TVD-схемы при выборе функцийограничителей из условия  $0\leq \phi_{i-1/2}\leq 2\min\left(1,\hat{\theta}_{i-1/2}\right)$  не зависит от ограничения на число Куранта и может выполняться при нарушении этого условия в оптически плотных средах.

 $PTVDR-cxema.$  Из уравнения для ошибки при  $\mu > 0$  получаем множитель перехода  $G =$  $=\frac{1}{\sqrt{1-(1-\frac{1}{2})}}$  $\frac{1}{q + CA_1(1 - e^{-ik_m h})}$ ,  $A_1 = 1 + 0.5\phi_{i+1/2}^n - 0.5\phi_{i-1/2}^n e^{-ik_m h}$ . Из неравенства  $a^2 + b^2 = q^2 +$  $+ \, 2 C A_3 \, (1 - \cos k_m h) \geq 1$  и выражения  $A_3 = \Big( A_2 - 0.5 \phi_{i-1/2}^n \Big) \, \Big[ q + C \, \Big( A_2 - 0.5 \phi_{i-1/2}^n \Big) \Big] + C A_2 \phi_{i-1/2}^n \times$  $\times (1+\cos k_m h)$  получаем условие устойчивости  $A_2 = 1 + 0.5\phi_{i+1/2}^n - \phi_{i-1/2}^n \cos k_m h \ge 0.5\phi_{i-1/2}^n$ , или  $\phi_{i-1/2}^n \leq 2/3.$ 

Аналогично получаем множитель перехода для  $\mu~\leq~0:$   $~G~=~\frac{1}{1 - G H ~\mu}$  $\frac{1}{q + CH_1 (e^{ik_m h} - 1)}, H_1 = 1 -0.5\phi_{i+3/2}^n+0.5\phi_{i+1/2}^n e^{-ik_m h}$ . Из неравенства  $a^2+b^2=q^2-2CH_3$  (1 − cos  $k_m h$ ) ≥ 1,  $H_3=\left(H_2-0.5\phi_{i+1/2}^n\right)\times$  $\left[\alpha\alpha\times\Big[q-C\left(H_2-0.5\phi_{i+1/2}^n\right)\Big]-CH_2\phi_{i+1/2}^n\left(1+\cos k_mh\right)\geq1,$  получаем условие устойчивости  $H_2=1-1$  $-0.5\phi_{i+3/2}^n \ge 0.5\phi_{i+1/2}^n$ , или  $\phi_{i+1/2}^n + \phi_{i+3/2}^n \le 2$ .

Из полученных неравенств видно, что условия устойчивости полунеявной TVDR-схемы являются довольно жесткими, но их можно ослабить, если рассматривать задачи с ненулевым поглощением.

 $ATVDR\text{-}cxe$ ма. Из уравнения для ошибки при  $\mu > 0$  G =  $1 - C(A-1) (1 - e^{-ik_m h})$  $\frac{C\left(A-1\right)\left(1-e^{-\imath k_m h}\right)}{q+C\left(1-e^{-\imath k_m h}\right)}=\frac{a_1+b_1i}{a+bi},$ где  $a_1 = 1 - C(A-1)(1 - \cos k_m h); b_1 = -C(A-1)\sin k_m h; a = q + C(1 - \cos k_m h); b = C \sin k_m h.$ Из неравенства  $a_1^2 + b_1^2 = 1 - 2C(A-1)[1 - C(A-1)] (1 - \cos k_m h) \le a^2 + b^2$  и выражения  $a^2 + b^2 =$  $\alpha=q^2+2C\left(q+C\right)\left(1-\cos k_m h\right)$  получаем условие устойчивости  $q^2+2CA_5\left(1-\cos k_m h\right)\geq 1,$  которое выполняется при  $A_5 = q + C + (A - 1) [1 - C(A - 1)] \ge 0$ , или  $1 + \frac{1 - \sqrt{1 + 4C(q + C)}}{2C}$  $\frac{16}{2C}$   $\frac{(9+6)}{9}$   $\leq A \leq 1+$  $+\frac{1+\sqrt{1+4C(q+C)}}{2C}$  $\frac{1}{2C} \frac{4C}{(q+C)}$ . Учитывая, что  $A^{n+1}_{i-1/2} = 1 + 0.5 \phi_{i+1/2}^n - 0.5 \phi_{i-1/2}^n \theta_{i-1/2}^{n+1}$  $\frac{n+1}{i-1/2}$ , получаем условия на функции-ограничители:  $0 \leq \phi_{i-1/2}^n \leq$  $\sqrt{1+4C(q+C)}-1$  $\frac{(q + C) - 1}{C} \hat{\theta}_{i-1/2}^n$ ;  $0 \leq \phi_{i+1/2}^n \leq$  $1 + \sqrt{1 + 4C (q + C)}$  $\frac{10}{C}$ . Аналогично получаем множитель перехода для  $\mu \leq 0\colon\thinspace G=0$  $1 - C(H-1) (e^{ik_m h}-1)$  $\frac{C\left(H-1\right)\left(e^{ik_m h}-1\right)}{q+C\left(e^{ik_m h}-1\right)}=\frac{a_1+b_1i}{a+bi},$ где  $a_1 = 1 + C(H-1)(1 - \cos k_m h); b_1 = -C(H-1)\sin k_m h; a = q - C(1 - \cos k_m h); b = C \sin k_m h.$ Из неравенства  $a_1^2 + b_1^2 = 1 + 2C(H-1)[1 + C(H-1)](1 - \cos k_m h) \le a^2 + b^2$  и выражения  $a^2 +$  $a+b^2=q^2-2C(q-C)(1-\cos k_m h)$  получаем условие устойчивости  $q^2-2C(1-\cos k_m h)\left\{q-C+\right\}$  $+(H-1)\times[1+C(H-1)]\geq 1$ , которое выполняется при  $q-C+(H-1)[1+C(H-1)]\geq 0$ , или  $1 - \frac{1 - \sqrt{1 - 4C (q - C)}}{2C}$  $\frac{1}{2C} \frac{4C(q-C)}{2C} \leq H \leq 1 - \frac{1 + \sqrt{1 - 4C(q-C)}}{2C}$  $\frac{d^2 \mathbf{E} (q - \mathbf{C})}{d \mathbf{C}}$ . Так как  $H = 1 - 0.5\phi_{i+3/2}^n + 0.5\phi_{i+1/2}^n \theta_{i+1/2}^n$ получаем условия на функции-ограничители:  $0 \leq \phi_{i+1/2}^n \leq$  $1 + \sqrt{1 + 4|C|(q + |C|)}$  $\frac{d^4|C|(q+|C|)}{|C|}\hat{\theta}^n_{i+1/2}; 0 \leq$  $\leq \phi_{i+3/2}^n \leq$  $\sqrt{1+4|C|(q+|C|)}-1$  $\frac{|(q+|0|)^{-1}}{|C|}$ .

Из полученных неравенств видно, что устойчивость АTVDR-схемы зависит от числа Куранта.

MTVDR-схема. Из уравнения для ошибки при  $\mu > 0$  получаем множитель перехода  $G = \left\{ q + C \times \right\}$  $\times \left[ (D^+)^n_{i+1/2} - (D^+)^n_{i+1/2} \right]$  $\left\{ \left\{ \left[ D^{+}\right] _{i+1/2}^{n}e^{-ik_{m}h}\right] \right\} ^{-1}.$  Из неравенства  $a^{2}+b^{2}=q^{2}+2CA_{6}\geq1,$  где  $A_{6}=q\left[ \left( D^{+}\right) _{i+1/2}^{n}-\right]$  $-(D^+)^n_{i}$  $\left. \begin{array}{l l} n \ i-1/2 \cos k_m h \end{array} \right] + 0.5 C \left[ \left( D^+ \right)_{i+1/2}^2 - 2 \left( D^+ \right)_{i+1/2} \left( D^+ \right)_{i-1/2} \cos k_m h + \left( D^+ \right)_{i}^2 \right]$  $\left[\begin{smallmatrix} 2 & 1 \\ i-1/2 & 1 \end{smallmatrix}\right]$ , учитывая, что  $-2(D^+)^{i+1/2}(D^+)^{i-1/2}\cos k_m h \geq -2(D^+)^{i+1/2}(D^+)^{i-1/2}, \quad -(D^+)^n_{i-1/2}\cos k_m h \geq -(D^+)^{i-1/2}, \quad \text{non-symmetry,}$ чаем  $a^2 + b^2 \ge A_8$ , где  $A_8 = \left\{ q + C \left[ (D^+)^n_{i+1/2} - (D^+)^n_{i-1/2} \right] \right\}^2$ .

При выполнении неравенства  $A_8 \geq 1$  выполняется условие  $a^2 + b^2 \geq 1$ . Неравенство  $A_8 \geq 1$ выполняется при  $\alpha h \ge \mu \left[ (D^+)^n_{i-1/2} - (D^+)^n_{i+1/2} \right]$ , или  $D^+ \le \alpha h$ .

Аналогично получаем множитель перехода для  $\mu \leq 0$ :  $G = \left\{ q + C \left[ (D^{-})_{i+3/2}^{n} e^{ik_m h} - (D^{-})_{i+1/2}^{n} \right] \right\}^{-1}$ . Условие  $a^2 + b^2 = q^2 + 2CA_7 \ge 1$ , где  $A_7 = q \left[ (D^{-})^n_{i+3/2} \cos k_m h - (D^{-})^n_{i+1/2} \right] + 0.5C \left[ (D^{-})^2_{i+3/2} - (D^{-})^n_{i+3/2} \right]$  $-2(D^{-})_{i+1/2}(D^{-})_{i+3/2}\cos k_m h + (D^{-})_{i+1/2}^2$  выполняется при  $\alpha h \geq |\mu| \left[ (D^{-})_{i+1/2}^n - (D^{-})_{i+3/2}^n \right]$ , или  $D^{-} < \alpha h$ .

В оптически прозрачных средах при  $\alpha h \to 0$  условие устойчивости для MTVDR-схемы  $D^{\pm} \leq \alpha h$ является довольно жестким.

Множители перехода G и их модули для рассмотренных схем при  $\mu > 0$  собраны для наглядности в табл. 2, где коэффициенты схем определяются выражениями

$$
A_{1} = 1 + 0,5\phi_{i+1/2}^{n} - 0,5\phi_{i-1/2}^{n}e^{-ik_{m}h};
$$
  
\n
$$
A_{2} = 1 + 0,5\phi_{i+1/2}^{n} - \phi_{i-1/2}^{n} \cos k_{m}h;
$$
  
\n
$$
A_{3} = \left(A_{2} - 0,5\phi_{i-1/2}^{n}\right)\left[q + C\left(A_{2} - 0,5\phi_{i-1/2}^{n}\right)\right] + CA_{2}\phi_{i-1/2}^{n}\left(1 + \cos k_{m}h\right);
$$
  
\n
$$
A_{6} = q\left[\left(D^{+}\right)_{i+1/2}^{n} - \left(D^{+}\right)_{i-1/2}^{n} \cos k_{m}h\right] + 0,5C\left[\left(D^{+}\right)_{i+1/2}^{2} - 2\left(D^{+}\right)_{i+1/2}\left(D^{+}\right)_{i-1/2} \cos k_{m}h + \left(D^{+}\right)_{i-1/2}^{2}\right].
$$

В ячейках эти коэффициенты, как и коэффициент A из табл. 2, вычисляются по формулам из табл. 1.

Из табл. 2 видно, что максимум модулей множителей перехода G во всех схемах при неотрицательных коэффициентах схем A,  $A_1$ ,  $A_3$ ,  $A_6$  одинаковый и равен  $q^{-1}$ .

Наиболее простой вид модуль множителя перехода принимает в случае постоянного решения при  $J = \text{const.}$  В этом случае получаем  $A = \theta = \phi = D^{\pm} = 1$ . Модули множителей перехода в частном

Таблица 2

Множители перехода G и их модули для разностных схем при  $\mu > 0$ 

| Схема        | Множитель перехода $G$                                                                                               | G                                                                    |
|--------------|----------------------------------------------------------------------------------------------------|----------------------------------------------------------------------|
| St           | $q + C (1 - e^{-ik_m h})$                                                                                            | $\sqrt{q^2+2C(q+C)(1-\cos k_m h)}$                                   |
| <b>STVD</b>  | $1 - CA(1 - e^{-ik_m h})$                                                                                            | $\sqrt{1-2CA(1-CA)(1-\cos k_m h)}$                                   |
| <b>HTVD</b>  | $q + CA(1 - e^{-ik_mh})$                                                                                             | $\sqrt{q^2 + 2CA(q + CA)(1 - \cos k_m h)}$                           |
| <b>PTVD</b>  | $\overline{q + CA(1 - e^{-ik_m h})}$                                                                                 | $\sqrt{q^2+2CA(q+CA)(1-\cos k_m h)}$                                 |
| PTVDR        | $q + CA_1 (1 - e^{-ik_m h})$                                                                                         | $\sqrt{q^2+2CA_3(1-\cos k_m h)}$                                     |
| ATVDR        | $1 - C (1 - e^{-ik_m h}) (A - 1)$<br>$\overline{q+C(1-e^{-ik_mh})}$                                                  | $(1-2C(A-1)(1-C(A-1))(1-\cos k_m h))$<br>$q^2+2C(q+C)(1-\cos k_m h)$ |
| <b>MTVDR</b> | $\left\{ q + C \left[ \left( D^+ \right)_{i+1/2}^n - \left( D^+ \right)_{i-1/2}^n e^{-ik_m h} \right] \right\}^{-1}$ | $\sqrt{q^2 + 2CA_6}$                                                 |

случае  $J = \text{const}$  и условия на функции-ограничители в общем случае для рассмотренных схем при  $\mu > 0$  собраны в табл. 3, где коэффициенты схем определяются выражениями

$$
A_2 = 1 + 0.5\phi_{i+1/2}^n - \phi_{i-1/2}^n \cos k_m h;
$$
  
\n
$$
A_3 = (1 - \cos k_m h) [q + C (1 - \cos k_m h)] + C (1.5 - \cos k_m h) (1 + \cos k_m h) ;
$$
  
\n
$$
A_5 = q + C + (A - 1) [1 - C (A - 1)]; \quad A_8 = \left\{ q + C \left[ (D^+)^n_{i+1/2} - (D^+)^n_{i-1/2} \right] \right\}^2.
$$

Таблица 3

В ячейках эти коэффициенты, как и коэффициент A, вычисляются по формулам из табл. 1.

 $Cx$ ема Условие Условие на функцию-  $|G|$ устойчивости ограничитель St Her Her  $\frac{1}{\sqrt{2\pi}}$  $\sqrt{q^2 + 2C(q + C)(1 - \cos k_m h)}$  $ATVD$   $0 < A < C^{-1}$  $-1$   $0 \le \phi \le 2(C^{-1} - 1), \quad C \le 1$  $\sqrt{}$  $1 - 2C (1 - C) (1 - \cos k_m h)$ q HTVD  $A \ge 0$   $0 \le \phi \le 2 \min\left(1, \hat{\theta}\right)$  $\begin{array}{ccc} & & & 1 \end{array}$  $\sqrt{q^2 + 2C(q + C)(1 - \cos k_m h)}$ PTVD  $A \ge 0$   $0 \le \phi \le 2 \min\left(1, \hat{\theta}\right)$  $\begin{array}{ccc} & & & 1 \end{array}$  $\sqrt{q^2 + 2C(q+C)(1-\cos k_m h)}$ PTVDR  $A_2 \ge 0.5\phi$   $0 \le \phi \le \frac{2}{3}$ 3 1  $\sqrt{q^2 + 2CA_3(1 - \cos k_m h)}$ ATVDR  $A_5 \geq 0$   $0 \leq \phi \leq$  $\sqrt{1+4|C|(q+|C|)}-1$  $|C|$ 1  $\sqrt{q^2 + 2C(q + C)(1 - \cos k_m h)}$ MTVDR  $A_8 \ge 1$   $0 \le D^{\pm} \le \alpha h$ 

#### Условия устойчивости и модули множителей перехода G для разностных схем при  $J = \text{const}$

#### Заключение

 $\sqrt{ }$ 

 $q^2 + 2C(q + C)(1 - \cos k_m h)$ 

В данной работе проведены исследования устойчивости разностных схем TVDR с помощью спектрального признака Неймана для одномерного уравнения переноса. Для сравнения приведены условия устойчивости схем St и TVD.

Для схем TVD и TVDR получены следующие результаты:

- 1) устойчивость явной схемы TVD зависит от ограничения на число Куранта  $|C| < 1$ ;
- 2) устойчивость неявной и полунеявной схем TVD при выборе функций-ограничителей из условия  $0\leq \phi_{i-1/2}\leq 2\min\left(1,\hat{\theta}_{i-1/2}\right)$  не зависит от числа Куранта; в оптически плотных средах условие на функции-ограничители может быть ослаблено;
- 3) условие устойчивости полунеявной схемы TVDR является наиболее жестким среди рассмотренных схем, но его можно ослабить в оптически плотных средах;
- 4) устойчивость схемы АTVDR зависит от числа Куранта;
- 5) выбор функций-ограничителей схемы МTVDR с сохранением устойчивости зависит от оптической прозрачности среды.

По результатам проведенных исследований можно сделать следующие выводы:

1) условия устойчивости для неявной и полунеявной TVD-схем не зависят от числа Куранта, но накладывают требования на выбор ограничителей;

2) условия устойчивости для неявных и полунеявной TVDR-схем накладывают требования на выбор ограничителей и зависят от числа Куранта, что плохо для неявных схем, так как это приводит к ограничениям временного шага.

#### Список литературы

1. Колган В. П. Применение принципа минимальных значений производных к построению конечно-разностных схем для расчета разрывных решений газовой динамики // Ученые записки. ЦАГИ. 1972. № 6. С. 68—77.

Kolgan V. P. Primenenie printsipa minimalnykh znacheniy proizvodnykh k postroeniyu konechnoraznostnykh skhem dlya raschyeta razryvnykh resheniy gazovoy dinamiki // Uchyenye zapiski. TsAGI. 1972. № 6. S. 68—77.

- 2. Harten A. High resolution schemes for hyperbolic conservation laws  $//$  J. Comp. Phys. 1983. Vol. 49. P. 357—393.
- 3. Карлсон Б. Численное решение задачи кинетической теории нейтронов // Теория ядерных реакторов. М.: Атомиздат, 1963. C. 243—258. Karlson B. Chislennoe reshenie zadachi kineticheskoy teorii neytronov  $//$  Teoriya yadernykh reaktorov. M.: Atomizdat, 1963. S. 243—258.
- 4. Гаджиев А. Д., Завьялов В. В., Шестаков А. А. Применение TVD-подхода к  $DS_n$ -методу решения уравнения переноса теплового излучения // Вопросы атомной науки и техники. Сер. Математическое моделирование физических процессов. 2009. Вып. 2. C. 37—48. Gadzhiev A. D., Zavyalov V. V., Shestakov A. A. Primenenie TVD-podkhoda k DSn-metodu resheniya uravneniya perenosa teplovogo izlucheniya // Voprosy atomnoy nauki i teckniki. Ser. Matematicheskoe modelirovanie fizicheskikh protsessov. 2009. Vyp. 2. S. 37—48.
- 5. Шестаков А. А. TVDR-схемы для решения системы уравнений переноса теплового излучения // Там же. 2019. Вып. 2. C. 17—36. Shestakov A. A. TVDR-skhemy dlya resheniya sistemy uravneniy perenosa teplovogo izlucheniya // Tam zhe. 2019. Vyp. 2. S. 17—36.
- 6. Гаджиев А. Д., Кошутин Д. А., Шестаков А. А. Метод дискретных ординат с TVD-реконструкцией и синтетический метод ускорения итераций для численного решения уравнения переноса теплового излучения // Там же. 2013. Вып. 3. C. 3—15. Gadzhiev A. D., Koshutin D. A., Shestakov A. A. Metod diskretnykh ordinat s TVD-rekonstruktsiey i sinteticheskiy metod uskoreniya iteratsiy dlya chislennogo resheniya uravneniya perenosa teplovogo izlucheniya // Tam zhe. 2013. Vyp. 3. S. 3—15.
- 7. Басс Л. П., Волощенко А. М., Гермогенова Т. А. Методы дискретных ординат в задачах о переносе излучения: Препринт. М.: ИПМ им. М. В. Келдыша, 1986. Bass L. P., Voloshchenko A. M., Germogenova T. A. Metody diskretnykh ordinat v zadachakh o perenose izlucheniya: Preprint. M.: IPM im. M. V. Keldysha, 1986.
- 8. Годунов С. К., Рябенький В. С. Разностные схемы. М.: Наука, 1973. Godunov S. K., Ryabenkiy V. S. Raznostnye skhemy. M.: Nauka, 1973.

Статья поступила в редакцию 23.05.22.

УДК 532.517.4

#### ВЛИЯНИЕ ДИССИПАТИВНЫХ ПОГРЕШНОСТЕЙ МЕТОДИКИ "МИМОЗА" НА СКОРОСТЬ ИЗМЕНЕНИЯ КИНЕТИЧЕСКОЙ ЭНЕРГИИ ПРИ РАСПАДЕ ВИХРЯ ТЕЙЛОРА—ГРИНА

#### А. Н. Разин, В. В. Змушко, А. А. Синельникова (ФГУП "РФЯЦ-ВНИИЭФ", г. Саров Нижегородской области)

На примере распада вихря Тейлора—Грина изучается влияние диссипативных погрешностей разностной методики МИМОЗА на результат численного моделирования задачи. Уравнения Эйлера интегрируются по схеме второго порядка точности с реконструкцией потоков через грани ячеек. Серия расчетов с трехмерными начальными данными выполнена на последовательности измельчающихся сеток, содержащих  $(N +$  $(1, 1)^3$ ,  $(2N + 1)^3$ ,  $(4N + 1)^3$ ,  $(8N + 1)^3$ ,  $(16N + 1)^3$  ячеек,  $N = 32$ . Для оценки влияния начальных условий на результат проведено моделирование задачи с двумерными начальными данными. Результаты выполненных по методике МИМОЗА расчетов сравниваются между собой и с данными других авторов, полученными как по уравнениям Эйлера, так и уравнениям Навье—Стокса.

Ключевые слова: задача Тейлора—Грина, двумерные и трехмерные начальные условия, ламинарно-турбулентный переход, математическое моделирование, влияние диссипации.

#### Введение

Существует ряд подходов (стратегий, методологий) и более десятка физических моделей для расчета турбулентных течений (см. [1] и ссылки в ней). В РФЯЦ-ВНИИЭФ в настоящее время используются в основном две стратегии численного моделирования перемешивания контактирующих веществ [2].

Первая стратегия — RANS (Reynolds-Averaged Navier—Stokes) — моделирование задачи с использованием уравнений газовой динамики (расчет осредненного течения) и полуэмпирических моделей турбулентности для расчета пульсационных характеристик течения (используются модель В. В. Никифорова, модифицированная В. И. Козловым модель Никифорова,  $(k, \varepsilon)$ -модель). RANS-стратегия моделирования задач с присущими ей проблемами довольно подробно описана в [1]. Отметим такие математические проблемы: обеспечение сходимости и монотонности разностного решения на вытянутых и скошенных ячейках сетки, обеспечение сходимости решения на фронте ударной волны (УВ), задание начальной шероховатости контактной границы (КГ), формирование математической модели для описания развития неустойчивости на КГ в случае падения УВ под углом к КГ. Для RANS-стратегии моделирования задач значительную трудность также представляют вопросы определения критерия перехода от этапа развития неустойчивости к турбулентному перемешиванию (ТП) и задание начальных данных (характеристик турбулентности) для решения уравнений ТП.

Вторая стратегия — ILES (Implicit Large Eddy Simulation) — приобретает все большую популярность в университетах и научных центрах ряда стран [3]. По сравнению с прямым численным моделированием (DNS-стратегия) течений и моделированием LES (Large Eddy Simulation) ILES-методология имеет ряд преимуществ. DNS-методология дает удовлетворительные результаты лишь при средних числах Рейнольдса, но не способна (на сегодняшний день) с необходимой точностью описать мелкомасштабную турбулентность (вязкую диссипацию энергии). Кроме того, DNS-стратегия моделирования задач, вследствие больших диссипативных погрешностей, может в некоторых ситуациях подавлять развивающуюся турбулентность потока (ламинизировать течение). В ILES-методологии нет явного "фильтрования" уравнений, что позволяет избежать ряда трудностей, присущих LES-методам. Дополнительным достоинством ILES-методологии является простота ее реализации в программных комплексах. Наконец, отметим ситуацию, в которой ILESметодология будет чрезвычайно полезной. При движении УВ под углом к КГ расчет начальных данных для решения уравнений ТП в методологии RANS может вызвать затруднения. В то же время для ILES-стратегии задание шероховатости КГ не составит труда.

В данной работе на примере численного моделирования безударного течения изучаются влияние диссипативных погрешностей методики МИМОЗА [4] на моделирование перехода от ламинарного течения к турбулентному, зависимость скорости диссипации кинетической энергии от размера ячейки разностной сетки в задаче Тейлора-Грина [5]. Задача Тейлора-Грина ранее довольно подробно исследовалась рядом авторов путем интегрирования уравнений Эйлера и Навье-Стокса при числах Рейнольдса  $\text{Re} = 100, 200, \ldots, 5000$  [6-13] с помощью спектрального метода, разрывного метода Галеркина и LES-моделирования. Согласно этим исследованиям при числах Re = 3000 и 5000 полученные решения практически не различаются, что указывает на стабилизацию влияния молекулярной вязкости на эволюцию течения. В предлагаемой работе этот факт используется с целью оценки влияния диссипативной погрешности методики МИМОЗА в численных расчетах на последовательности измельчающихся сеток.

Эволюция вихревого течения, заданного в начальный момент вихрем Тейлора-Грина, представляет собой пример распада крупного стационарного вихря на более мелкие вихревые образования, которые со временем затухают из-за наличия диссипативных процессов. Чтобы оценить влияние диссипативных погрешностей численной методики в отсутствие УВ, задача Тейлора-Грина решается в невязкой постановке.

#### Постановка расчета

Область кубической формы  $-1 \le x, y, z \le 1$  заполняется газом, состояние которого описывается плотностью  $\rho$ , компонентами скорости  $u, v, w$  и давлением  $P$ . Термодинамические параметры подчиняются уравнению состояния идеального газа.

В трехмерной (3D) расчетной области вихрь Тейлора-Грина задается 3D начальными условиями  $[10-12]$ 

$$
u = u_0 \sin (kx) \cos (ky) \cos (kz);
$$
  
\n
$$
v = -u_0 \cos (kx) \sin (ky) \cos (kz);
$$
  
\n
$$
w = 0; \quad P = P_0 + \frac{\rho_0 u_0^2}{16} \Big( \cos (2kx) + \cos (2ky) \Big) \Big( \cos (2kz) + 2 \Big);
$$
  
\n
$$
k = \pi,
$$
\n(1)

где  $u_0 = \text{const}$ ;  $P_0 = \text{const}$ . Чтобы оценить влияние размерности начальных условий на результат моделирования задачи, проведен 3D расчет с двумерными (2D) начальными данными [13]

$$
u = u_0 \sin (kx) \cos (ky);
$$
  
\n
$$
v = -u_0 \cos (kx) \sin (ky);
$$
  
\n
$$
w = 0; \quad P = P_0 + \frac{\rho_0 u_0^2}{4} \left( \cos (2kx) + \cos (2ky) \right).
$$
\n(2)

Во всех расчетах течение предполагается несжимаемым, плотность газа  $\rho = \rho_0 = 0.0012 \text{ r/cm}^3$ . Чтобы обеспечить несжимаемость течения, число Маха потока задается существенно дозвуковым:  $M = u_0/c \approx 0.1$ .

Зададим давление  $P_0 \approx 0,00009392 \text{ r} \cdot \text{cm}^{-1} \cdot (10 \text{ m} \text{Kc})^{-2}$ . Скорость звука определяется по соотношению  $c = \sqrt{\gamma RT_0} = 0,33102 \text{ cm} \cdot (10 \text{ m} \text{Kc})^{-1}$ , где  $\gamma = 1.4$  — показатель адиабаты газа,  $R = 0,0002867 \text{ cm$  $\times (10 \text{ mpc}^2 \cdot \text{K})^{-1}$  — газовая постоянная,  $T_0 = 273 \text{ K}$  — температура.

При заданных условиях имеем  $u_0 = 0.033102 \text{ cm} \cdot (10 \text{ mpc})^{-1}$ ,  $E_0 = 0.195668 \text{ cm}^2 \cdot (10 \text{ mpc})^{-2}$  – удельная внутренняя энергия. Расчеты выполнены на сетках, содержащих  $33 \times 33 \times 33$   $(33^3)$ ,  $65^3$ , 129<sup>3</sup>, 257<sup>3</sup>, 513<sup>3</sup> ячеек (точек). В процессе моделирования задачи используются периодические граничные условия; единицы измерения - см, г, 10 мкс.

На рис. 1 для наглядности представлены поле скорости в плоскости  $z = 0$  и поверхности уровня  $z$ компоненты завихренности  $(\omega_z)$  на начальный момент времени. Здесь и далее на рисунках розовый цвет соответствует значению  $\omega_z = 0.1$ , синий  $\omega_z = -0.1$ . Рисунки построены для сетки, содержащей  $33^3$ точки.

Расчеты выполнены в размерных величинах. При сравнении результатов расчетов с данными других авторов размерные величины приводятся к безразмерному виду: время  $t^* = k u_0 t$ , где  $k \sim \lfloor \text{cm}^{-1} \rfloor$ волновое число;  $x^* = kx$  — линейный размер. Кинетическая энергия в области с объемом  $V_0$  рассчитывается по формуле

$$
K = \frac{1}{2} \int_{V_0} (u^2 + v^2 + w^2) dV.
$$
 (3)

В момент времени  $t = 0$  точное значение кинетической энергии определяется с учетом (1) и (3) по соотношению  $K = u_0^2$ . Для визуализации результатов расчетов вычисляется зависимость zкомпоненты завихренности от времени

$$
\omega_z = \frac{\partial v}{\partial x} - \frac{\partial u}{\partial y}.\tag{4}
$$

При заданных начальных данных точное значение  $z$ -компоненты завихренности при  $t=0$  изменяется в диапазоне  $-0,208 \leq \omega_z \leq 0,208$ .

#### Математическая модель

Математическое моделирование выполнялось в 3D постановке по методике МИМОЗА с использованием уравнений Эйлера без привлечения каких-либо моделей учета ТП (ILES-моделирование).

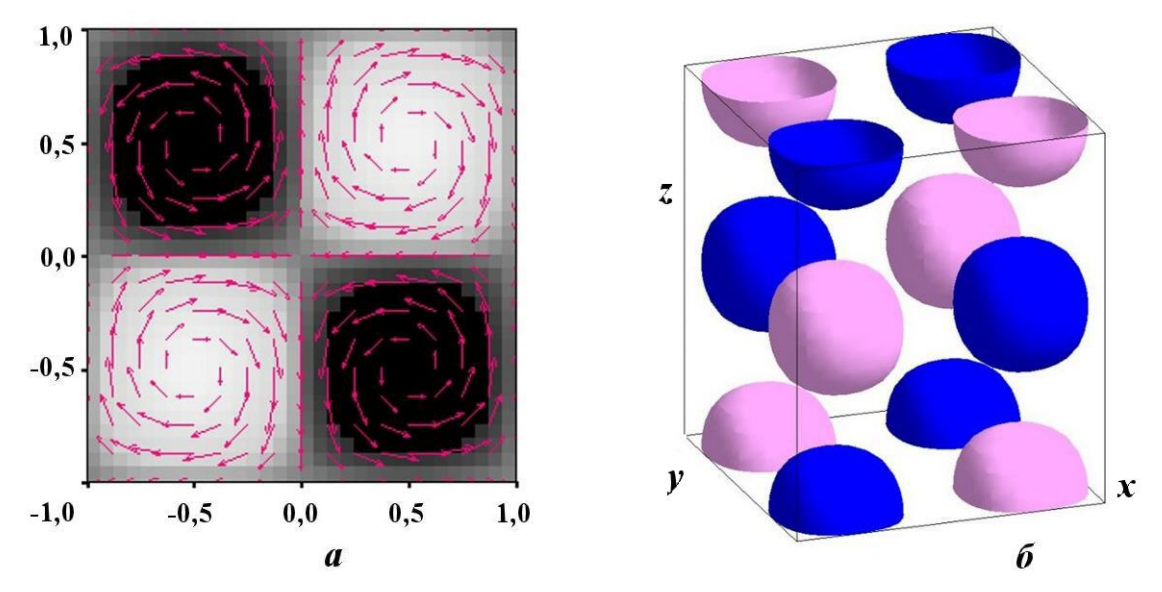

Рис. 1. Поле течения в плоскости  $z = 0$  (*a*) и поверхности уровня *z*-компоненты завихренности (*6*) на начальный момент времени

Расчетная методика основана на лагранжево-эйлеровой стратегии моделирования и выделении веществ концентрациями (см. [4, 14, 15]). Такой подход является эффективным при моделировании задач механики сплошной среды с большими деформациями.

Расчет счетного шага состоит из двух этапов: на первом этапе выполняется интегрирование уравнений Эйлера, записанных в лагранжевых координатах, на втором — пересчет полученных сеточных значений на первоначальную квадратную сетку. Пересчет величин осуществляется при помощи алгоритма, основанного на расщеплении по координатным направлениям и использовании одномерного алгоритма повышенного порядка точности [14].

На лагранжевом этапе расчета границы ячеек сетки перемещаются со скоростью вещества, массы ячеек не изменяются. Интегрирование системы уравнений выполняется на разнесенной разностной сетке.

Термодинамические параметры задачи относятся к центру счетной ячейки, координаты и компоненты скорости — к узлам. Используется полностью консервативная разностная схема предиктор корректор, аналогичная предложенной в [15]. Для подавления паразитических осцилляций численного решения в окрестности больших градиентов газодинамических величин используется искусственная вязкость, являющаяся суммой квадратичной и линейной вязкостей.

Серия расчетов проведена на последовательности измельчающихся разностных сеток, состоящих из кубических ячеек.

#### Результаты моделирования

Вихрь Тейлора—Грина — достаточно хорошо исследованное течение, которое используется математиками как прототип для изучения развития неустойчивости, растяжения вихрей, образования каскада все более мелких вихрей, которые с течением времени затухают под действием диссипативных процессов. Задача развития вихря Тейлора—Грина пригодна для демонстрации влияния численной диффузии используемой методики на переход к турбулентности.

Результаты моделирования распада вихря Тейлора—Грина получены на последовательности измельчающихся сеток и показаны на рис. 2—7 в виде:

– распределения *z*-компоненты завихренности  $(4)$  в плоскости  $z = 0$ ;

– поверхностей уровня z-компоненты завихренности в области.

Рассчитанная на сетках, содержащих  $33^3$ ,  $129^3$ ,  $513^3$  ячеек,  $z$ -компонента завихренности в плоскости  $z = 0$  приведена на рисунках на два момента времени:  $t = 0$  и 15. Поверхности уровня

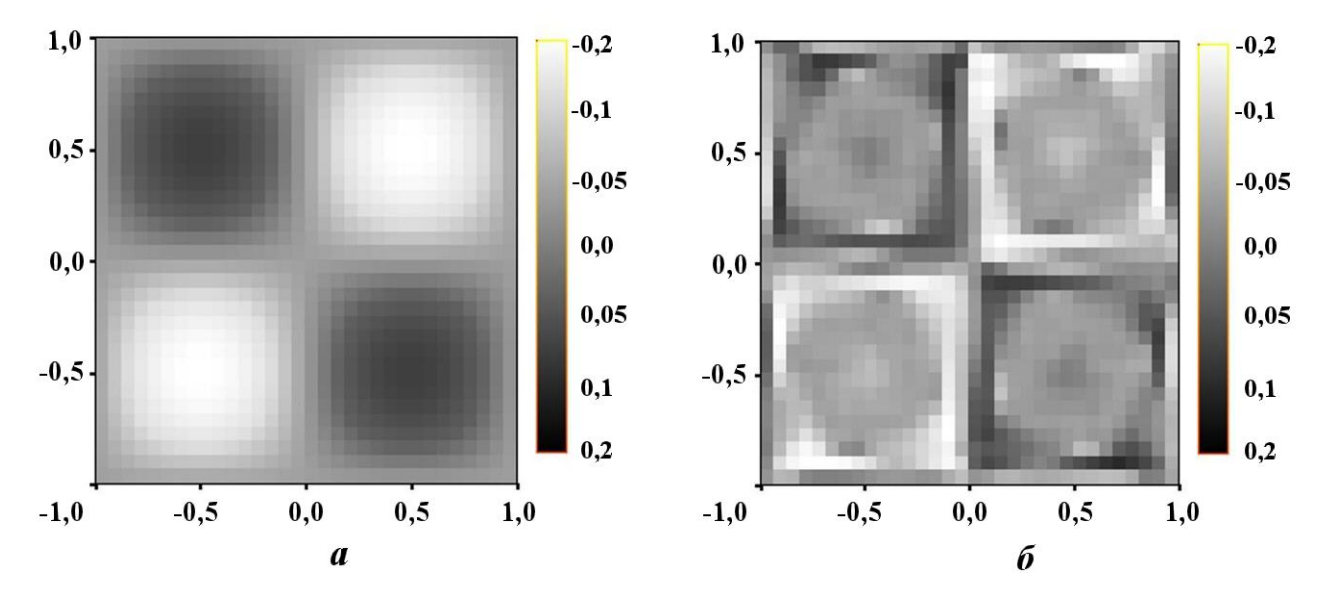

Рис. 2. Сетка  $33 \times 33 \times 33$ . *z*-компонента завихренности в плоскости  $z = 0$ :  $a - t = 0$ ;  $b - t = 15$ 

г-компоненты завихренности показаны на несколько моментов времени. Полученные по методике МИМОЗА результаты наглядно демонстрируют распад крупных вихрей на мелкие.

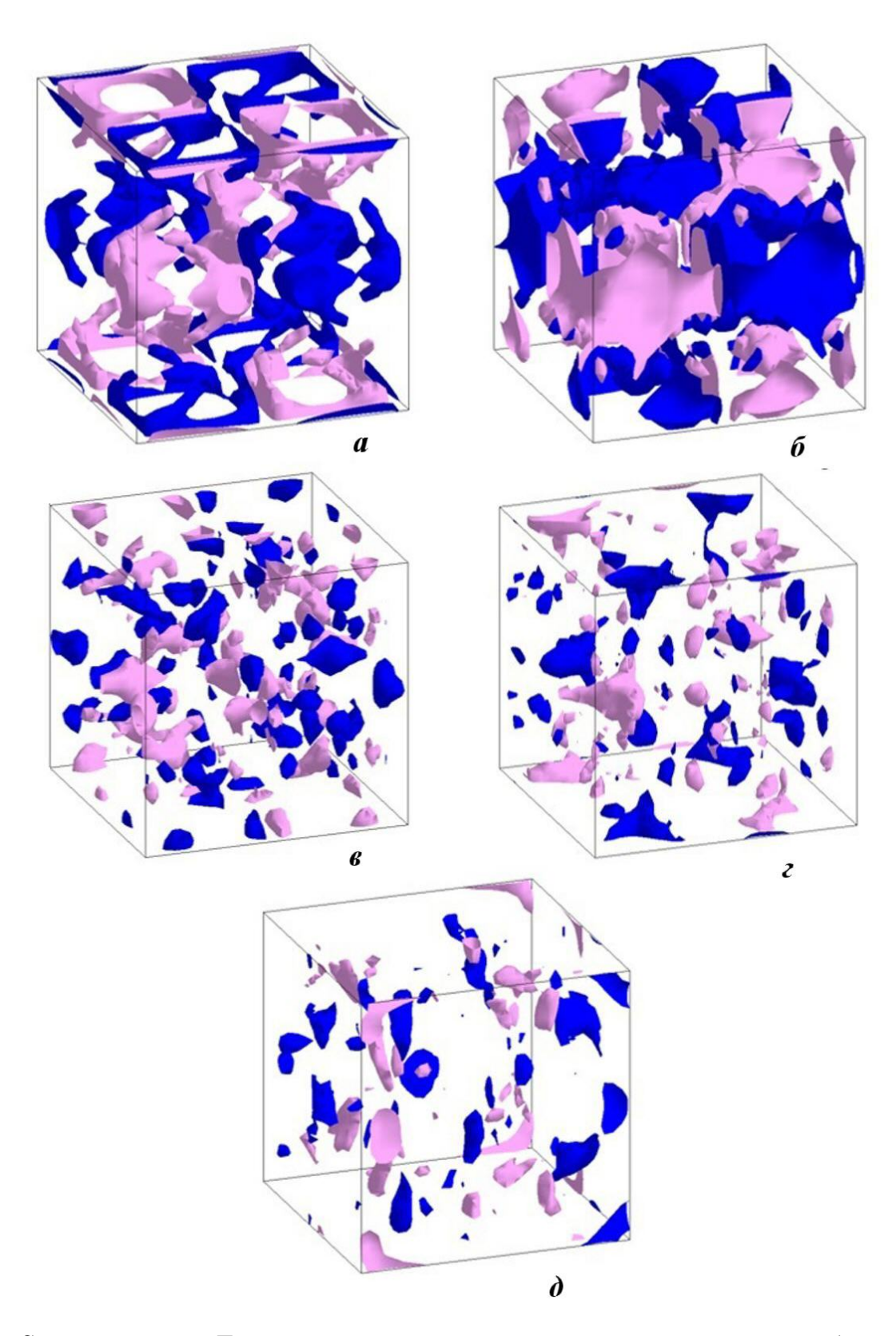

Рис. 3. Сетка  $33 \times 33 \times 33$ . Поверхности уровня *z*-компоненты завихренности:  $a - t = 4$ ;  $b - t = 9$ ;  $b$  $t = 15$ ;  $e - t = 20$ ;  $\partial - t = 30$ 

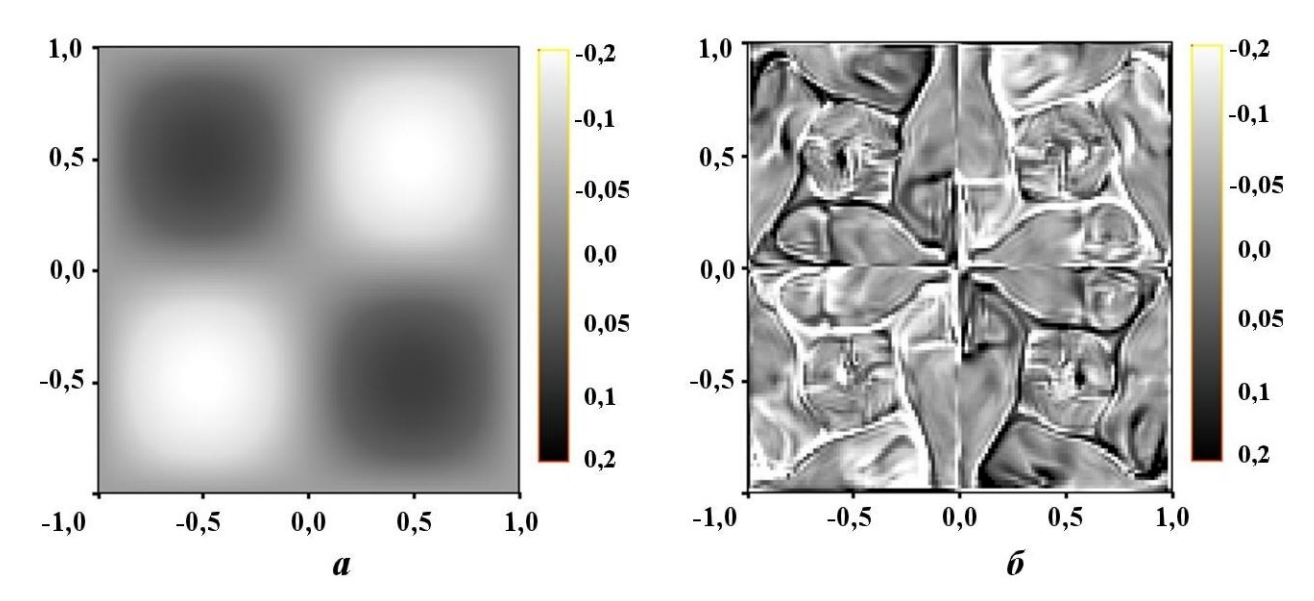

Рис. 4. Сетка  $129 \times 129 \times 129$ . *z*-компонента завихренности в плоскости  $z = 0$ :  $a - t = 0$ ;  $b - t = 15$ 

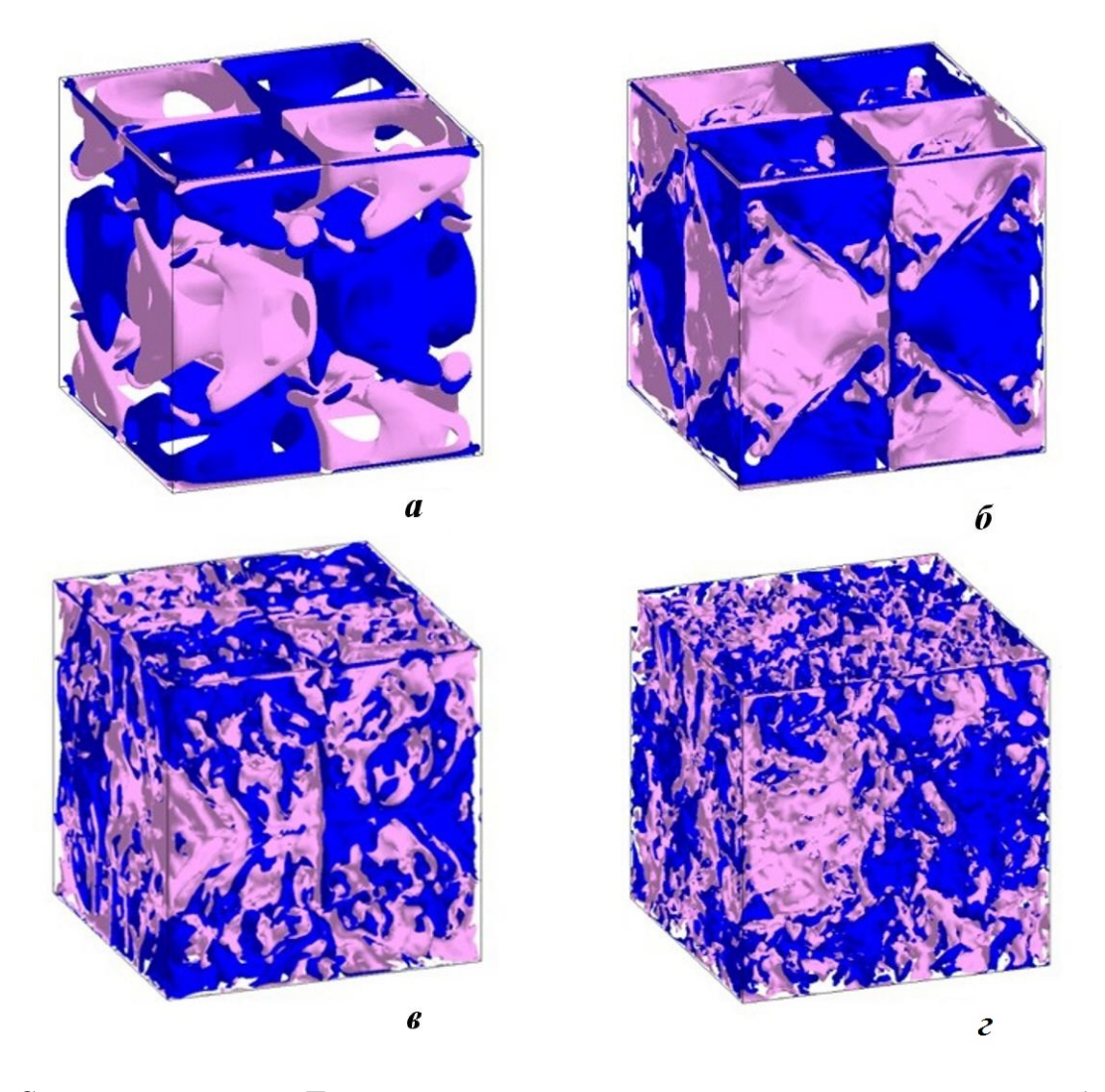

Рис. 5. Сетка  $129 \times 129 \times 129$ . Поверхности уровня *z*-компоненты завихренности:  $a - t = 4$ ;  $b - t = 9$ ;  $e - t = 15$ ;  $e - t = 30$
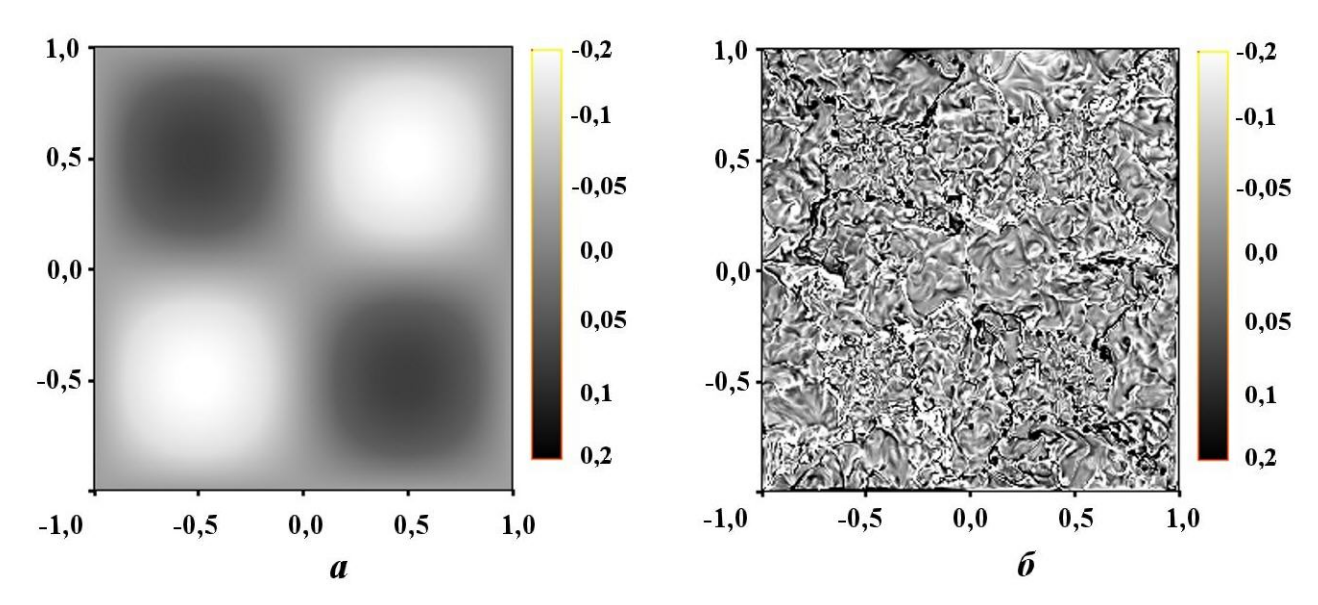

Рис. 6. Сетка  $513 \times 513 \times 513$ . *z*-компонента завихренности в плоскости  $z = 0$ :  $a - t = 0$ ;  $b - t = 15$ 

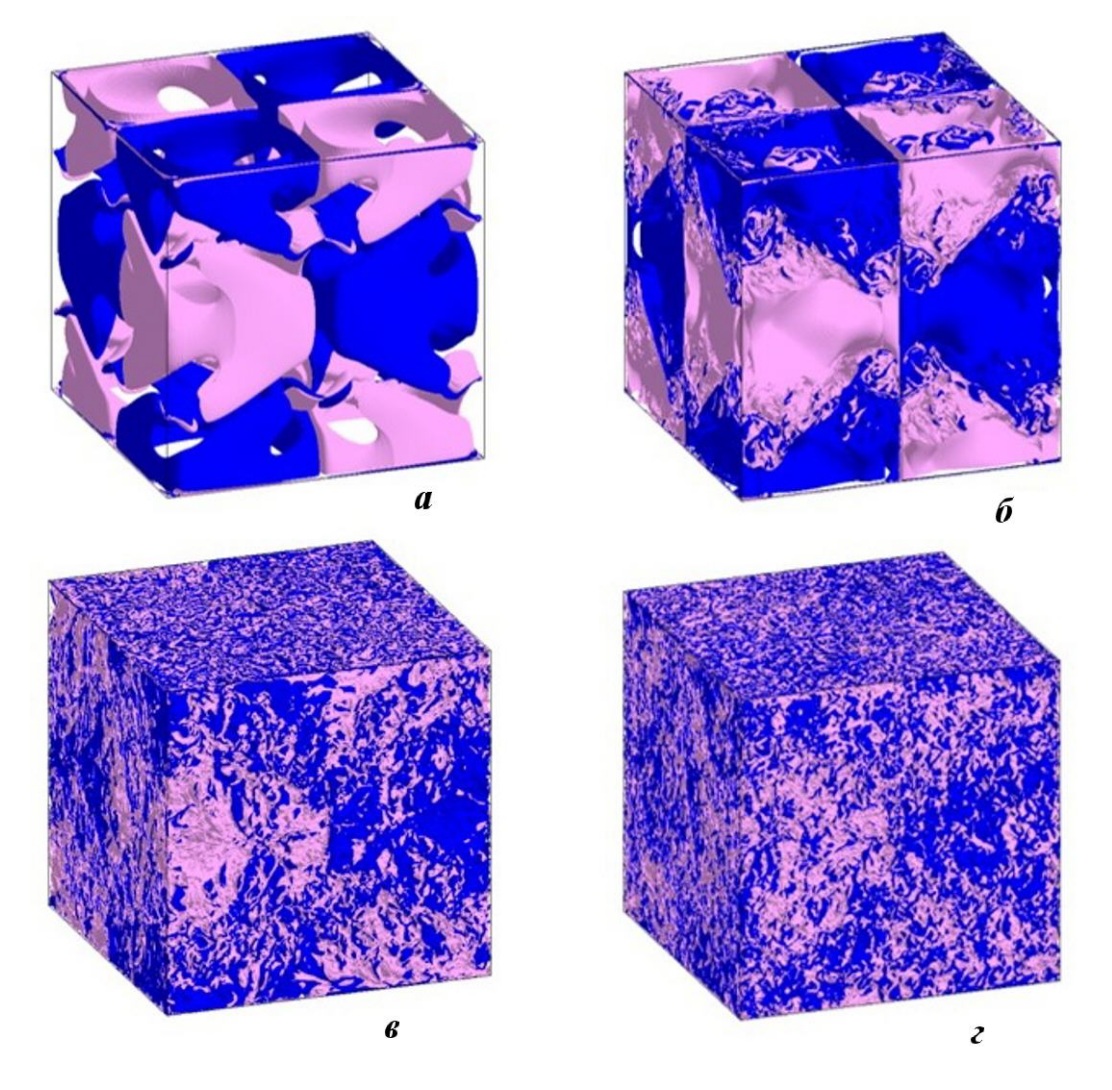

Рис. 7. Сетка  $513 \times 513 \times 513$ . Поверхности уровня *z*-компоненты завихренности:  $a - t = 4$ ;  $b - t = 9$ ;  $\emph{e}-\emph{t}=15;$   $\emph{e}-\emph{t}=30$ 

**Сетка 33 × 33 × 33** (линейный размер кубической ячейки  $h = 0.0625$  см). Данная сетка является наиболее крупной из всех сеток, использованных в расчетах. По этой причине диссипативные погрешности методики в расчете на этой сетке наиболее значительны, что приводит к наибольшему сглаживанию искомого решения (ламинаризации течения).

Согласно рис. 3 на моменты времени  $t = 4$  и 9 регулярное в начальный момент времени распределение завихренности все еще "сохраняет память" о распределении при  $t = 0$  (см. рис. 1, 6), но в дальнейшем структура течения становится хаотической, что характерно для турбулентного потока.

Сетка 129  $\times$  129  $\times$  129 (линейный размер ячейки  $h = 0.015625$  см). Размер ячейки сетки уменьшен по сравнению с предыдущим расчетом, вследствие чего диссипативные погрешности методики в расчете менее значительны. Это приводит к меньшему выглаживанию искомого решения и разрешению более мелких вихревых образований в поле течения, что заметно, в частности, на рис. 4, б.

Согласно рис. 5 на моменты времени  $t = 4$  и 9 распределение завихренности все еще сохраняет память о распределении при  $t = 0$ , но в дальнейшем структура течения становится хаотической, что характерно для турбулентного потока.

**Сетка 513 × 513 × 513** (линейный размер ячейки  $h = 0.00390625$  см). Размер ячейки сетки уменьшен по сравнению с предыдущими расчетами, диссипативные погрешности методики в расчете наименее значительны, выглаживание искомого решения минимально, разрешаются наиболее мелкие вихревые образования. Это заметно на рис. 6, б.

Согласно рис. 7 на моменты времени  $t = 4$  и 9 в распределении завихренности продолжает сохраняться память о первоначальном распределении  $(t = 0)$ , но в дальнейшем структура течения становится хаотической, что характерно для турбулентного потока.

Сравнивая рис. 3, д, 5, г, 7, г (момент времени  $t = 30$ ), можно заключить, что с течением времени размеры вихрей определяются значением диссипации используемого численного метода. При увеличении числа точек в области (уменьшении численной диссипации) размеры разрешаемых методикой вихрей уменьшаются (число вихрей в объеме увеличивается).

Влияние размера ячейки разностной сетки на вихревую структуру течения можно проследить по рис. 2, 6, 4, 6, 6, 6, где представлена *z*-компонента завихренности в плоскости  $z = 0$  на момент времени  $t = 15$ . Результаты, показанные на этих рисунках, подтверждают предыдущий вывод о заметном влиянии диссипативных погрешностей численной методики на результаты моделирования течений при наличии турбулентных структур.

#### Обсуждение результатов

Для анализа полученных результатов выполнена оценка изменения кинетической энергии от размера ячейки разностной сетки.

На рис. 8 показаны зависимости от времени средней по объему  $V_0$  удельной кинетической энергии газа

$$
K_0 = \frac{1}{2u_0^2 V_0} \int_{V_0} (u^2 + v^2 + w^2) dV.
$$

Значения кинетической энергии получены в расчетах на пяти сетках и представлены в безразмерном виде в зависимости от безразмерного времени. Согласно рис. 8 на самой грубой сетке  $(h = 0.0625 \text{ cm})$ кинетическая энергия начинает уменьшаться с начального момента времени, что указывает на наличие значительных диссипативных погрешностей разностной схемы при данном линейном размере ячейки сетки. Из рис. 8 также следует, что с увеличением числа точек диссипативные погрешности уменьшаются. При  $t < 4$  удельная кинетическая энергия на сетках с  $h = 0.0078125$  см и  $h = 0,00390625$  см не меняется (скорость диссипации нулевая).

Зависимость скорости диссипации кинетической энергии от времени  $Q = -\frac{dK_0}{dt}$  показана на рис. 9 для расчетов на последовательности измельчающихся сеток. При уменьшении линейного размера ячейки в расчетах по методике МИМОЗА меняется как значение максимума скорости диссипации,

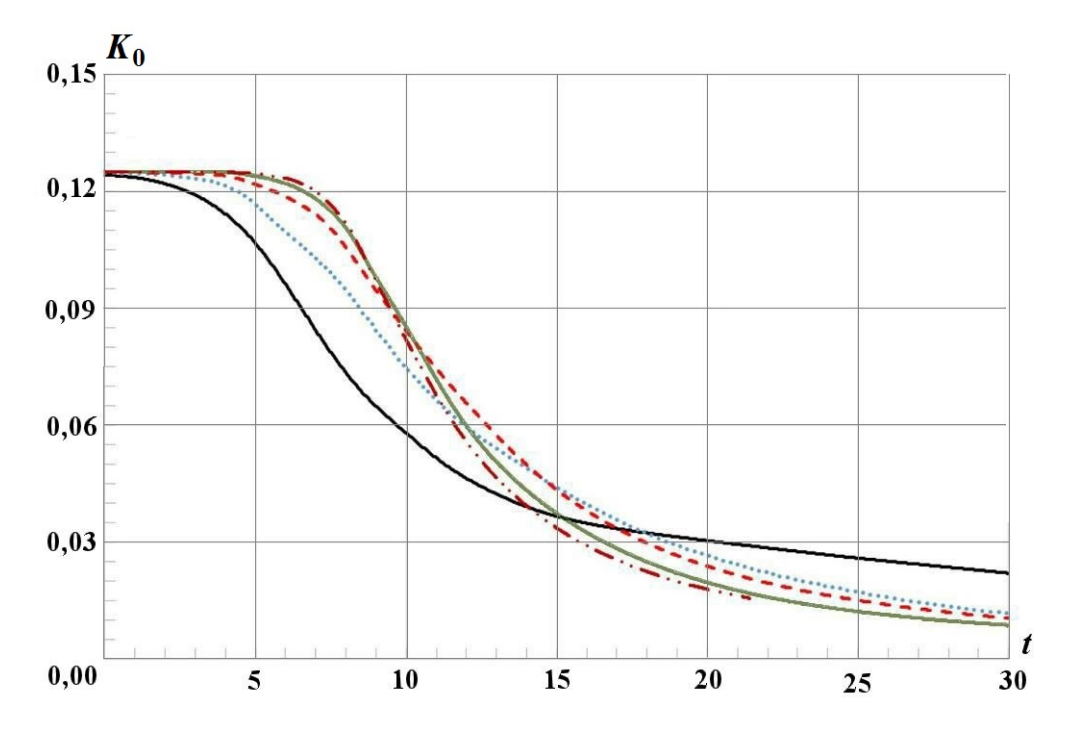

Рис. 8. Удельная кинетическая энергия, полученная в расчетах по методике МИМОЗА на кубической сетке с различным числом точек:  $\frac{1}{2} - 33^3;$  ….. $- 65^3;$  ---  $- 129^3;$   $\frac{1}{2} - 257^3;$  -…-  $- 513^3$ 

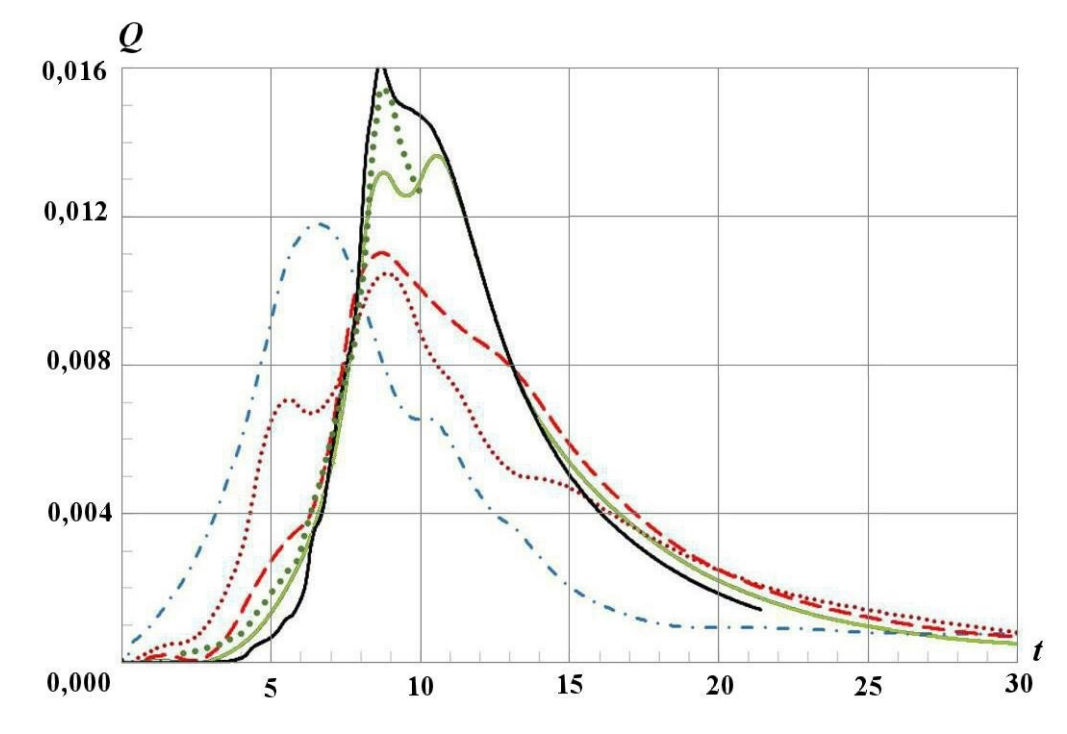

Рис. 9. Зависимости скорости диссипации кинетической энергии от времени, полученные в [12] при  $Re = 5000$  (...) и в расчетах по методике МИМОЗА на различных сетках:  $- - - 33^3$ ; .....  $- 65^3$ ;  $- 129^3;$   $\longrightarrow$   $-257^3;$   $\longrightarrow$   $-513^3$ 

так и время, при котором этот экстремум достигается. Для сравнения с результатами методики МИМОЗА на рисунке приведены данные, полученные по уравнениям Навье—Стокса при числе Рейнольдса Re = 5 000 в работе [12].

В таблице приведены полученные по методике МИМОЗА максимальные значения скорости диссипации кинетической энергии и моменты времени, в которые достигается максимум.

Табличные данные и рис. 9 свидетельствуют, что максимальное значение  $Q$  в расчете и время достижения этого максимума лучше всего согласуются с расчетом для  $Re = 5000$  [12] на сетке  $513^3$ . На менее подробных сетках пиковое значение Q и время его достижения заметно отличаются от эталона (т. е. от расчета при  $Re = 5000$ ). Тем самым установлено, что для качественного описания энергетического спектра необходимо либо проводить расчеты на подробных сетках, либо использовать для моделирования численные методики высокого порядка точности.

На рис. 10 показаны результаты моделирования задачи по методике RAGE из [12] (используются уравнения Эйлера) и результаты, полученные с использованием DNS-стратегии моделирования при числах Рейнольдса  $Re = 400, 800, \ldots, 5000$ , приведенные в [6, 7, 12]. Из рис. 10 следует, что при Re = 5000 действие молекулярной вязкости стабилизируется. Подобным образом ведет себя математическая вязкость в решении, найденном по методике МИМОЗА (см. рис. 8, сетка  $513^3$ ).

Эволюция энстрофии

$$
\Omega = \int_{V_0} \left[ \left( \frac{\partial w}{\partial y} - \frac{\partial v}{\partial z} \right)^2 + \left( \frac{\partial u}{\partial z} - \frac{\partial w}{\partial x} \right)^2 + \left( \frac{\partial v}{\partial x} - \frac{\partial u}{\partial y} \right)^2 \right] dV
$$

показана на рис. 11. Видно, что энстрофия при дроблении сетки увеличивается (в течении появляются все более мелкие вихри). В то же время отмечаем, что пик энстрофии несколько смещен относительно пика в скорости диссипации кинетической энергии (см. рис. 10).

#### Максимальные значения скорости диссипации  $Q$

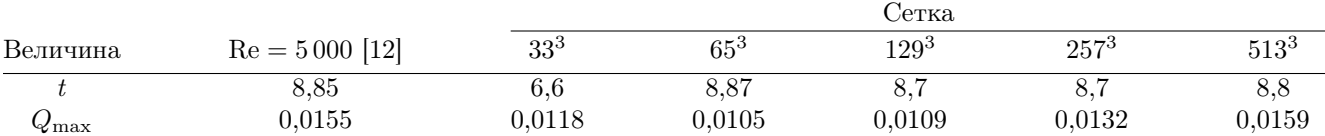

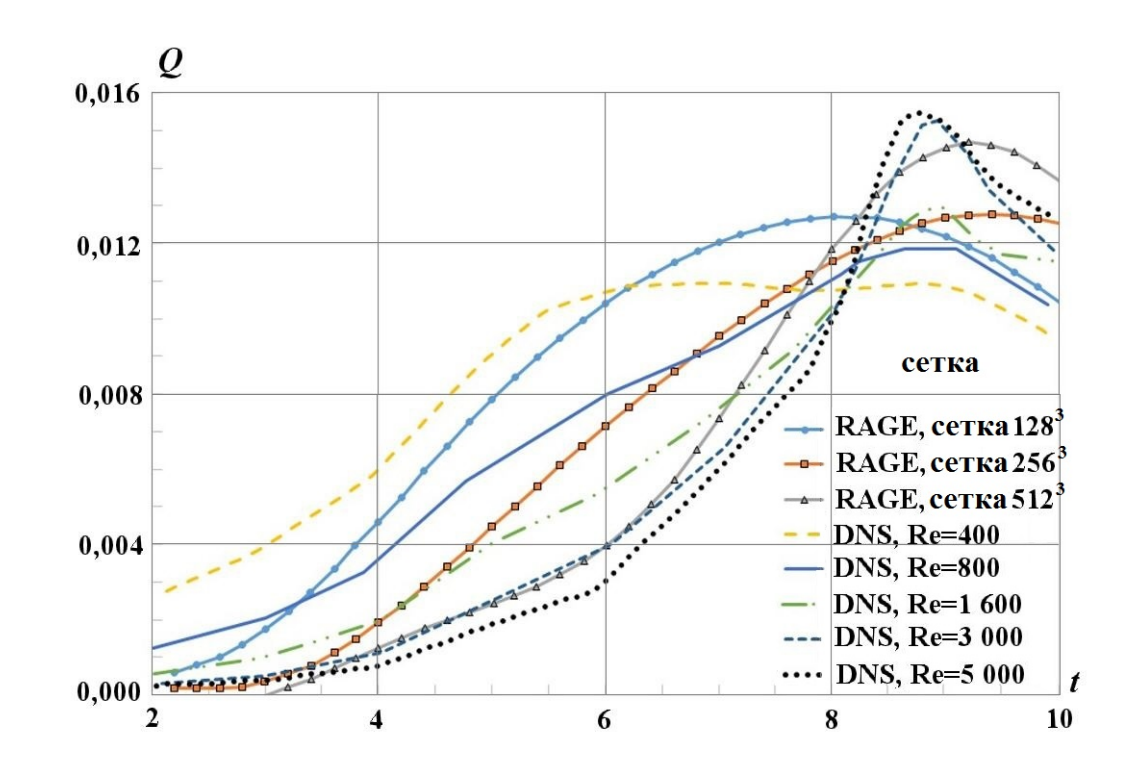

Рис. 10. Зависимость скорости диссипации кинетической энергии от времени

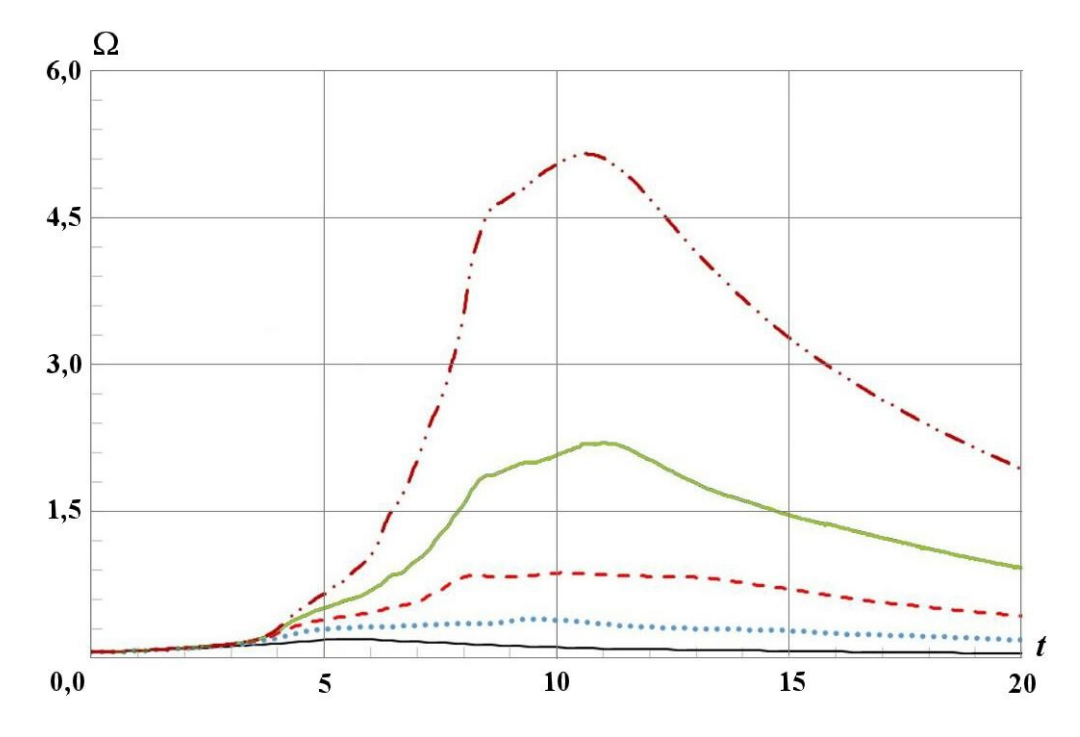

Рис. 11. Зависимость энстрофии от времени в расчетах по методике МИМОЗА на различных сетках: —  $-33^3$ ; …  $-65^3$ ; ---  $-129^3$ ; —  $-257^3$ ; -·-  $-513^3$ 

# Расчет с 2D начальными условиями

Для турбулентных течений вопросы постановки начальных и граничных условий (одномодовые или многомодовые возмущения, 2D или 3D начальные условия и т. п.), использования 2D или 3D методики расчета в моделировании конкретной задачи остаются до конца не изученными. Неадекватное решение этих вопросов может в некоторых задачах приводить к неверному результату. Так, в [13] задача Тейлора—Грина моделировалась с 2D и 3D начальными условиями. В результате установлено, что в расчете с 2D начальными условиями энстрофия не растет, перехода к турбулентности не наблюдается.

На рис. 12 показаны поверхности уровня z-компоненты завихренности, полученные по методике МИМОЗА в 3D расчете с 2D начальными условиями, заданными по формулам (2). Из рисунка

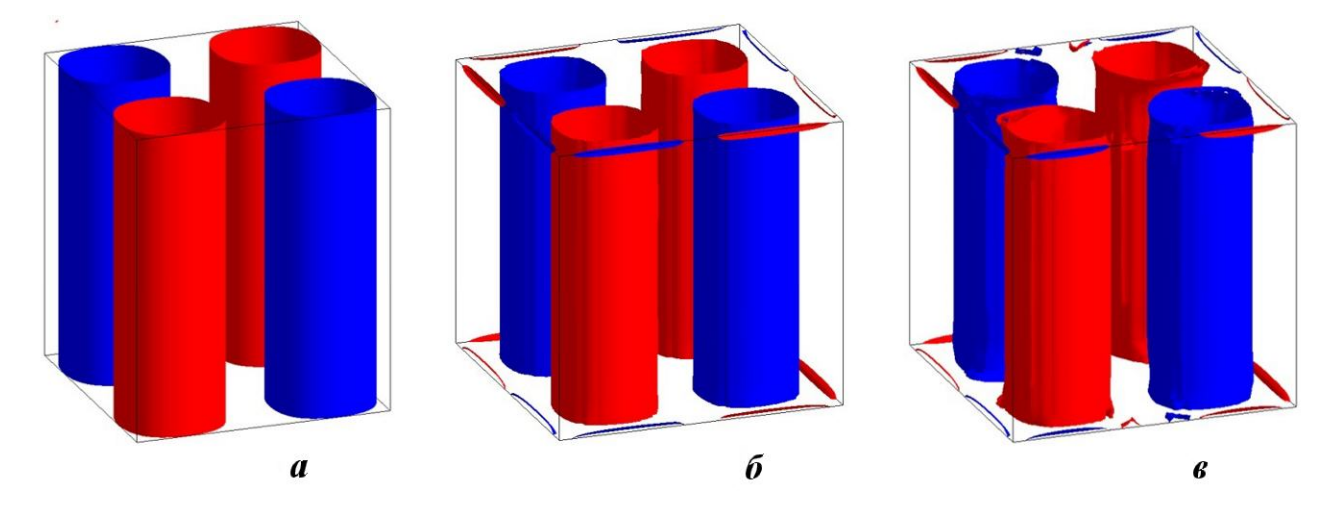

Рис. 12. Поверхности уровня z-компоненты завихренности в 3D расчете с 2D начальными условиями, cerka 65<sup>3</sup>:  $a - t = 0$ ;  $b - t = 4$ ;  $b - t = 9$ 

следует отсутствие развития неустойчивости в вихревых образованиях и возникновения каскада вихревых структур при проведении такого расчета.

### Заключение

По методике МИМОЗА выполнены расчеты поля течения, формирующегося в задаче Тейлора— Грина. Результаты моделирования распада крупного вихря в задаче Тейлора—Грина на более мелкие вихревые структуры получены с использованием ILES-стратегии путем решения уравнений Эйлера.

Установлено, что из-за наличия диссипативных погрешностей численной методики скорость изменения кинетической энергии, рассчитанная на грубых сетках, значительно отличается от эталонного решения, полученного рядом авторов при решении уравнений Навье—Стокса с числом Рейнольдса Re = 5 000. При измельчении сетки зависимость решения от диссипативных погрешностей методики ослабляется. При интегрировании уравнений Эйлера на разностной сетке, состоящей из кубических ячеек с линейным размером  $h = 0.00390625$  см, решение становится близким к эталонному. Другим эффективным способом получения удовлетворительного решения задачи является использование численных алгоритмов повышенного порядка точности.

Выявлено, что для задачи Тейлора—Грина критическим вопросом является размерность начальных условий при проведении расчета. В 3D расчете задачи с 2D начальными условиями развитие неустойчивости не происходит.

Сходимость решения при измельчении сетки не достигнута по энстрофии, несмотря на отсутствие УВ в расчетной области.

На сегодня существует ряд фундаментальных вопросов в постановке и проведении расчетов задач с учетом ТП. Чтобы ответить на имеющиеся вопросы, требуется усилить работу по рассматриваемому направлению.

## Список литературы

1. Разин А. Н. Моделирование турбулентного перемешивания в газовых слойках. Саров: РФЯЦ-ВНИИЭФ, 2020.

Razin A. N. Modelirovanie turbulentnogo peremeshivaniya v gazovykh sloykakh. Sarov: RFYaTs-VNIIEF, 2020.

- 2. Янилкин Ю. В., Стаценко В. П., Козлов В. И. Математическое моделирование турбулентного перемешивания в сжимаемых средах. Курс лекций в 2 томах. Саров: РФЯЦ-ВНИИЭФ, 2020. Yanilkin Yu. V., Statsenko V. P., Kozlov V. I. Matematicheskoe modelirovanie turbulentnogo peremeshivaniya v szhimaemykh sredakh. Kurs lektsiy v 2 tomakh. Sarov: RFYaTs-VNIIEF, 2020.
- 3. Implicit Large Eddy Simulation. Computing Turbulent Fluid Dynamics / Ed. by F. Grinstein, Len G. Margolin, W. J. Rider. Cambridge University Press, 2007.
- 4. Софронов И. Д., Афанасьева Е. А., Винокуров О. А., Воропинов А. И., Змушко В. В., Плетенёв Ф. А., Рыбаченко П. В., Сараев В. А., Соколова Н. В., Шамраев Б. Н. Комплекс программ МИМОЗА для решения многомерных задач механики сплошной среды на ЭВМ "Эльбрус-2" // Вопросы атомной науки и техники. Cер. Математическое моделирование физических процессов. 1990. Вып. 2. С. 3—9.

Sofronov I. D., Afanaseva E. A., Vinokurov O. A., Voropinov A. I., Zmushko V. V., Pletenyev F. A., Rybachenko P. V., Saraev V. A., Sokolova N. V., Shamraev B. N. Kompleks programm MIMOZA dlya resheniya mnogomernykh zadach mekhaniki sploshnoy sredy na EVM "Elbrus-2" // Voprosy atomnoy nauki i tekhniki. Ser. Matematicheskoe modelirovanie fizicheskikh protsessov. 1990. Vyp. 2. S. 3—9.

5. Taylor G. I., Green A. E. Mechanism of the production of small eddies from large ones  $//$  Proc. Roy. Soc. 1937. Vol. 158. P. 499.

- 6. Brachet M., Meiron D., Orszag S., Nickel B. G., Morg R. H., Frisch V. Small-scale structure of the Taylor—Green vortex // J. Fluid Mech. 1983. Vol. 130. P. 411—452.
- 7. Brachet M. Direct simulation of three-dimensional turbulence in Taylor—Green vortex  $//$  Fluid Dyn. Res. 1991. Vol. 8. P. 1—8.
- 8. Chapelier J. B., De La Llave Plata, Renac F., Martin E. Final abstract for ONERA Taylor—Green DG participation // Int. Workshop on High-Order CFD Methods. Nashville, Tennessee. January 7—8, 2012.
- 9. Fauconnier D. Development of a dynamic finite difference method for large-eddy simulation/ PhD thesis. Ghent University. Wettelijk depot D/2008/10.500/55/.
- 10. Shirokov I., Elizarova T. Simulation of laminar-turbulent transition in compressible Taylor—Green flow basing on quasi-gas dynamic equations  $//$  J. Turbulence. 2014. Vol. 15 (10). P. 707–730.
- 11. Drikakis D., Fureby C., Grinstein F., Youngs D. Simulation of transition and turbulence decay in the Taylor—Green vortex  $//$  Ibid. 2007. Vol. 8 (20). P. 1–12.
- 12. Grinstein F., Gowardhan A., Wachtor A. Simulations of Richtmyer—Meshkov instabilities in planar shock-tube experiments // Physics of Fluids. 2011. Vol. 23. Paper 034106.
- 13. Grinstein F. Initial conditions and modelling for simulations of shock driven turbulent material mixing // Computers and Fluids. 2017. Vol. 151. P. 58—72.
- 14. Zmushko V. V. Computation of convective flows and their realization in MIMOZA code // Int. Workshop "New Models of Numerical Codes for Shock Wave Processes in Condensed Media". Oxford. September 15—19, 1997.
- 15. Ладагин В. К., Пастушенко А. М. Об одной схеме расчета газодинамических течений // Числ. методы мех. спл. среды. 1977. Т. 8, № 2. С. 66—72. Ladagin V. K., Pastushenko A. M. Ob odnoy skheme raschyeta gazodinamicheskikh techeniy  $//$ Chisl. metody mekh. spl. sredy. 1977. T. 8, № 2. S. 66—72.

Статья поступила в редакцию 06.07.22.

УДК 519.6

# ПРОГРАММА "ЭГИДА-TECT" ДЛЯ ЧИСЛЕННОГО ИССЛЕДОВАНИЯ ПАРАМЕТРОВ ВЫСОКОПРОИЗВОДИТЕЛЬНЫХ ВЫЧИСЛИТЕЛЬНЫХ СИСТЕМ

# В. Ю. Колобянин, И. Н. Чистякова (ФГУП "РФЯЦ-ВНИИЭФ", г. Саров Нижегородской области)

Описывается программа ЭГИДА-ТЕСТ с двухуровневым распараллеливанием (MPI+OpenMP), разработанная для тестирования высокопроизводительных вычислительных систем, ориентированных на численное моделирование сложных физических процессов. Приводится описание газодинамических тестов, входящих в состав ЭГИДА-ТЕСТ, представлены функциональные возможности программы для анализа полученных результатов тестирования. Внимание уделено особенности реализации системной части тестовой программы, которая позволяет рассматривать любой тест в программе ЭГИДА-ТЕСТ как набор мини-тестов с различными характеристиками.

Программа ЭГИДА-ТЕСТ является упрощенным аналогом методики моделирования течений многокомпонентной сплошной среды ЭГАК, что позволяет сделать прогноз эффективности работы реального приложения на исследуемой высокопроизводительной вычислительной системе.

Ключевые слова: высокопроизводительные вычислительные системы, методика ЭГАК, тестовая программа ЭГИДА-ТЕСТ, двухуровневое распараллеливание, типовая схема распараллеливания, оперативная память, система тестов, мониторинг тестирования, таймирование.

## Введение

Для тестирования высокопроизводительных вычислительных систем (ВВС), ориентированных на численное моделирование сложных физических процессов, в РФЯЦ-ВНИИЭФ разработан пакет методических прикладных тестов [1]. Первые тесты были созданы в середине 1990-х годов. Для численного исследования параметров ВВС при решении задач газовой динамики использовалась тестовая программа ЭГИДА-ТЕСТ с одноуровневым распараллеливанием на распределенной памяти с интерфейсом передачи сообщений MPI.

Пакет методических прикладных тестов постоянно развивается, пополняется новыми тестами и адаптируется под новые аппаратнопрограммные платформы. Рассматриваемая в статье тестовая программа является новой версией программы ЭГИДА-ТЕСТ с двухуровневым распараллеливанием (MPI+OpenMP), написанной на языке C++.

В настоящее время тестовые программы широко используются на стадии выбора архитектуры перспективных ВВС, включая оценку производительности и эффективности микропроцессоров.

Учитывая, что программа ЭГИДА-ТЕСТ разработана на основе методики моделирования течений многокомпонентной сплошной среды ЭГАК [2], результаты тестирования даже небольшого экспериментального сегмента позволяют сделать прогноз эффективности работы реального приложения на ВВС, создаваемой на тестируемых микропроцессорах.

При создании новой программы ЭГИДА-ТЕСТ был учтен большой опыт тестирования ВВС с использованием предыдущей версии программы. В тестовую программу ЭГИДА-ТЕСТ добавлена возможность проверки правильности выполнения вычислений при проведении расчетов в различных режимах, разработан мониторинг тестирования, позволяющий получить обширную информацию для анализа тестируемой системы и в случае неудовлетворительных результатов тестирования определить причины снижения ожидаемой эффективности.

В новой версии расширен набор тестов. При разработке нового теста "Движение сферической системы" была поставлена цель увеличить нагрузку на коммуникационную сеть и количество обращений к памяти. Кроме того, для всех тестов появилась возможность выполнять верификацию расчетов при различных режимах запуска теста (с варьированием количества МРІпроцессов и ОМР-потоков) на разных вычислительных системах.

В программе ЭГИДА-ТЕСТ моделируется трехмерный процесс газовой динамики, который, как и в предыдущей версии программы, состоит из двух этапов: лагранжева газовая динамика (лагранжев этап) и пересчет величин (эйлеров этап). Используется неподвижная счетная сетка, состоящая из кубов или параллелепипедов. Формулы, модели и предположения для процесса газовой динамики в ЭГИДА-ТЕСТ также остались прежними и описаны в [1]. В данной статье основное внимание уделено системной реализации программы ЭГИДА-ТЕСТ, ее функциональным возможностям и описанию газодинамических тестов, выбранных для тестирования.

В статье использованы термины и определения в соответствии с Государственным стандартом [3].

# Особенности системной реализации программы ЭГИДА-ТЕСТ

Программа ЭГИДА-ТЕСТ является облегченной версией методики ЭГАК с минимальными функциональными возможностями. При этом системная реализация, типовая схема распараллеливания [4] и организация памяти у них идентичны. Расчеты по методике ЭГАК могут выполняться на адаптивно-встраиваемой дробной сетке [5] с различными уровнениями дробления и динамической балансировкой вычислительной нагрузки [6]. Данная реализация потребовала сложной организации памяти, которая может оказывать значительное влияние на производительность теста в зависимости от архитектуры исследуемой ВВС. Для возможности прогнозирования эффективности работы методики ЭГАК на ВВС перспективной архитектуры необходимо было сохранить ту же организацию памяти в тестовой программе, что и в реальном приложении, несмотря на отсутствие в ЭГИДА-ТЕСТ адаптивно-встраиваемой дробной сетки и балансировки.

Для объяснения ситуации кратко остановимся на организации памяти в методике ЭГАК. При запуске задачи программа сразу захватывает разрешенный в настройках к задаче объем памяти для пользовательского приложения и формирует свой пул памяти. Память, включая основной уровень ячеек, выделяется блоками по 8 ячеек  $(2 \times 2 \times 2)$ . При дроблении материнской ячейки выделяется блок из восьми ячеек для ее дочерних ячеек, при удалении дочерних ячеек блок в пуле памяти помечается свободным. Балансировка работает с тем же пулом памяти, помечая блоки свободными при миграции ячеек на другие MPI-процессы или, наоборот, захватывая свободные блоки памяти при добавлении ячеек на текущем МРІ-процессе. Данная технология позволяет экономично расходовать память, но при такой организации хранимая информация не может априори считаться упорядоченной по ячейкам (ячейки в памяти не размещены последовательно друг за другом), что на современных архитектурах может сильно снижать реальную производительность.

Но если заимствование организации памяти для тестовой программы можно в какой-то степени считать вынужденной мерой, то использование типовой схемы распараллеливания имеет большие преимущества при тестировании и анализе результатов тестирования.

Типовая схема распараллеливания применяется на каждом из этапов, полученных в результате разбиения всех счетных процесов согласно технологии рамочного программирования.

Стоит отметить, что основы рамочного программирования были разработаны еще для предшествующей версии методики ЭГАК с одноуровневой моделью распараллеливания на основе МРІ [2, 6] и перенесены в тестовую программу ЭГИДА-ТЕСТ. При создании новой версии с двухуровневым распараллеливанием разработчикам удалось, существенно переработав системную часть, создать новую типовую схему [4] и, таким образом, сохранить практически неизменной счетную часть.

В соответствии с технологией рамочного программирования для каждого этапа программируется обработка одной точки<sup>1</sup> и указываются

 $1$ Для процесса газовой динамики точкой является ячейка счетной области.

величины, которые необходимо передать на этом этапе в MPI-обменах. Вся остальная работа, включая двухуровневое распараллеливание, лежит на системной части и выполняется в типовой схеме распараллеливания. В многопоточном режиме все потоки на этом этапе последовательно выполняют функцию обработки одной точки из своего набора.

Таким образом, каждый этап является по сути отдельным тестом. А исходный тест можно рассматривать как набор различных тестов с разными характеристиками. Данная особенность была использована разработчиками при создании системы мониторинга тестирования.

## Набор тестов в программе ЭГИДА-ТЕСТ

В новой версии программы ЭГИДА-ТЕСТ для тестирования используются два теста: "Седовский (точечный) взрыв" и "Движение сферической системы".

Выбор теста производится в зависимости от целей тестирования. Тесты могут запускаться как в режиме умножения (слабое масштабирование), когда задача масштабируется с увеличением количества вычислительных узлов ВВС, так и в режиме деления (сильное масштабирование), при котором размеры задачи остаются неизменными при переходе на другое количество вычислительных узлов.

При подборе оптимального режима запуска внутри узла (соотношение MPI-процессов и OMP-потоков на узле) размеры задачи не меняются.

Размер задачи и режим тестирования (умножения или деления) задаются в файлеинструкции счета задачи. Для удобства редактирования файл имеет текстовый формат. В режиме деления указывается количество ячеек задачи по каждому из трех пространственных направлений: N, M, K (общее количество ячеек  $N \times M \times K$ ). В режиме умножения задается количество ячеек по каждому из трех направлений для одного MPI-процесса: n, m, k (общее количество ячеек  $n \times m \times k$ ). Программа, используя размеры декартовой решетки MPI-процессов для текущего запуска задачи, автоматически формирует размеры счетной области задачи таким образом, чтобы на каждом MPI-процессе располагалось  $n \times m \times k$  ячеек.

Результат текущего запуска теста фиксируется в выходном файле. В начале этого файла содержится информация по данному запуску: размер задачи, размер декартовой решетки MPI-процессов для текущего запуска задачи, режим запуска  $n$  MPI  $\times$   $m$  OMP (количество MPI-процессов в запуске и количество потоков на каждом MPI-процессе), максимальный объем используемой оперативной памяти (ОП) для одного MPI-процесса, количество ОП на узле и количество свободной ОП на узле. Описание остальной справочной информации, содержащейся в выходном файле, для темы данной статьи не существенно и поэтому опускается.

Далее приведены постановки задач для двух указанных тестов и рассмотрены их преимущества и недостатки. Система единиц в тестах безразмерная.

Тест 1. Седовский (точечный) взрыв. Данная задача предложена и аналитически решена в работе [7]. Начальная геометрия задачи о точечном взрыве отражена на рис. 1, а.

Счетная область при моделировании точечного взрыва в газодинамическом приближении в общем случае представляет собой параллелепипед. Количество ячеек в каждом направлении может меняться при неизменном размере ячейки 1×1×1. Таким образом, при количестве ячеек  $N \times M \times K$  размеры счетной области:  $0 < x < N$ ,  $0 < y < M$ ,  $0 < z < K$ .

В области задано два вещества, для расчета используется уравнение состояния идеального газа  $p = (\gamma - 1) \rho e, \gamma = 1.4.$ 

В подобласти  $x < 1, y < 1, z < 1$  задается вещество 1 с плотностью  $\rho = 1$ , энергией  $e = 1$ , скоростью U = 0. Остальная область заполнена веществом 2 с плотностью  $\rho = 1$ , энергией  $e =$  $= 0$ , скоростью  $U = 0$ . На всех границах области задано граничное условие жесткая стенка.

В результате действия начального энерговыделения происходит формирование ударной волны, которая распространяется в пространстве практически сферически-симметрично за счет малости начальной области энерговыделения (рис. 1, б).

Достоинством данного теста является его хорошая масштабируемость при сбалансированной вычислительной нагрузке. Таким образом, в режиме слабого масштабирования этот тест легко запускается на различном количестве вычислительных узлов исследуемой ВВС.

Тест 1 в режиме слабого масштабирования хорошо использовать для тестирования коммуни-

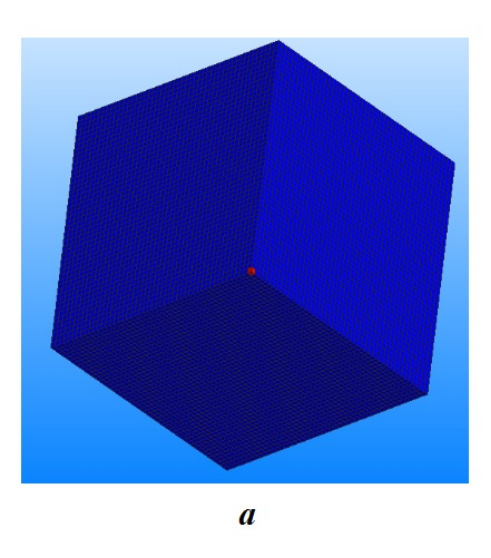

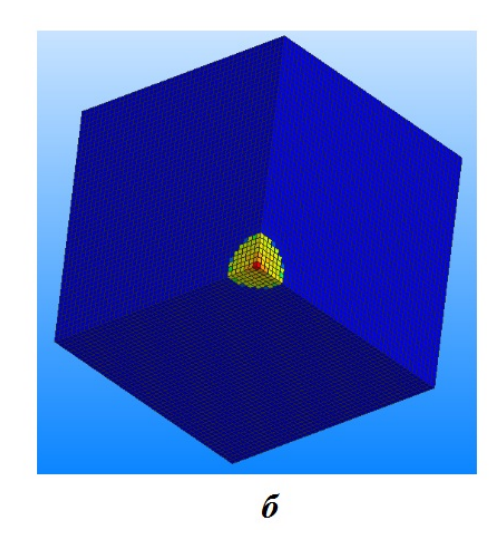

Рис. 1. Тест 1. Средняя энергия:  $a - t = 0$ ;  $b - t = 100$ 

кационной сети ВВС, так как при увеличении количества вычислительных узлов для запуска теста нагрузка на коммуникационную сеть возрастает.

Недостатком этого теста является небольшое количество веществ (всего два) в задаче. Вследствие этого на нем могут не обнаружиться проблемы, возникающие в реальных задачах с боль-ШИМ КОЛИЧЕСТВОМ ВЕЩЕСТВ.

Руководствуясь этим, в новой версии программы ЭГИДА-ТЕСТ в дополнение к данному тесту был разработан тест "Движение сферической системы".

Тест 2. Движение сферической системы. Размеры счетной области:  $-17.5 < x < 17.5$ ;  $0 < y < 17.5$ ;  $0 < z < 17.5$ .

Всего в задаче задано 13 веществ (табл. 1), для всех веществ задано уравнение состояния идеального газа с  $\gamma = 1.4$ . Система из 12 сферических слоев (центр в точке  $(0, 0, 0)$ , толщина каждого слоя равна 1) помещена в область, занятую воздухом (вещество 13). Во всех ячейках линейной интерполяцией задается энергия  $E(r)$ . В результате в веществах задачи реализуются давления, приводящие к движению слоев системы. Граничные условия:  $E (r = 0) = 0$ ;  $E (r = 30) =$   $=$  10, где  $r = 30$  обеспечивает охват всей счетной области. На всех границах области задано граничное условие жесткая стенка.

Постановка задачи для теста 2 отражена на рис. 2.

Недостаток теста 2 в том, что он не так хорошо масштабируется в режиме умножения, как  $TecT$  1.

Во-первых, в тесте 2 с увеличением количества ячеек уменьшаются размеры ячейки при постоянных размерах счетной области задачи.

Во-вторых, с увеличением количества компонентов в задаче увеличивается дисбаланс вычислительной нагрузки. Но за счет того, что для всех веществ задано одно и то же уравнение состояния идеального газа, дисбаланс вычислительной нагрузки существенно уменьшен.

В-третьих, и это самый большой недостаток при масштабировании теста 2 в режиме умножения, автоматическое масштабирование для него не поддерживается. Для этого теста в файлеинструкции к запуску необходимо для каждой задачи задавать количество ячеек по каждому направлению.

Рассмотрим три варианта слабого масштабирования этого теста с учетом того, что соотно-

Таблица 1

Тест 2. Начальная постановка задачи

| $ -$<br>вешества<br>10 <sub>MeP</sub><br>$- - - - - - -$ |    |  |         |  |         | <b>.</b> | <b>. .</b> | ΤÛ   |
|----------------------------------------------------------|----|--|---------|--|---------|----------|------------|------|
| вешества<br>тотность                                     | 20 |  | ഫ<br>4€ |  | ഹ<br>49 |          |            | ,001 |

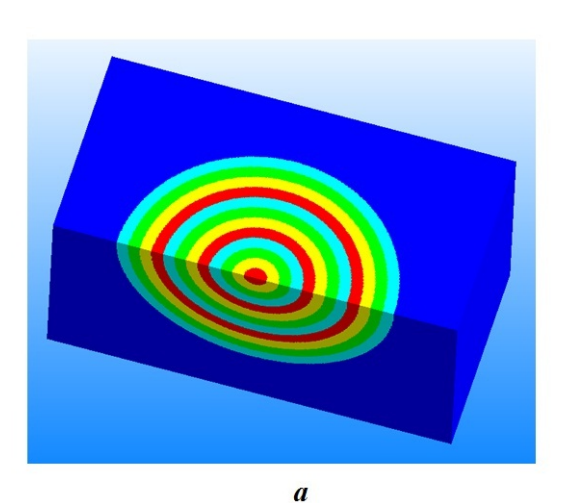

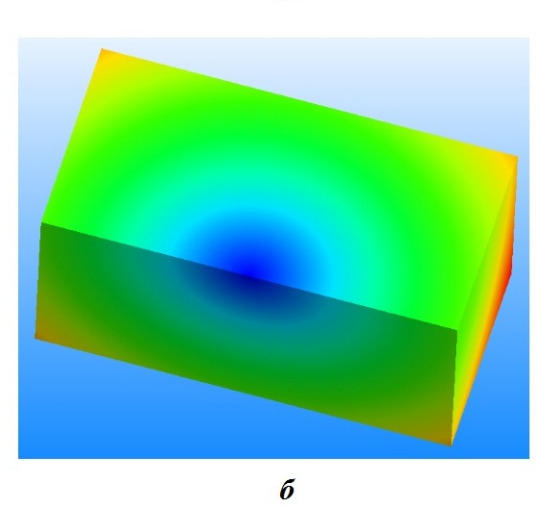

Рис. 2. Тест 2. Постановка задачи:  $a$  — концентрация веществ;  $6-$  средняя энергия

шение геометрических размеров счетной области 2:1:1 не должно меняться.

Вариант 1. При масштабировании количество ячеек на каждом MPI-процессе равно  $n \times n \times n$ , т. е. по всем направлениям одинаковое.

В этом случае соотношение 2:1:1 необходимо соблюдать для декартовой решетки MPIпроцессов, на которой будет выполняться расчет.

Кубическая счетная область  $n \times n \times n$  на MPIпроцессе задана исходя из того, что это оптимальный вариант для MPI-передач. Но, учитывая, что общее количество MPI-процессов для задачи кратно количеству MPI-процессов на узле, на указанные выше ограничения еще будут накладываться ограничения в выборе режима запуска на узле (количество MPI-процессов и OMP-потоков на узле).

Рассмотрим это на примере тестирования узла, имеющего 128 ядер. Выбранные режимы запуска: 16 MPI×8 OMP и 8 MPI×16 OMP на узел. Для этого примера в табл. 2 приведены все варианты запуска теста 2 в режиме слабого масштабирования с учетом сохранения соотношения 2:1:1 для декартовой решетки MPI-процессов. Как видно из табл. 2, часть вариантов отпадает, так как число MPI-процессов в задаче не кратно количеству MPI-процессов на узле.

Вариант 2. Количество ячеек на MPIпроцессе равно  $2n \times n \times n$ . В этом случае декартова решетка MPI-процессов по всем трем направлениям должна быть одинаковой. Например, 1×  $\times$  1  $\times$  1, 2  $\times$  2  $\times$  2, 4  $\times$  4  $\times$  4 и т. д.

Проблема при использовании этого варианта, как и варианта 1, в том, что невозможно выполнить запуск теста 2 на произвольно заданном количестве вычислительных узлов.

Вариант 3. Общее количество ячеек в задаче увеличивается в том же соотношении, что и количество вычислительных узлов. Соотношение геометрических размеров счетной области 2:1:1 не должно меняться. Таким образом, запуск можно выполнять на произвольно заданном количестве вычислительных узлов. Этот вариант является самым грубым, так как количество счетных ячеек на MPI-процессах может быть различным в одном запуске и могут меняться размеры MPI-сообщений между соседними MPI-процессами по сравнению с предыдущими запусками.

Таблица 2

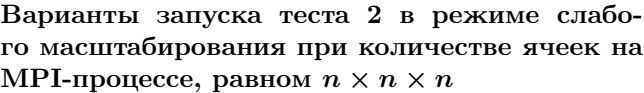

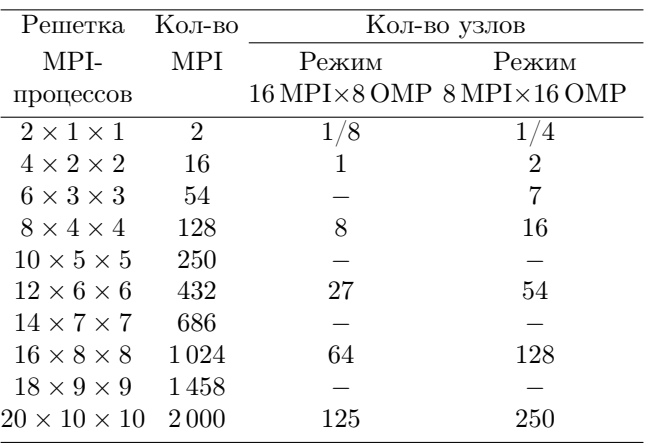

На кластерах с небольшим количеством вычислительных узлов тест 2 можно запускать в режиме деления.

При сравнительном анализе узлов с микропроцессорами разного типа использование теста 2 является более предпочтительным, чем теста 1, а проблемы с масштабированием теста 2 исчезают, так как размеры задачи не меняются.

# Мониторинг выполнения тестов в программе ЭГИДА-ТЕСТ

При анализе вычислительных узлов с различными типами микропроцессоров часто недостаточно получить коэффициенты ускорения или замедления работы теста на исследуемых микропроцессорах. Желательно иметь дополнительную информацию, чтобы понять, что повлияло на полученный результат.

Для этого при тестировании запускают набор тестов с различными характеристиками, например по интенсивности вычислений, объему МРІтрафика, количеству обращений к памяти.

Уникальность системной части программы ЭГИДА-ТЕСТ в том, что благодаря рамочному программированию любой счетный процесс на стадии разработки алгоритма разбивается на отдельные блоки. Каждый блок - это отдельный этап, обрабатываемый типовой схемой распараллеливания. Например, процесс газовой динамики разбит на несколько десятков этапов. Каждый этап при запуске теста 1 или теста 2 можно считать отдельным тестом со своими характеристиками, основные из которых - интенсивность вычислений, процент условных операций, доля векторных инструкций, объем считанной и записанной информации в память и объем пересылаемых МРІ-сообщений. Эти параметры, характеризующие каждый этап, были получены при профилировании тестов 1 и 2. Заметим, что для получения объема МРІ-трафика профилирование делать не обязательно: количество передаваемых величин для одной ячейки указывается как параметр этапа для типовой схемы распараллеливания.

Имея возможность при замерах для каждого этапа фиксировать полное время его выполнения, время счета, время, затраченное на МРІобмены и т. д., можно получить коэффициенты ускорения/замедления по каждому этапу при сравнительном анализе микропроцессоров разных типов. Знание характеристик каждого этапа дает возможность проанализировать причину ускорения или замедления программы ЭГИДА-ТЕСТ на исследуемом микропроцессоре.

Суть мониторинга состоит в том, чтобы по каждому этапу фиксировать и выдавать минимальное/максимальное время счета, номер и тип MPI-процесса<sup>2</sup>, на котором получено такое вре-Аналогичная информация собирается по MЯ. МРІ-обменам и накладным расходам по упаковке/распаковке буферов МРІ-сообщений.

При этом, учитывая мелкозернистое поточечное распараллеливание, заложенное в типовую схему распараллеливания, важно получить корректные засечки времени. При засечках времени таймер может многократно переходить из активного состояния в пассивное и наоборот, и неправильное определение места таймирования даже при использовании оптимального таймера может привести к неправильным результатам таймирования. Кроме того, разрешение таймера должно быть достаточным для точного таймирования небольших участков кода, а накладные расходы при использовании таймера должны быть незначительными.

Этому вопросу уделялось большое внимание при разработке старой версии программы ЭГИДА-ТЕСТ, все наработки перешли в системную часть новой версии программы, но были расширены и усовершенствованы.

Для уменьшения накладных расходов под операционной системой Linux/Unix используется наносекундный таймер, который при переходе из активного состояния в пассивное фиксирует только количество тиков в активном состоянии, а перевод тиков в секунды выполняется только при запросе Answer.

Таймирование в программе ЭГИДА-ТЕСТ, так же, как и в методике ЭГАК, выполняется всегда и составляет тысячные доли процента от времени выполнения теста.

Ограничений на количество таймеров нет (новый таймер — отдельный объект класса TimingClass), что очень удобно при исследовательской работе.

Режим мониторинга задается в настройках условной компиляции программы ЭГИДА-ТЕСТ. Мониторинг может задаваться выборочно для определенного диапазона счетных шагов.

<sup>&</sup>lt;sup>2</sup>Тип MPI-процесса важен для машин с гибридной архитектурой. Так, тип  $U$  означает, что МРІ-процесс выполняется на универсальном процессоре,  $C$  – на сопроцессоре.

При этом необходимо учитывать, что время счета шагов, для которых задан мониторинг, увеличивается. Это связано, во-первых, с тем, что для получения достоверной информации по каждому этапу команда MPI\_Barrier стоит в конце каждого вычислительного эта-Во-вторых, в режиме мониторинга кажпа. дый этап завершается коллективной операцией по сбору минимального/максимального времени выполнения этапа с определением номера и типа МРІ-процесса и дальнейшим выводом этой информации в файл root-процессом.

В табл. 3 показана часть детальной информации, предоставляемой в результате мониторинга времени счета по отдельным вычислительным этапам процесса газовой динамики на гибридных узлах с универсальными процессорами и сопроцессорами. Мониторинг выполнялся на тесте 2. Кроме минимального и максимального времени выполнения этапа  $(t_{\min}, t_{\max})$ , а также номера МРІ-процесса, на котором были зафиксированы эти времена, и его типа, приводится информация о номере вычислительного этапа, его имени и количестве передаваемых значений в ячейке  $(N_{send})$  для гранично-процессорных ячеек. Если значение нулевое, передачи отсутствуют.

ЭГИДА-ТЕСТ также используется как испытательный полигон для оптимизации методики ЭГАК и адаптации ее к ВВС перспективной архитектуры. Например, зная коэффициент ускорения от использования гибридного поля по каждому этапу на тестируемой ВВС с гибридной архитектурой и имея информацию о типе процессора, на котором было зафиксировано  $t_{\text{max}}$ , можно понять, насколько правильно сбалансирована вычислительная нагрузка внутри узла и между узлами, а также какие этапы необходимо оптимизировать, чтобы увеличить производительность счета по методике ЭГАК на ВВС перспективной архитектуры.

Такой же подход применяется, когда необходимо определить, на каких этапах при тестировании снижается производительность счета. В этом случае анализируются коэффициенты ускорения тестируемой ВВС относительно существующих. Часто нарушение равновесия между пиковой производительностью микропроцессоров, пропускной способностью памяти и коммуникационной сети приводит к существенному снижению ожидаемого ускорения на новой ВВС. Исходя из основных характеристик этапа, который показывает низкое ускорение, соответствующий блок кода оптимизируется либо разрабатывается новый алгоритм, который будет лучше учитывать особенности ВВС перспективной архитектуры.

#### Заключение

Создание новой версии тестовой программы ЭГИДА-ТЕСТ с двухуровневым распараллеливанием обеспечило возможность исследования перспективных ВВС гибридной архитектуры (в

#### Таблица 3

Тест 2. Мониторинг времени счета на примере отдельных этапов газовой динамики

| Номер    | $t_{\rm min}$ | MPI-процесс |                  | MPI-процесс<br>$t_{\rm max}$ |       |                       | Название этапа               | $N_{send}$ |
|----------|---------------|-------------|------------------|------------------------------|-------|-----------------------|------------------------------|------------|
| этапа    |               | номер       | тип              |                              | номер | тип                   |                              |            |
| $\cdots$ |               |             |                  |                              |       |                       |                              |            |
| 15       | 0.073         | 28          | $\overline{C}$   | 0.09                         | 42    | U                     | SetCoorVolMainLevel          |            |
| 16       | 0,002         | 28          | C                | 0.004                        | 137   | U                     | Preparation Etap Transport 0 | $\theta$   |
| 17       | 0.045         | 28          | C                | 0.053                        | 109   | C                     | Etap Transport 0             | 0          |
| 18       | 0,092         | 28          | $\overline{C}$   | 0,135                        | 73    | $\boldsymbol{U}$      | Preparation Etap Transport 1 | 0          |
| 19       | 0,25          | 28          | C                | 0,317                        | 105   | $\mathcal{U}$         | Etap Transport 1             | 31         |
| 23       | 0.047         | 28          | C                | 0.078                        | 233   | U                     | Preparation Etap Transport 2 | $\Omega$   |
| 24       | 0,103         | 28          | C                | 0,151                        | 105   | $\mathcal{U}$         | Etap Transport 2             | 14         |
| 25       | 0,011         | 100         | C                | 0.033                        | 218   | U                     | Preparation Etap Transport 3 | $\theta$   |
| 26       | 0.07          | $\theta$    | U                | 0.158                        | 132   | C                     | Etap Transport 3             | 0          |
| 27       | 0,003         | 224         | $\boldsymbol{U}$ | 0.004                        | 109   | $\mathcal C$          | Preparation Etap Transport 4 | $\Omega$   |
| 28       | 0,149         | 224         | U                | 0,196                        | 71    | $\mathcal{C}_{0}^{0}$ | Etap Transport 4             | 25         |
| $\cdots$ |               |             |                  |                              |       |                       |                              |            |

том числе с использованием компонентов отечественной разработки), а новые функциональные возможности программы и разработанная система мониторинга расширили сферу ее применения. На стадии выбора архитектуры перспективных ВВС программа ЭГИДА-ТЕСТ может использоваться для поиска оптимальных аппаратно-программных решений, а также для адаптации методики ЭГАК к выбранной архитектуре с целью повышения ее эффективности.

Исследование выполнено в рамках научной программы Национального центра физики и математики (проект "Национальный центр исследования архитектур суперкомпьютеров").

# Список литературы

1. Алексеев А. В., Беляев С. П., Бочков А. И., Быков А. Н., Ветчинников М. В., Залялов А. Н., Нуждин А. А., Огнев С. П., Самсонова Н. С., Сапронов Н. С., Чистякова И. Н., Шемякина Т. В., Шагалиев Р. М., Янилкин Ю. В. Методические прикладные тесты РФЯЦ-ВНИИЭФ для численного исследования параметров высокопроизводительных вычислительных систем // Вопросы атомной науки и техники. Сер. Математическое моделирование физических процессов. 2020. Вып. 2. С. 86-100.

Alekseev A. V., Belyaev S. P., Bochkov A. I., Bykov A. N., Vetchinnikov M. V., Zalya $lov A. N., Nuzhdin A. A., Ognev S. P.,$ Samsonova N. S., Sapronov N. S., Chistyakova I. N., Shemyakina T. V., Shagaliev R. M., Yanilkin Yu. V. Metodicheskie prikladnye testy RFYaTs-VNIIEF dlya chislennogo issledovaniya parametrov vysokoproizvoditelnykh vychislitelnykh system // Voprosy atomnoy nauki i tekhniki. Ser. Matematicheskoe modelirovanie fizicheskikh protsessov. 2020. Vyp. 2. S.  $86-100$ .

2. Янилкин Ю. В., Беляев С. П., Бондаренко Ю. А., Гаврилова Е. С., Гончаров Е. А., Горбенко А. Д., Городничев А. В., Губков Е. В., Гужова А. Р., Дегтяренко Л. И., Жарова Г. В., Софронов В. Н., Стадник А. Л., Ховрин Н. А., Чернышова О. Н., Чистякова И. Н., Шемяков В. Н. Эйлеровы численные методики ЭГАК и ТРЭК для моделирования многомерных течений многокомпонентой среды // Труды РФЯЦ-ВНИИЭФ. 2008. Вып. 12. С. 54-65.

Yanilkin Yu. V., Belyaev S. P., Bondarenko Yu. A., Gavrilova E. S., Goncharov E. A., Gorbenko A. D., Gorodnichev A. V., Gubkov E. V., Guzhova A. R., Degtyarenko L. I., Zharova G. V., Sofronov V. N., Stadnik A. L., Khovrin N. A., Chernyshova O. N., Chistyakova I. N., Shemyakov V. N. Eylerovy chislennye metodiki EGAK i TREK dlya modelirovaniya mnogomernykh techeniy mnogokomponentnoy sredy  $//$  Trudy RFYaTs-VNIIEF. 2008. Vyp. 12. S. 54–65.

- 3. Высокопроизводительные вычислительные системы. Термины и определения. ГОСТ Р 57700.27-2020. М.: Стандартинформ, 2020. Vysokoproizvoditelnye vychislitelnye systemy. Terminy i opredeleniya. GOST R 57700.27-2020. M.: Standartinform, 2020.
- 4. Колобянин В. Ю., Федоров А. А., Антипина Н. Р. Двухуровневое распараллеливание явных разностных схем методики ЭГАК // Вопросы атомной науки и техники. Сер. Математическое моделирование физических процессов. 2017. Вып. 3. С. 62-69. Kolobyanin V. Yu., Fyedorov A. A., Antipina N. R. Dvukhurovnevoe rasparallelivaniye raznostnykh skhem yavnykh metodiki EFAK // Voprosy atomnov nauki i tekhniki. Ser. Matematicheskoe modelirovanie fizicheskikh protsessov. 2017. Vyp. 3. S.  $62-69$ .
- 5. Янилкин Ю. В., Беляев С. П., Городничев А. В., Волгин А. В., Воронов Е. Г., Гужова А. Р., Дегтяренко Л. И., Жарова Г. В., Кучерова П. А., Стадник А. Л., *Ховрин Н. А.* Комплекс программ  $\Theta \Gamma A K$ ++ для моделирования на адаптивно-встраивающейся дробной счетной сетке // Там же. 2003. Вып. 1. С. 20-28. Yanilkin Yu. V., Belyaev S. P., Gorodni $chev A. V., Volqin A. V., Voronov E. G., Gu-$

zhova A. R., Degtyarenko L. I., Zharova G. V., Kucherova P. A., Stadnik A. L., Khovrin N. A. Kompleks programm EGAK dlya modelirovaniya na adaptivno-vstraivayushcheysya drobnoy schyetnoy setke  $//$  Tam zhe. 2003. Vyp. 1. S.  $20 - 28$ .

6. Беляев С. П. Метод мелкозернистого распараллеливания с динамической балансировкой на примере задачи газовой динамики и вычислительные эксперименты на параллельной системе // Там же. 2000. Вып. 1.  $C.45 - 49.$ 

Belyaev S. P. Metod melkozernistogo rasparallelivaniya s dinamicheskoy balansirovkoy na primere zadachi gazovoy dinamiki i vychislitelnye eksperimenty na parallelnoy sisteme // Tam zhe. 2000. Vyp. 1. S. 45—49.

7. Седов Л. И. Методы подобия и размерности

в механике. М.: Наука, 1965. Sedov L. I. Metody podobiya i razmernosti v mekhanike. M.: Nauka, 1965.

Статья поступила в редакцию 22.08.22.

УДК 621.315.592

# ВАЛИДАЦИЯ МОДЕЛИ НАГРЕВА ПЛАСТИНЫ ИЗ АЛЮМИНИЕВОГО СПЛАВА АМГ-6 НЕПРЕРЫВНЫМ ЛАЗЕРНЫМ ИЗЛУЧЕНИЕМ В ПРОГРАММНОМ МОДУЛЕ "ЛОГОС ТЕПЛО"

# А. Э. Запонов

(ВА РВСН им. Петра Великого, г. Балашиха Московской области)

Одной из задач, предваряющей использование математического моделирования при разработке современных летательных аппаратов, является валидация нагрева пластины из алюминиевого сплава АМг-6 непрерывным лазерным излучением. Моделирование нагрева пластины выполнено в модуле "Логос Тепло" пакета программ инженерного анализа и суперкомпьютерного моделирования "Логос". Проведено сравнение полученных расчетных данных с известными экспериментальными данными. В результате валидации установлено, что максимальная относительная погрешность максимальной температуры тыльной поверхности пластины в процессе воздействия на пластину лазерного излучения не превысила  $\approx 15\%$ .

Ключевые слова: компьютерное моделирование, лазерное излучение, нагрев, металл.

### Введение

При движении с гиперзвуковыми скоростями корпус современного летательного аппарата (ЛА) испытывает воздействие интенсивных неравномерных тепловых потоков, в результате чего происходит нагрев корпуса и внутренних элементов ЛА. С целью обеспечения требуемых температурных режимов функционирования ЛА на этапе разработки при обосновании рациональной конструкции корпуса решается задача оптимизации по критерию масса—температура цена. В связи с тем, что в настоящее время накладываются временные ограничения на сроки разработки новых ЛА, критерий оптимизации также должен учитывать и временные затраты. Обоснование рациональной конструкции корпуса ЛА с учетом ограничений по времени и материальным затратам возможно только расчетноэкспериментальными методами. Поскольку корпус ЛА имеет сложную конструкцию, математическое моделирование его нагрева проводят методом конечных объемов с использованием различных пакетов программ инженерного анализа и суперкомпьютерного моделирования. Одним из таких пакетов является "Логос" [1] разработки ФГУП «РФЯЦ-ВНИИЭФ» (г. Саров Нижегородской области), в состав которого входит, в частности, модуль "Логос Тепло" [2]. Данный пакет программ выбран по ряду причин:

- данное программное обеспечение отечественного производства и сертифицировано для использования в государственных учреждениях Российской Федерации;
- графический интерфейс и возможность автоматического построения расчетной сетки позволяют упростить процесс создания модели для дальнейшего моделирования;
- имеется возможность распараллеливания алгоритмов и использования высокопроизводительных и супер-ЭВМ для уменьшения времени расчетов.

Однако перед тем как использовать математическое моделирование при разработке новых ЛА, необходимо выполнить одно из требований [3] к математической модели, которое заключается в ее валидации. Валидация математической модели — подтверждение ее адекватности моделируемому объекту, т. е. необходимо подтвердить расчетные данные результатами эксперимента.

Для моделирования высокоинтенсивных неравномерных тепловых потоков в лабораторных условиях широко применяются лазерные установки. Экспериментальному исследованию взаимодействия интенсивного лазерного излучения (ЛИ) с различными конструкционными материалами посвящено множество работ, в частности [4—6].

Целью настоящей работы является валидация модели нагрева пластины из алюминиевого сплава АМг-6 непрерывным ЛИ в модуле "Логос Тепло". Валидация модели проводится на основе данных, полученных в работе [6], так как в ней проведено исследование с различными значениями средней плотности мощности, радиуса пятна и длительности воздействия ЛИ, а также измерено распределение плотности мощности ЛИ в пятне. Таким образом, в [6] имеется наибольшее количество исходных данных для проведения корректного математического моделирования. В указанных исследованиях определялся нагрев тыльной поверхности пластины из алюминиевого сплава АМг-6 непрерывным ЛИ при различных режимах воздействия, с обдувом воздушным потоком и без него.

Исходя из цели настоящей работы сформированы частные задачи исследования:

- 1) разработка модели нагрева пластины из алюминиевого сплава АМг-6 непрерывным ЛИ в модуле "Логос Тепло";
- 2) проведение компьютерного моделирования нагрева пластины из АМг-6 непрерывным ЛИ при различных значениях плотности мощности и длительности облучения с учетом обдува воздушным потоком и без него в модуле "Логос Тепло";
- 3) сравнение результатов расчетов с экспериментальными данными, анализ полученных результатов.

## Модель нагрева пластины

Из анализа работы [6] следует, что объектом экспериментальных исследований являлась пластина из алюминиевого сплава АМг-6 длиной и шириной 20 см, толщиной 0,2 см. После создания трехмерной модели пластины указанных геометрических размеров в генераторе регулярной объемной сетки была построена расчетная сетка, состоящая из 1 000 000 ячеек (по 100 ячеек в каждом направлении).

В расчетах моделировалось воздействие на геометрический центр пластины непрерывным ЛИ с длиной волны 1,07 мкм и гауссовым распределением энергии в сечении пучка с различными

значениями радиуса пятна, при обдуве воздушным потоком и без него.

В качестве начальных условий принято равномерное распределение температуры в пластине  $T_0 = 293$  K.

В качестве граничных условий на верхней (облучаемой ЛИ) поверхности пластины заданы:

1) тепловой поток, с помощью которого моделируется воздействие непрерывного ЛИ с требуемыми значениями плотности мощности и длительности с учетом коэффициента поглощения материала. Так как экспериментальные исследования проводились при гауссовом распределении плотности мощности ЛИ в пятне воздействия, то в расчетах тепловой поток q (r) задавался в "Редакторе формул" [1] следующей зависимостью:

$$
q(r) = Akq_{\rm cp} \frac{1}{\sigma \sqrt{2\pi}} e^{-r^2/(2\sigma^2)},
$$
  

$$
r = \sqrt{x^2 + y^2},
$$

где  $r, x, y$  — радиус и координаты относительно центра пластины; A — коэффициент отношения максимального и среднего значений плотности мощности ЛИ  $(A = 2.3 \text{ [6]})$ ; qср — среднее значение плотности мощности ЛИ в пятне воздействия;  $\sigma$  — параметр, описывающий зависимость плотности мощности ЛИ от расстояния до центра пятна воздействия, значение которого зависит от радиуса пятна;  $k -$  коэффициент поглощения ЛИ пластиной из АМг-6 ( $k \approx 0.3$  [6]).

Распределения плотности мощности ЛИ в экспериментальных и расчетных (методом конечных объемов) исследованиях на поверхности пластины с учетом коэффициента поглощения материала и их двумерная визуализация для пятна воздействия ЛИ радиусом  $r_{\rm 3\phi} = 1.22$  см при среднем значении плотности мощности в пятне  $q_{\rm cp}$  =  $= 190 B\tau/cm^2$  показаны на рис. 1;

2) конвективный теплообмен для расчетов с учетом обдува воздушным потоком. Коэффициент K теплообмена с окружающей средой зависел от скорости обдува, а температура окружающей среды составляла  $T_e$  =  $= 293$  K.

Граничные условия для остальных поверхностей пластины задавались как теплоизолированная стенка.

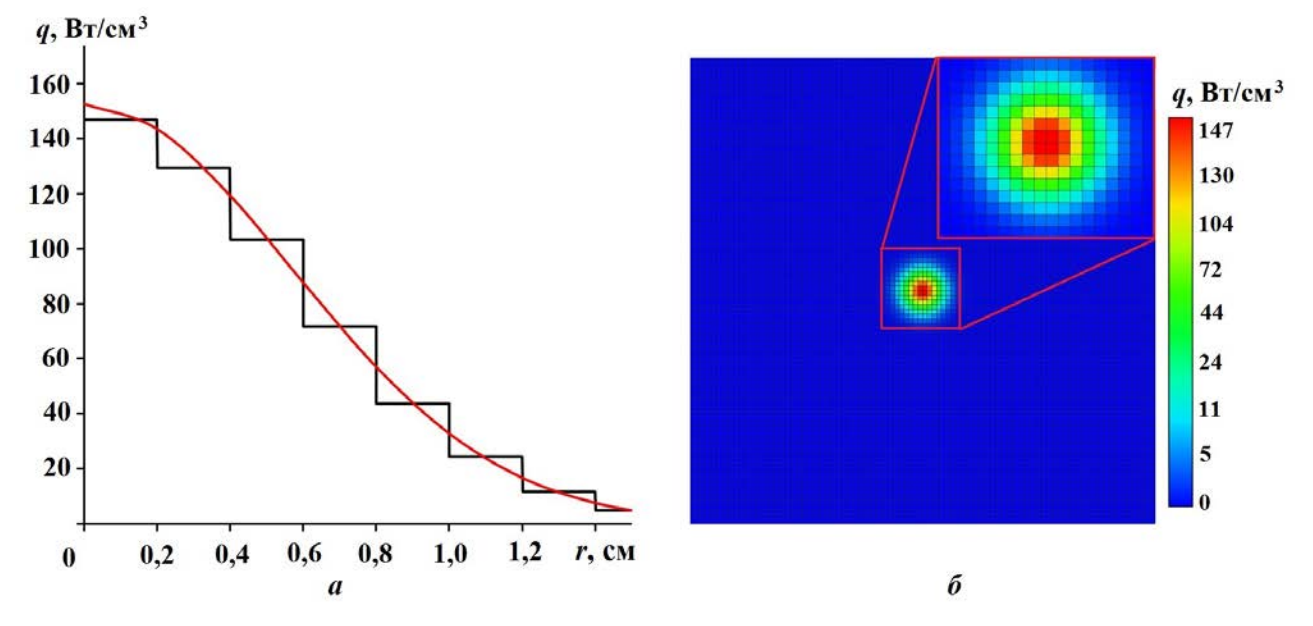

Рис. 1. Распределения плотности мощности излучения на поверхности пластины в экспериментальных  $\Box$ ) и расчетных  $\Box$  конечно-ячеечная аппроксимация) исследованиях  $(a)$  и их двумерная визуализация (б )

Плотность материала АМг-6 составляла  $\rho =$  $= 2650 \,\mathrm{kr/m^3}$  [7], коэффициенты теплопроводности  $\lambda(T)$  и теплоемкости  $c(T)$  аппроксимировались линейными зависимостями от температуры на основе данных из [7] с коэффициентом аппроксимации  $\approx 0.98$ :

 $c(T) = 0.554T + 877;$  $\lambda(T) = 0.0373809562T + 240.083335147.$ 

#### Результаты моделирования

В результате компьютерного моделирования в модуле "Логос Тепло" получены графические представления эволюции температурного поля пластины из алюминиевого сплава АМг-6 в результате воздействия на нее ЛИ при различных значениях плотности мощности, радиуса пятна и длительности облучения, при обдуве воздушным потоком и без него. Термограммы нагрева лицевой поверхности пластины при различных режимах воздействия на нее ЛИ показаны на рис. 2, 3.

На рис. 4, 5 показаны графики зависимостей максимальной температуры тыльной поверхности пластины (за центром пятна воздействия ЛИ) исследуемой пластины от времени при длительности воздействия 10 с со средней плотностью мощности в пятне  $q_{cp} = 190 Br/cm^2$  и различных радиусах пятна без обдува воздушным потоком. Здесь и далее на рисунках одинарной сплошной линией показаны расчетные данные, а двойной, полой внутри, — экспериментальные из работы [6].

На рис. 6 показаны зависимости максимальной температуры тыльной поверхности пластины от времени при радиусе пятна  $r_{\rm 30} = 1.6$  см с различной длительностью воздействия ЛИ, с обдувом воздушным потоком и без него.

## Обсуждение результатов

Из анализа рис. 4—6 следует, что значения максимальной температуры тыльной поверхности пластины, полученные в результате расчетов, удовлетворительно совпадают с соответствующими значениями, полученными экспериментально, на временном интервале, характеризующем нагрев пластины.

Однако на временном интервале остывания пластины получено отклонение расчетных данных от экспериментальных для всех расчетных случаев. Важно отметить, что расчетная максимальная температура тыльной поверхности пластины уменьшается быстрее, чем в экспериментах, причем расхождение расчетных и экспериментальных данных увеличивается со временем.

Для проверки адекватности разработанной модели нагрева пластины из алюминиевого сплава АМг-6 непрерывным ЛИ с учетом обдува возА. Э. Запонов

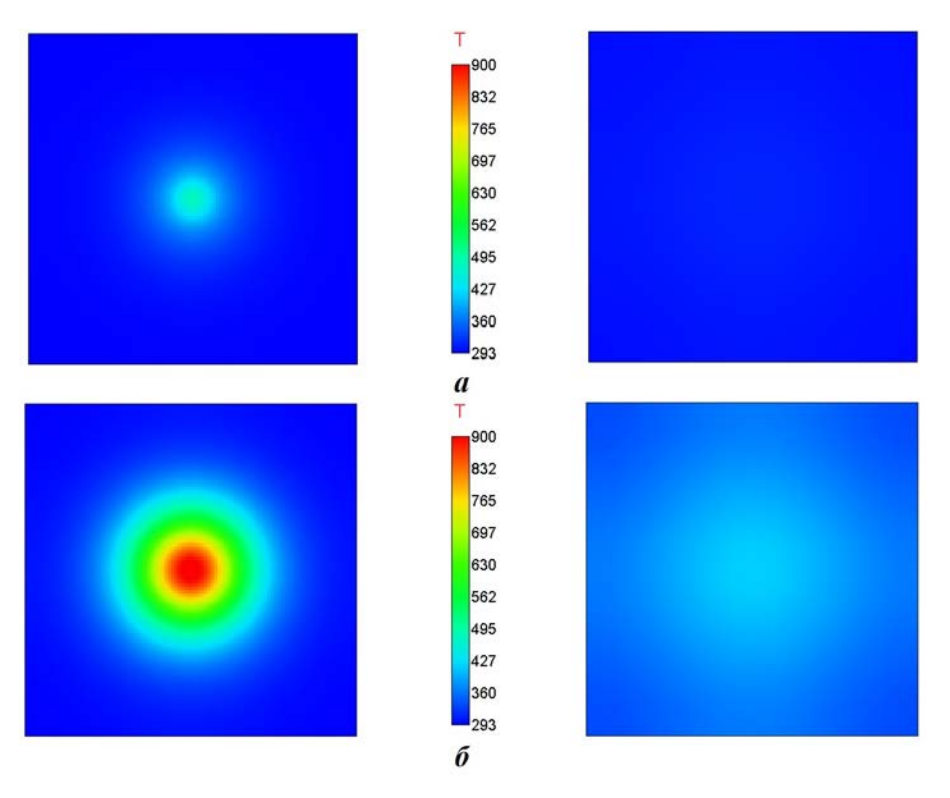

Рис. 2. Термограммы нагрева лицевой поверхности пластины на два момента времени (слева  $-t = 10$ с; справа —  $t = 30 \, \rm c)$  при среднем значении плотности мощности излучения в пятне  $q_{\rm cp} = 190 \, \rm Br/cm^2$  с различным радиусом пятна $r_{\rm 3D}$ :  $a-r_{\rm 3D}=1{,}02\,\text{cm}$ ;  $\delta$  —  $r_{\rm 3D}=2{,}87\,\text{cm}$ 

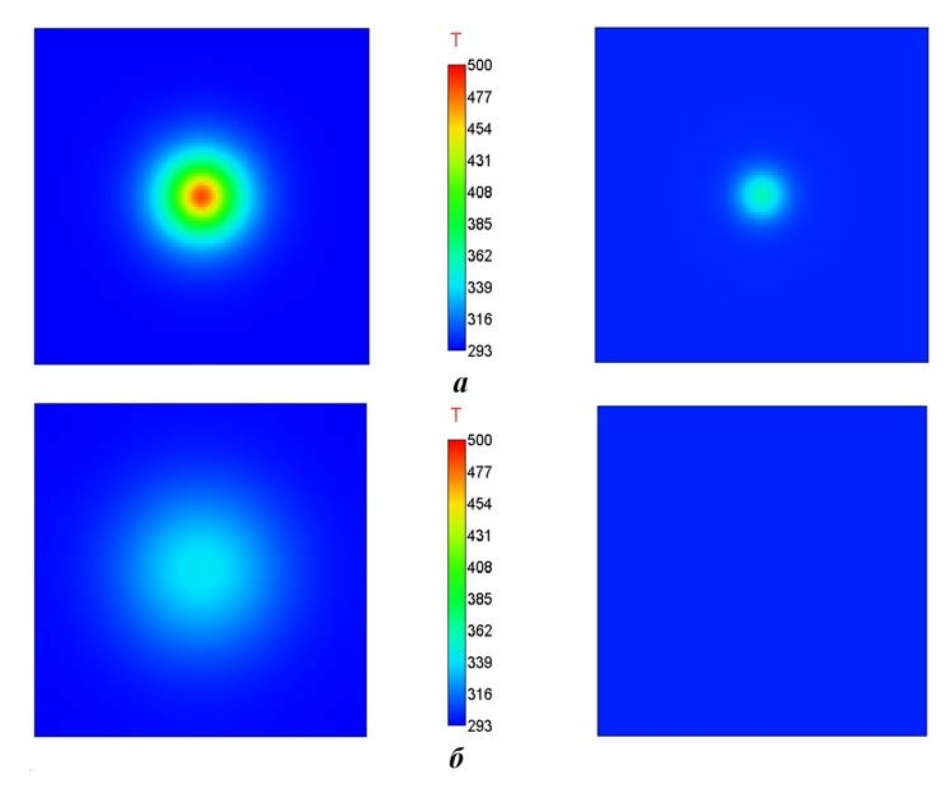

Рис. 3. Термограммы нагрева лицевой поверхности пластины без обдува (слева) и с обдувом (справа) при радиусе пятна воздействия ЛИ  $r_{\rm 3\varphi} = 1.6$  см и среднем значении плотности мощности излучения в пятне  $q_{cp} = 150 \,\text{Br}/\text{cm}^2$ :  $a - t = 5 \,\text{c}$ ;  $6 - t = 10 \,\text{c}$ 

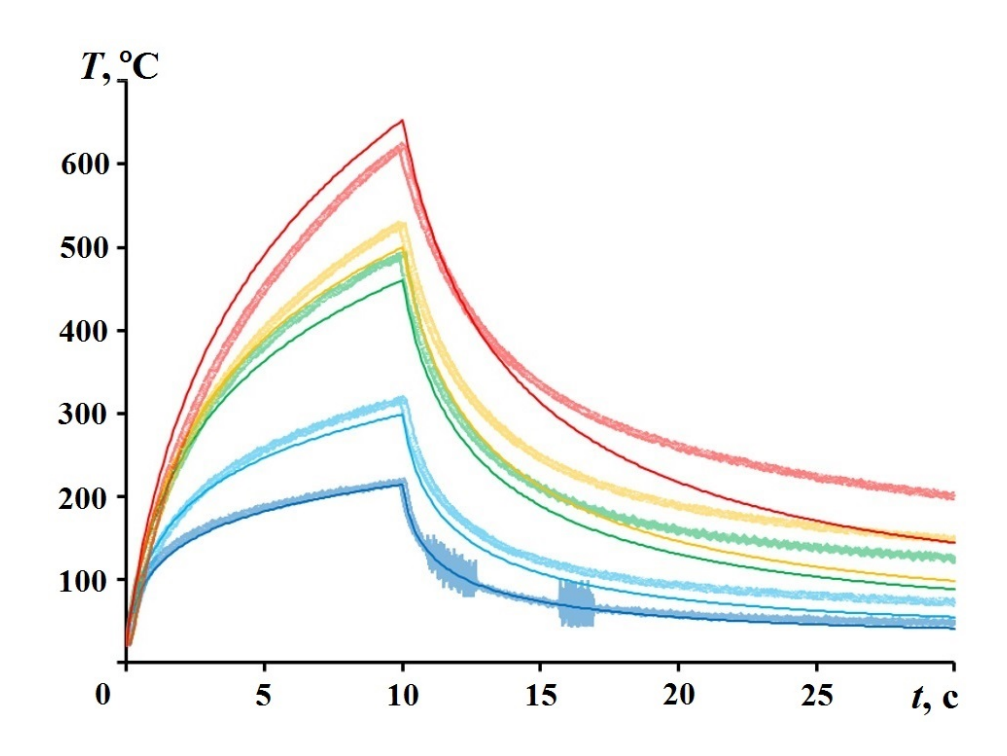

Рис. 4. Зависимости от времени максимальной температуры тыльной поверхности пластины при длительности воздействия ЛИ 10 с со средней плотностью мощности в пятне  $q_{cp} = 190 Br/cm^2$  и различных радиусах пятна без обдува воздушным потоком:  $- r = 1,02 \text{ cm}; -r = 1,5 \text{ cm}; -r = 2,1 \text{ cm};$  $- - r = 2,28 \text{ cm}; - - r = 2,87 \text{ cm}$ 

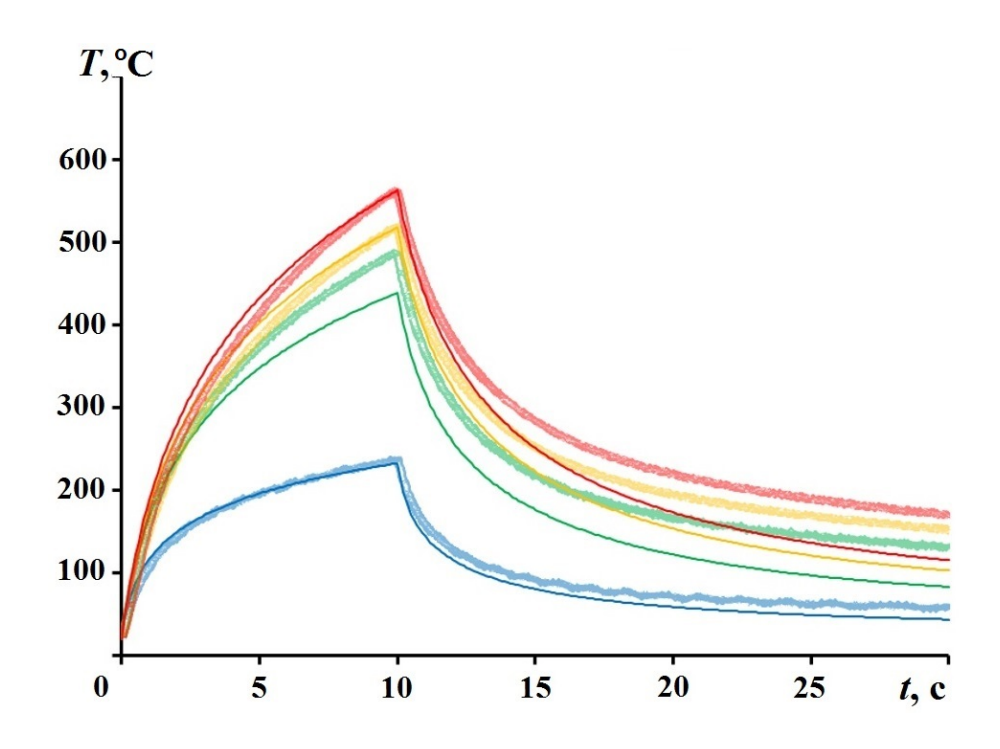

Рис. 5. Зависимости от времени максимальной температуры тыльной поверхности пластины при длительности воздействия ЛИ 10 с со средней плотностью мощности в пятне  $q_{cp} = 190 B\tau/cm^2$  и различных радиусах пятна без обдува воздушным потоком:  $- r = 1,22$  см;  $- r = 2,02$  см;  $- r = 2,36$  см;  $- - r = 2,54 \text{ cm}$ 

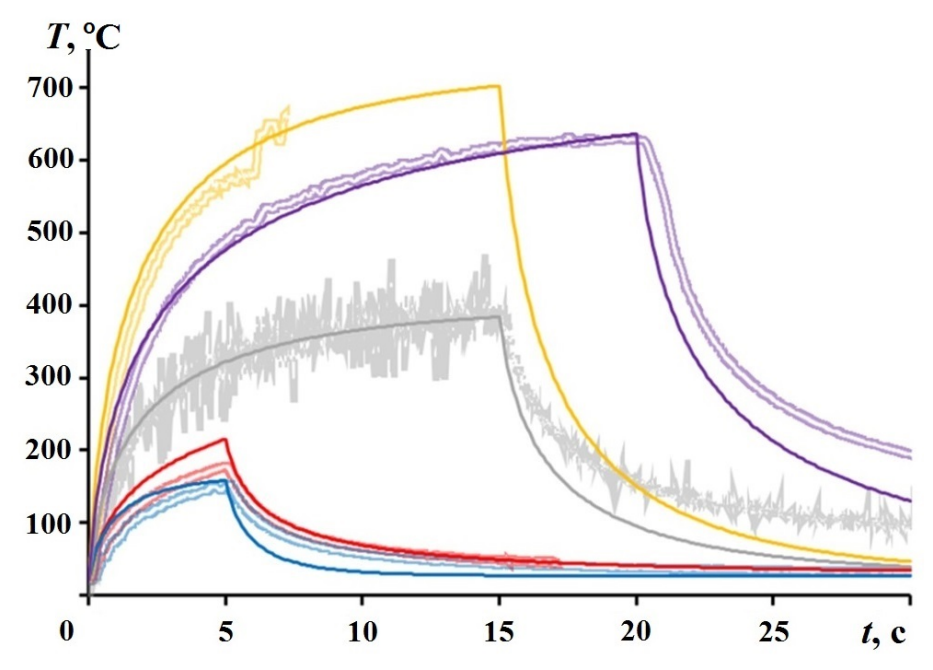

Рис. 6. Зависимости от времени максимальной температуры тыльной поверхности пластины при различной длительности воздействия ЛИ с радиусом пятна  $r_{\rm 3D} = 1.6$  см, с обдувом воздушным потоком и без него: —  $-q = 150\,\mathrm{Br/cm^2},$  без обдува,  $t=5\,\mathrm{c};$  —  $-q = 150\,\mathrm{Br/cm^2},$  с обдувом,  $t=5\,\mathrm{c};$  —  $$  $q=265\,\mathrm{Br/cm^2},\ \mathrm{c}$  обдувом,  $t=15\,\mathrm{c};$  —  $-q=380\,\mathrm{Br/cm^2},\ \mathrm{c}$  обдувом,  $t=20\,\mathrm{c};$  —  $-q=530\,\mathrm{Br/cm^2},\ \mathrm{c}$ обдувом,  $t = 15$  с

душным потоком и без него в модуле "Логос Тепло" необходимо определить зависимость от времени  $\theta(t)$  относительной погрешности максимальной температуры тыльной поверхности пластины. Относительная погрешность  $\theta(t)$  определялась по формуле

$$
\theta(t) = \left| \frac{T_{\text{pacy}}(t)}{T_{\text{skc}}(t)} - 1 \right|,
$$

где  $T_{\text{2KC}}(t)$  и  $T_{\text{pacy}}(t)$  — максимальная температура тыльной поверхности пластины из алюминиевого сплава АМг-6 на момент времени  $t$ , полученная соответственно в экспериментах и расчетах.

На рис. 7—9 показаны графики зависимостей относительной погрешности максимальной температуры тыльной поверхности пластины от времени при различных режимах воздействия ЛИ.

Из анализа рис. 7—9 следует, что относительная погрешность максимальной температуры тыльной поверхности пластины в процессе воздействия ЛИ для большинства расчетных случаев не превышает 15 %. Большие значения относительной погрешности в первую секунду могут быть объяснены инертностью термопары, что, в свою очередь, приводит к занижению измеренного значения температуры.

Относительная погрешность максимальной температуры тыльной поверхности пластины  $\theta(t) \approx 22\%$  для случая ЛИ со средней плотностью мощности  $q_{cp} = 150 Br/cm^2$  и длительностью t = 5 с без аэродинамического обдува может быть объяснена плохим контактом термопары с тыльной поверхностью пластины.

Также для всех расчетных случаев наблюдается существенное увеличение относительной погрешности после окончания воздействия ЛИ: ее значение достигает  $\theta(t) \approx 45\%$  для расчетного случая с радиусом пятна ЛИ  $r_{\rm 30} = 1.6$  см при среднем значении плотности мощности  $q_{cp} =$  $= 265 B_T/cM^2$  в условиях обдува воздушным потоком.

Таким образом, можно сделать вывод, что в разработанной модели учтены не все эффекты процесса охлаждения пластины из алюминиевого сплава АМг-6 после ее нагрева непрерывным ЛИ.

#### Заключение

В работе проведена валидация в программном модуле "Логос Тепло" модели нагрева пластины из алюминиевого сплава АМг-6 непрерывным ЛИ. Получено, что разработанная модель опи-

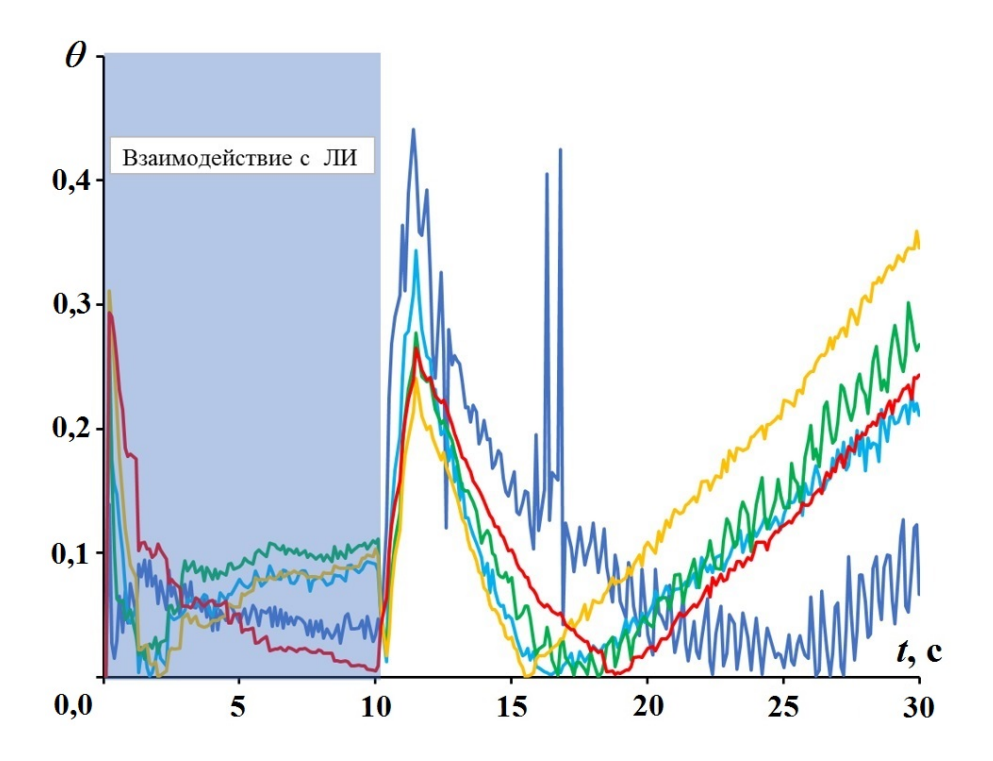

Рис. 7. Зависимости от времени относительной погрешности максимальной температуры тыльной поверхности пластины при длительности воздействия ЛИ 10 с со средней плотностью мощности в пятне  $q_{\text{cp}} = 190 \,\text{Br}/\text{cm}^2$  и различных радиусах пятна без обдува воздушным потоком:  $\frac{q_{\text{cp}}}{r} - r = 1.02 \text{cm}$ ;  $r = 1,5 \text{ cm};$  —  $r = 2,1 \text{ cm};$  —  $r = 2,28 \text{ cm};$  —  $r = 2,87 \text{ cm}$ 

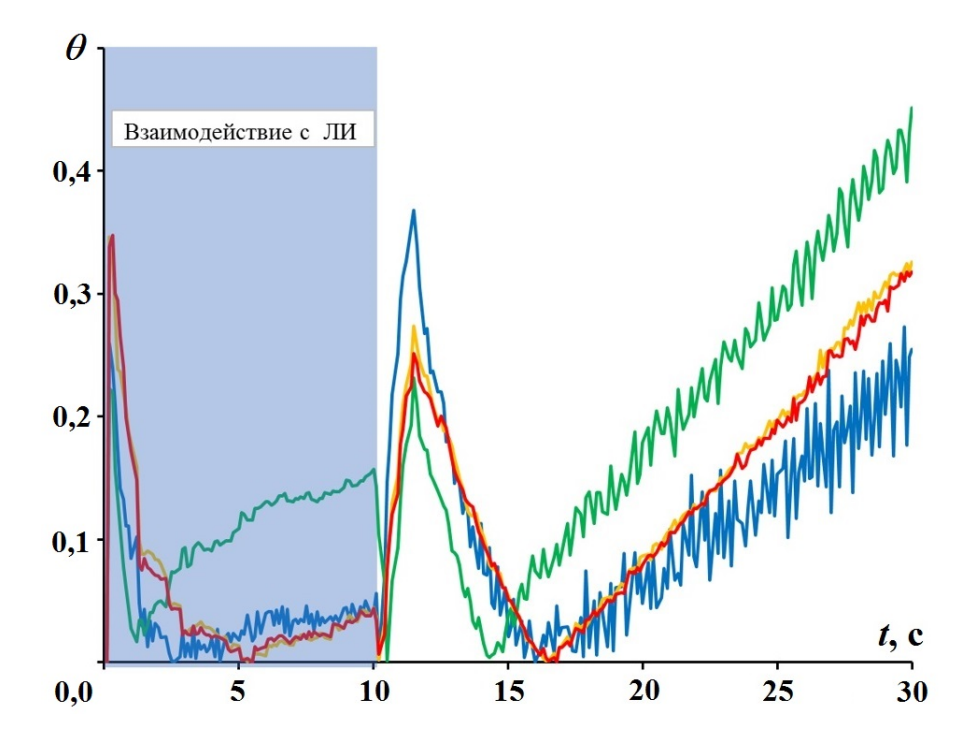

Рис. 8. Зависимости от времени относительной погрешности максимальной температуры тыльной поверхности пластины при длительности воздействия ЛИ 10 с со средней плотностью мощности в пятне  $q_{cp} = 190 Br/cm^2$  и различных радиусах пятна без обдува воздушным потоком:  $\longrightarrow r = 1,22 \text{ cm}$ ;  $\longrightarrow$  $r = 2.02 \text{ cm};$  —  $r = 2.36 \text{ cm};$  —  $r = 2.54 \text{ cm}$ 

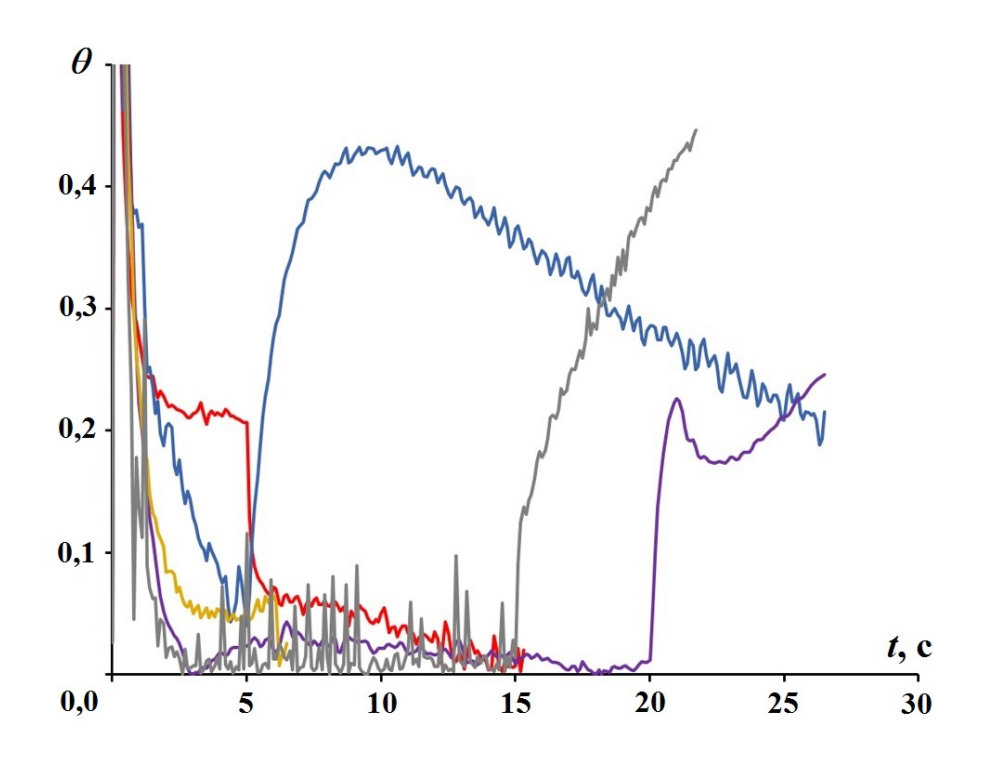

Рис. 9. Зависимости от времени относительной погрешности максимальной температуры тыльной поверхности пластины при радиусе пятна ЛИ  $r_{\rm ab} = 1.6$  см с обдувом воздушным потоком и без него при различных значениях средней плотности мощности в пятне и длительности воздействия ЛИ:  $\rightarrow$  q =  $\tau=150\,\mathrm{Br/cm^2},$  без обдува,  $t=5\,\mathrm{c};$  —  $-q=150\,\mathrm{Br/cm^2},$  с обдувом,  $t=5\,\mathrm{c};$  —  $-q=265\,\mathrm{Br/cm^2},$  с обдувом,  $t=15\,\mathrm{c};$  —  $-q=380\,\mathrm{Br}/\mathrm{cm}^2, \, \mathrm{c}$  обдувом,  $t=20\,\mathrm{c};$  —  $-q=530\,\mathrm{Br}/\mathrm{cm}^2, \, \mathrm{c}$  обдувом,  $t=15\,\mathrm{c}$ 

сывает процесс нагрева пластины из алюминиевого сплава АМг-6 интенсивными неравномерными тепловыми потоками со значением максимальной относительной погрешности температуры не более 15 % как в условиях действия аэродинамического обдува, так и без него.

Однако результаты валидации модели в программном модуле "Логос Тепло" показывают, что данная модель не позволяет проводить математическое моделирование процесса охлаждения пластины из алюминиевого сплава АМг-6: в ней учтены не все эффекты процесса охлаждения, что, в свою очередь, приводит к занижению значения максимальной температуры тыльной поверхности пластины до 45 %.

Таким образом, разработанная модель позволяет моделировать процесс нагрева изделий из алюминиевого сплава АМг-6 интенсивными неравномерными тепловыми потоками с учетом обдува воздушным потоком и без него до температуры плавления.

Направлениями дальнейших исследований являются:

1) проведение теоретических исследований по поиску неучтенных эффектов;

- 2) доработка модели нагрева пластины из алюминиевого сплава АМг-6 непрерывным ЛИ с учетом обдува воздушным потоком и без него в модуле "Логос Тепло";
- 3) проведение повторных расчетных исследований по доработанной модели.

### Список литературы

- 1. Пакет программ инженерного анализа и суперкомпьютерного моделирования "Логос". http://logos.vniief.ru. Paket programm inzhenernogo analiza i superkompyuternogo modelirovaniya "Logos". http://logos.vniief.ru.
- 2. Программный модуль "Логос Тепло". http://logos.vniief/products/heat. Programmnyy modul "Logos Teplo". http://logos.vniief/products/heat.
- 3. ГОСТ Р 57188-2016. Численное моделирование физических процессов. Термины и определения. Москва: Стандартинформ, 2016. GOST R 57188-2016. Chislennoe modelirova-

nie fizicheskikh protsessov. Terminy i opredeleniya. Moskva: Standartinform, 2016.

- 4. Zaponov A. E., Sakharov M. V., Tsibikov Z. S. Study of processes of modified low-molecular polymer stirosil decomposition in the field of continuous intense laser radiation // J. Phys.: Conference Series. 2018. Vol. 946. Paper 012007.
- 5. Захаров Н. С., Запонов А. Э. Тепловое действие лазерного излучения на конструкционные металлические сплавы // Двойные технологии. Секция "Инженерные проблемы стабильности и конверсии". 2017.  $N<sup>⁶</sup> 1 (78)$ . C. 8−12.

Zakharov N. S., Zaponov A. E. Teplovoe deystvie lazernogo izlucheniya na konstruktsionnye metallicheskie splavy // Dvoynye tekhnologii. Sektsiya "Inzhenernye problemy stabilnosti i konversii". 2017. № 1 (78). S. 8—12.

6. Мансуров К. Р., Авдошин А. В., Авдошина О. Е., Кокшаров В. В., Мазанов В. А., Макейкин Е. Н., Маркин С. В., Мелёхин А. С. Воздействие лазерного излучения на образцы из алюминиевого сплава АМг-6. Исследование влияния размера пятна и обдува // 11-я Всерос. школа для студентов, аспирантов, молодых ученых и специалистов по лазерной физике и лазерным технологиям: Сб. докл. / Под общ. ред. С. Г. Гаранина. Саров: РФЯЦ-ВНИИЭФ, 2018. Mansurov K. R., Avdoshin A. V., Avdoshina O. E., Koksharov V. V., Mazanov V. A., Makeykin E. N., Markin S. V., Melyekhin A. S. Vozdeystvie lazernogo izlucheniya na obraztsy iz aluminievogo splava AMg-6. Issledovanie vliyaniya razmera pyatna i obduva // 11-ya Vseros. shkola dlya studentov, aspirantov, molodykh uchyenykh i spetsialistov po lazernoy fizike i lazernym tekhnologiyam: Sb. dokl. / Pod obshsh. red. S. G. Garanina. Sarov: RFYaTs-VNIIEF, 2018.

7. Бабичев А. П., Бабушкина Н. А., Братковский А. М. и др. Физические величины: Справочник / Под ред. И. С. Григорьева, Е. З. Мейлихова. М.: Энергоатомиздат, 1991. Babichev A. P., Babushkina N. A., Brat-

kovskiy A. M. i dr. Fizicheskie velichiny: Spravochnik / Pod red. I. S. Grigoryeva, E. Z. Meylikhova. M.: Energoatomizdat, 1991.

Статья поступила в редакцию 26.04.22.

УДК 625.033.37

# К ВОПРОСУ О ЗАВИСИМОСТИ СРЕДНИХ ЗНАЧЕНИЙ ВЕРТИКАЛЬНЫХ СИЛ, ДЕЙСТВУЮЩИХ НА РЕЛЬС, ОТ СКОРОСТИ ПОЕЗДА

# И. М. Анисина

(ФГУП "РФЯЦ-ВНИИЭФ", г. Саров Нижегородской области)

Данная статья продолжает серию работ, анализирующих экспериментальные данные о деформации грунтового основания железнодорожного пути при прохождении одного или нескольких длинносоставных поездов, полученные сотрудниками ВНИИЖТ. Предложенная в этих работах математическая модель хорошо описывает деформацию грунта под нагрузкой и его последующую релаксацию, но не воспроизводит полученную экспериментально зависимость средних значений вертикальных сил, действующих на рельс, от скорости поезда. Этот вопрос рассмотрен в настоящей работе. Предложенная в работе модель, описывающая нагрузку на рельс и деформацию грунтового основания пути в зависимости от поездной нагрузки с учетом центробежного ускорения и демпфирующих свойств грунта, хорошо согласуется с имеющимися экспериментальными данными. Полученная методика позволяет прогнозировать рост динамических отступлений в вертикальной плоскости при прохождении длинносоставных поездов, что необходимо для планирования выправочных работ.

Ключевые слова: железнодорожный путь, подбалластное основание, осадка грунта, модель стандартного линейного твердого тела, центробежное ускорение, вязкость.

### Введение

Вопросы безопасности железнодорожных перевозок являются приоритетными в условиях усложнения перевозочной работы из-за недостаточной пропускной способности ряда направлений в сочетании с ростом осевых нагрузок и веса поездов. Одним из важнейших направлений исследований в области обеспечения безопасности перевозок является прогноз изменения состояния пути, в частности скорости роста неровностей в вертикальной продольной плоскости. Эта информация является одним из главных элементов системы определения потребности в проведении выправочных работ.

Для получения прогнозов состояния пути требуются методики, позволяющие вычислять скорость роста амплитуд неровностей в вертикальной продольной плоскости в зависимости от конструкции верхнего строения пути, характеристик подбалластного основания и интенсивности поездной нагрузки пути. Одним из направлений инновационного развития железнодорожного транспорта является математическое моделирование процесса жизненного цикла эталонной конструкции пути с учетом динамического воздействия поездной нагрузки.

В работах [1—3] были проанализированы экспериментальные данные, полученные сотрудниками ВНИИЖТ (г. Москва) на перегоне Ковдор—Пинозеро для длинносоставных поездов, и предложена модель с учетом демпфирующих свойств грунта, основанная на следующих предположениях:

- 1) под действием веса вагона грунтовое основание, верхнее строение пути и собственно рельс деформируются, образуя "динамическую" неровность;
- 2) неровность релаксирует относительно медленно, поэтому для длинносоставных поездов возникает эффект накопления, что приводит к увеличению изгиба рельса при движении длинносоставного поезда над точкой измерения.

Было показано, что предложенная модель корректно описывает релаксацию пути после снятия поездной нагрузки. Однако эта модель не описывала полученную экспериментально зависимость средних значений вертикальных сил, действующих на рельс, от скорости поезда.

В данной работе, являющейся продолжением работ [1—3], предложенная в них модель была дополнена учетом еще одного фактора:

3) при вкатывании колеса в образовавшуюся под рельсом неровность возникает дополнительное центростремительное ускорение, которое увеличивает нагрузку на рельс в зависимости от скорости поезда.

Показано, что модифицированная таким образом модель корректно описывает все имеющиеся экспериментальные данные.

### Учет центробежного ускорения

В работе [1] были приведены данные о зависимости вертикальных сил, с которыми проходящий поезд давит на железнодорожное полотно. На рис. 1 показан график зависимости средних значений вертикальных сил от частоты приложения нагрузки, т. е. скорости движения поезда, из работы [1]. Видно, что чем больше скорость поезда, тем больше вертикальные силы.

Объяснить этот эффект можно, если принять во внимание центробежную силу, неизбежно возникающую при движении поезда: вагон своим весом давит на рельс, рельс прогибается, и получается, что вагон едет не по прямому, а по изогнутому вниз рельсу. Таким образом, кроме силы тяжести, на рельс действует центробежная сила

$$
F = M_{os} \frac{v^2}{R},
$$

где  $M_{os}$  — масса оси вагона, давящая на рельс;  $v$  — скорость поезда;  $R$  — радиус кривизны рельса. Радиус кривизны рельса можно найти из следующих соображений.

Дифференциальное уравнение для прогиба рельса — как для прогиба балки на упругом основании [4]:

$$
EJ_z \frac{d^4y}{dx^4} = Gy,
$$

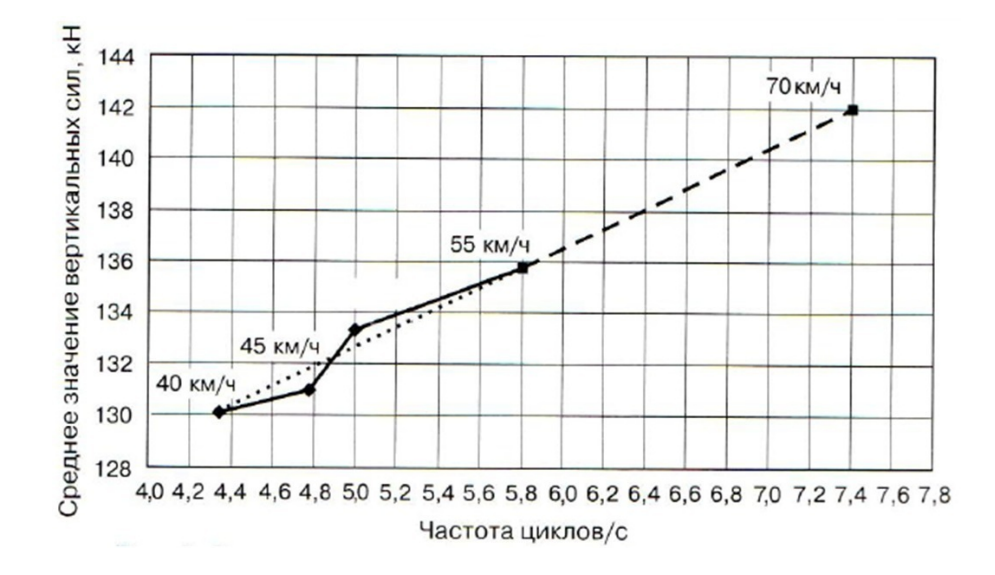

Рис. 1. Зависимость средних значений вертикальных сил от частоты приложения нагрузки для составов массой 6 000 т с осевой нагрузкой 245,3 кН [1]

где  $y$  — прогиб рельса;  $x$  — расстояние от точки приложения силы;  $E$  — модуль упругости рельсовой стали;  $G$  — модуль упругости рельсового основания;  $J_z$  — момент инерции поперечного сечения рельса в вертикальном направлении.

Решение уравнения для прогиба рельса есть [4]

$$
y = D \exp(-\beta x) \left( \cos(\beta x) + \sin(\beta x) \right).
$$

Здесь  $\beta = \sqrt[4]{\frac{G}{4E}}$  $rac{G}{4EJ_z}$ ;  $D = \frac{P_o}{8\beta^3 E}$  $\frac{1}{8\beta^3 E J_z}$ , где  $P_o = M_{os}g$  — вес оси.

Радиус кривизны рельса определяется по формуле

$$
R = \left[1 + \left(\frac{dy}{dx}\right)^2\right]^{3/2} / \frac{d^2y}{dx^2}.
$$

В точке приложения веса вагона радиус кривизны равен

$$
R\left(x=0\right) = \frac{4\beta E J_z}{P_o}.
$$

Тогда полная сила, действующая на рельс, равна

$$
P = M_{os}g + M_{os}\frac{v^2}{R} = M_{os}\left(g + \frac{v^2 M_{os}g}{4\beta E J_z}\right) = M_{os}g\left(1 + \frac{v^2 M_{os}}{4\beta E J_z}\right). \tag{1}
$$

На рис. 2 представлено сравнение графиков зависимости средних значений вертикальных сил от скорости поезда для составов массой 6 000 т с осевой нагрузкой 245,3 кН. Видно, что с изменением скорости поезда от 40 до 70 км/ч средние значения вертикальных сил, полученные экспериментально в работе [1], увеличиваются на 9,6 %. В то же время из формулы (1) получается, что при таком же изменении скорости поезда средние значения вертикальных сил увеличиваются на  $13.9\%$ .

Таким образом, видно, что учет центробежной силы, действительно, позволяет описать эффект увеличения вертикальных сил, действующих на рельс при увеличении скорости поезда, но полученная кривая зависимости вертикальных сил от скорости заметно завышена по сравнению с экспериментальными данными.

Кроме того, учет только центробежной силы не объясняет, почему средние значения вертикальных сил, действующих на рельс, зависят не только от скорости поезда, но и от количества вагонов в поезде (при одинаковой скорости и весе вагонов).

На рис. 3, взятом из работы [1], приведены данные о средних значениях вертикальных сил, действующих на рельс, для составов разной массы, движущихся с одинаковыми скоростями. Видно, что чем больше масса поезда (т. е. при одинаковой массе вагона длиннее поезд), тем больше среднее значение вертикальных сил, действующих на рельс. Иными словами, чем дольше длится воздействие поезда на рельс, тем больше среднее значение вертикальных сил.

Объяснить эти экспериментальные данные можно, соединив модель, учитывающую вязкоупругие (демпфирующие) свойства грунта, предложенную в работах [1—3], с учетом центробежной силы.

### Модификация модели вязкоупругого грунта с учетом центробежной силы

Данные, представленные в работе [1], были получены с помощью тензодатчиков, которые меряют не непосредственно вертикальные силы, действующие на рельс, а прогиб рельса и, соответственно, осадку грунта под поездом. И уже эта осадка пересчитывается в соответствующие значения вертикальных сил. Поэтому на самом деле экспериментальная кривая из работы [1] (см. рис. 2) представляет зависимость осадки грунта от скорости поезда.

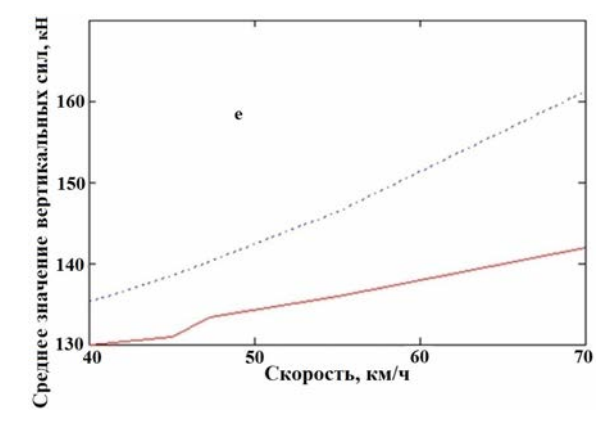

Рис. 2. Сравнение графиков зависимости средних значений вертикальных сил от скорости поезда для составов массой 6 000 т с осевой нагрузкой 245,3 кН: — экспериментальные значения из работы  $[1]; \cdots$  - расчет по формуле (1)

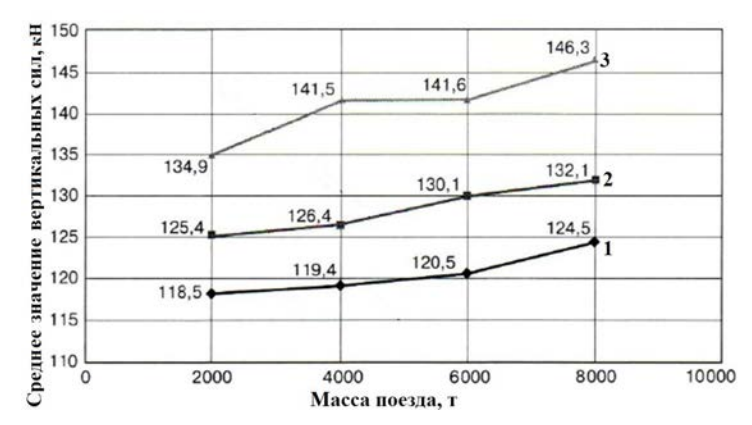

Рис. 3. Зависимости средних значений вертикальных сил, действующих на рельс, от массы поезда на одном из опытных участков при разной осевой нагрузке [1]:  $1 - 230.5$  кH;  $2-245.3$  kH;  $3-264.9$  kH

В работах [2, 3] была предложена модель, в которой осадка грунта, обладающего вязкоупругими свойствами, при прохождении поезда описывается функцией вида

$$
\varepsilon_{\max}(t) = \begin{cases} \frac{1}{G_2} \Big( 1 - \exp(-\tau_2 t) \Big) \langle \sigma \rangle + \frac{\sigma_0}{G_1} & \text{npu} \quad t \le T; \\ \varepsilon_T^0 \exp\Big( -\tau_2 \left( t - T \right) \Big) & \text{npu} \quad t > T. \end{cases} \tag{2}
$$

Здесь  $G_1, G_2$  — модули упругости грунта в модели стандартного линейного твердого тела (рис. 4);  $\tau_2 = G_2/\eta_2$ , где  $\eta_2$  — вязкость грунта;  $\sigma(t)$  — функция, задающая зависимость вертикальных сил, действующих на грунт, от времени;  $\langle \sigma \rangle = \frac{1}{\sigma}$  $T_1$  $T_1$  $\mathbf{0}$  $\sigma(t') dt'$  — среднее по времени интегральное значение вертикальных сил, действующих на грунт при прохождении одного вагона, где  $T_1$  — время прохождения одного вагона;  $\sigma_0$  — максимальное значение функции  $\sigma(t)$  за время прохождения одного вагона;  $T-$ время прохождения поезда;  $\varepsilon_T^0=\frac{1}{n}$  $\eta_2$  $\int$ 0  $\sigma(t')\exp\left(\tau_2 t'\right)dt'-$  остаточная деформация грунта в момент после прохождения поезда. Формула (2) похожа на формулу для деформации грунта под статической нагрузкой [5] с той лишь разницей, что вместо постоянной нагрузки в формуле

присутствует нагрузка в виде вертикальных сил, усредненных по времени прохождения вагона.

На рис. 5 показаны графики осадки грунта под поездной нагрузкой при прохождении поезда с разными скоростями, взятые из работы [3].

Среднее значение осадки грунта  $\langle \varepsilon \rangle = \int^T$  $\boldsymbol{0}$  $\varepsilon \left( t \right)dt$  за время прохождения поезда  $T$  нетрудно вывести из формулы (2):

$$
\langle \varepsilon \rangle = \frac{\sigma_0}{G_1} + \frac{\langle \sigma \rangle}{G_2} - \frac{\langle \sigma \rangle}{G_2 \tau_2 T} \Big( 1 - \exp(-\tau_2 T) \Big). \tag{3}
$$

Подставляя в уравнение (3) зависимость времени прохождения поезда от скорости  $T(v) = L/v$  (L – длина поезда) и учитывая зависимость (1) силы, действующей на рельс, от скорости, получаем

$$
\langle \varepsilon \rangle = \left( 1 + \frac{v^2 M_{os}}{4\beta E J_z} \right) \left[ \frac{\sigma_{0st}}{G_1} + \frac{\langle \sigma_{st} \rangle}{G_2} - \frac{\langle \sigma_{st} \rangle}{G_2 \tau_2 T(v)} \left( 1 - \exp\left( -\tau_2 T(v) \right) \right) \right]. \tag{4}
$$

Здесь  $\sigma_{st}$  — нагрузка без учета центростремительного ускорения, как в статьях [2, 3];  $\sigma_{0st} = M_{os}g$ .

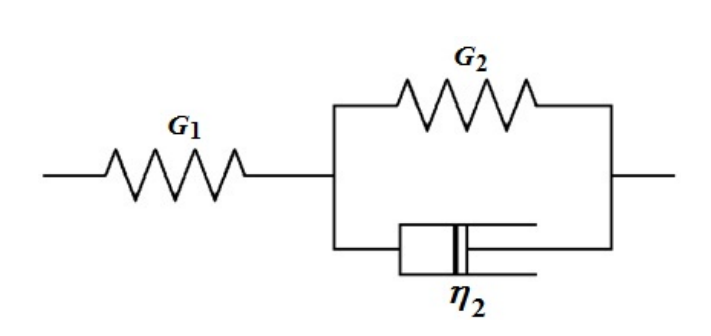

Рис. 4. Модель стандартного линейного твердого тела ( $G_1$  и  $G_2$  — упругие элементы;  $\eta_2$  — вязкий эле- $M$ <sub>eHT</sub> $)$ 

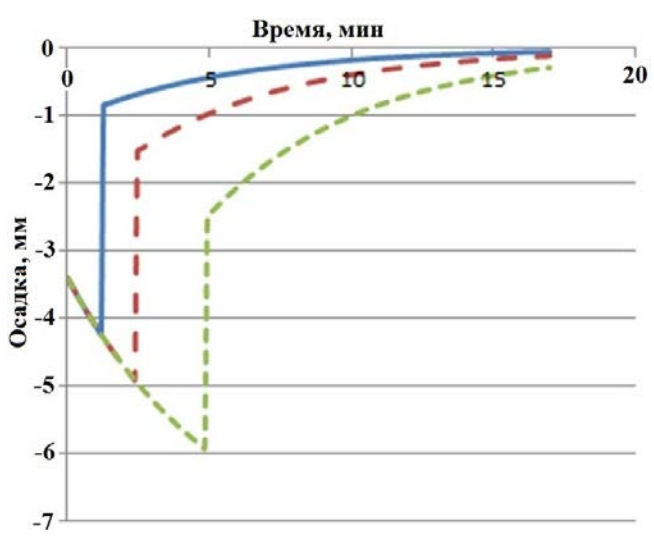

Рис. 5. Сравнение осадки грунта при прохождении поезда с разными скоростями  $(G_1 = 41 \text{ M} \Pi \text{a}; G_2 =$ = 6,2 М $Ga; \eta_2 = 2 \Gamma \Pi a \cdot c;$  нагрузка на ось - 22 т) [3]:  $-v = 40 \text{ km/s}$ ;  $v = 20 \text{ km/s}$ ;  $$  $v = 10 \text{ km/s}$ 

Поскольку, к сожалению, неизвестно, как в работе [1] прогиб рельса пересчитывался в вертикальные силы, действующие на рельс, а также неизвестны параметры грунта, то можно только качественно сравнить осадку грунта, рассчитанную по формуле (4), с данными, представленными графиком на рис. 1. На рис. 6 показан график вертикальных сил, действующих на рельс, взятый из работы [1], в сравнении с графиками вертикальных сил, полученных по формуле (1), и осадки грунта, полученной по формуле (4). Все графики нормированы так, чтобы в начальной точке они выходили из единицы. Видно, что график, полученный по формуле (4), значительно лучше описывает зависимость осадки грунта (соответственно, вертикальных сил, действующих на рельс) от скорости, чем график, полученный без учета демпфирующих свойств грунта (формула (1)). Свойства грунта в месте, где проводились измерения, точно не известны. В зависимости от этих свойств кривая, рассчитанная по формуле (4), может проходить как ниже, так и выше.

Любопытно, что если экстраполировать зависимость осадки грунта под поездной нагрузкой от скорости на область малых скоростей, то получится кривая с ярко выраженным минимумом (рис. 7). В точке, где частота приложения нагрузки ( $\nu$ ) равна нулю, осадка грунта будет соответствовать осадке под стоящим поездом, а она значительно больше, чем под идущим поездом, за счет демпфирующих свойств грунта. При больших значениях  $\nu$  осадка грунта будет большей за счет больших значений центростремительного ускорения.

На рис. 8 приведено сравнение расчетных зависимостей осадки грунта от частоты приложения нагрузки при вариации параметра вязкости  $\eta_2$ . При большой вязкости грунт продавливается медленно и осадка под идущим поездом при скоростях  $20-70 \text{ km/s}$  ( $\nu = 2 \div 8 \text{ c}^{-1}$ ) небольшая. Затем осадка увеличивается за счет центробежного ускорения. При малых вязкостях грунт продавливается быстро и осадка грунта, соответственно, при любой скорости будет большой.

Вернемся к рис. 3. Из данных, приведенных на этом рисунке, следует, что зависимость средних значений вертикальных сил, действующих на рельс, от массы поезда близка к линейной.

На рис. 9 приведено сравнение экспериментального графика зависимости вертикальных сил, действующих на рельс, от массы поезда (при одинаковых скорости и весе вагонов), показанного на рис. 3 (кривая 2), с графиком осадки грунта, полученным по формуле (4). Поскольку неизвестно, как в работе [1] осадка грунта пересчитывалась в вертикальные силы, действующие на рельс, оба графика нормированы так, чтобы они выходили из одной точки.

Из рис. 9 видно, что экспериментальная зависимость близка к линейной и расчетная зависимость тоже имеет линейный вид.

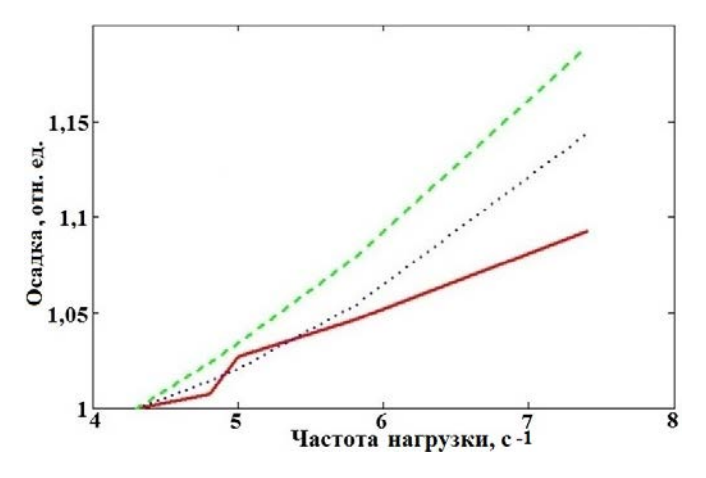

Рис. 6. Качественное (в относительных единицах) сравнение осадки грунта под поездной нагрузкой в зависимости от частоты приложения нагрузки  $(G_1 =$  $= 41$  MIIa;  $G_2 = 6, 2$  M $Ga$ ;  $\eta_2 = 2 \Gamma$ IIa·c;  $E = 2, 1 \times$  $\times$  10<sup>5</sup> МПа;  $J_z = 3208 \cdot 10^{-8}$ , м<sup>4</sup>; нагрузка на ось -25 т): — — эксперимент  $[1]; \cdots$  — расчет по формуле  $(4)$ ;  $---$  расчет по формуле  $(1)$ 

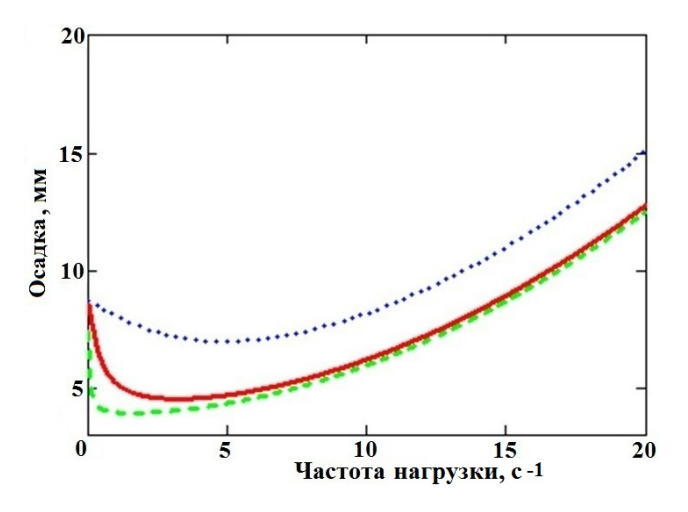

Рис. 8. Зависимость осадки грунта от частоты приложения нагрузки в расчетах с разной вязкостью грунта (при одних и тех же значениях модулей упругости):  $-\gamma_2 = 2 \Gamma \Pi a \cdot c; \cdots - \eta_2 = 0.2 \Gamma \Pi a \cdot c;$  $--- \eta_2 = 20 \Gamma \Pi a \cdot c$ 

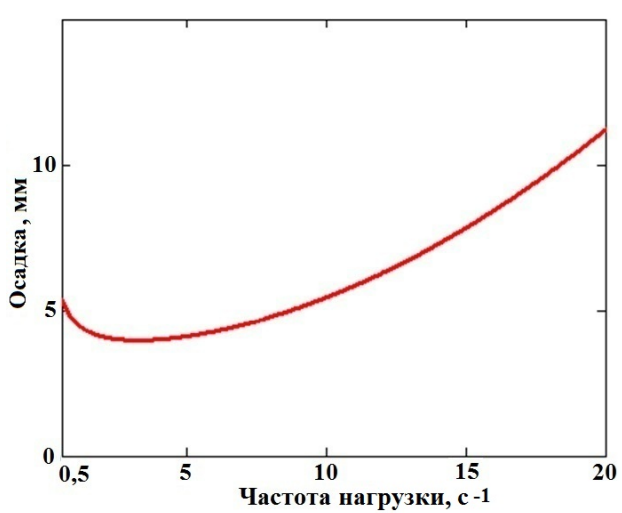

Рис. 7. Осадка грунта в зависимости от частоты приложения нагрузки  $(G_1 = 41 \text{ M} \Pi \text{a}; G_2 = 6,2 \text{ M} \text{a}, \eta_2 =$  $= 2 \Gamma \Pi a \cdot c$ ;  $E = 2,1 \cdot 10^5$  MΠa;  $J_z = 3 208 \cdot 10^{-8}$ ,  $M^4$ ; нагрузка на ось  $-25$  т)

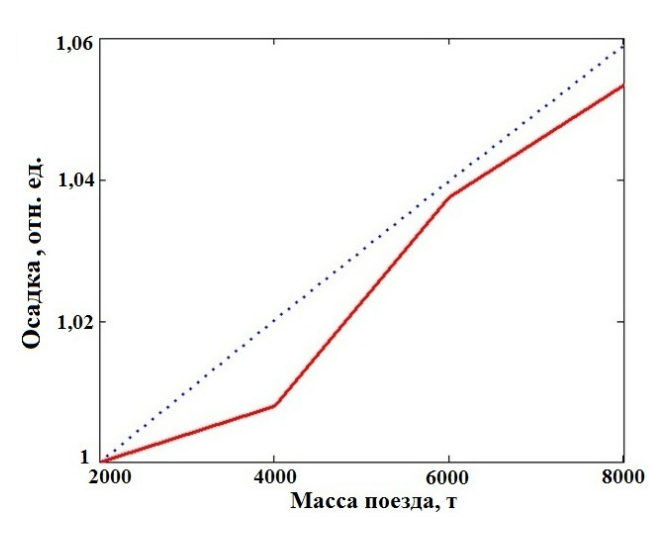

Рис. 9. Сравнение качественных кривых (в относительных единицах) зависимости осадки грунта от массы поезда (нагрузка на ось  $-25$ т): — экспе $p$ имент;  $\dots -$  расчет

Не зная, с какими скоростями двигались поезда, для которых вертикальные силы, действующие на рельс, показаны на рис. 3, а также характеристик грунта на этом участке, нельзя давать количественных оценок осадки грунта — они могут быть только качественные.

Линейный характер зависимости средней осадки грунта от массы поезда можно вывести непосредственно из выражения (4).

В (4) от количества вагонов зависит только  $T$  — время прохождения поезда над точкой измерения. Зависимость имеет вид

$$
T(M_p) = T_1 \frac{M_p}{M_{vag}},\tag{5}
$$

где  $M_p$  — масса поезда;  $M_{vag}$  — масса одного вагона;  $T_1 = 4/\nu$  — время прохождения одного вагона над точкой измерения (предполагается, что у вагона четыре оси).

В формуле (4) имеется экспонента от величины  $-\tau_2T$ . Имея в виду выражение (5), можно записать  $\tau_2 T\left(M_p\right) = \tau_2 T_1 \frac{M_p}{M}$  $\frac{M_{p}}{M_{vag}} = \psi M_{p}$ . При том, что масса поезда весьма велика, величина  $\psi$  очень мала, например, при скорости 70 км/ч ( $\nu = 7,4\,\mathrm{c^{-1}}$ ) и массе вагона 100 т получаем  $\psi = 1,6\cdot 10^{-5}\,\mathrm{\tau^{-1}}.$ Таким образом, модуль величины под экспонентой  $|- \tau_2 T| \ll 1$  и экспоненту можно разложить в ряд Тейлора. Подставив разложение в выражение (4), получим

$$
\langle \varepsilon \rangle \left( M_p \right) = \left( 1 + \frac{v^2 M_{os}}{4\beta E J_z} \right) \left( \frac{\sigma_{0st}}{G_1} + \frac{\langle \sigma_{st} \rangle}{G_2} \frac{\psi M_p}{2} + \frac{\langle \sigma_{st} \rangle}{G_2} o \left( (\psi M_p)^2 \right) \right).
$$

Здесь  $o\left((\psi M_p)^2\right)\,=\,$  величина порядка  $(\psi M_p)^2,$  малая по сравнению с остальными величинами, поскольку  $\psi M_p \ll 1$ . Поэтому можно записать

$$
\langle \varepsilon \rangle \left( M_p \right) = \left( 1 + \frac{v^2 M_{os}}{4\beta E J_z} \right) \left( \frac{\sigma_{0st}}{G_1} + \frac{\langle \sigma_{st} \rangle}{G_2} \frac{\psi M_p}{2} \right). \tag{6}
$$

Из выражения (6) видно, что зависимость средней осадки грунта от массы поезда, действительно, линейная.

На рис. 10 приведено сравнение графиков зависимостей средней осадки грунта от массы поезда, полученных по формулам (4) и (6). Видно, что, в рассматриваемом диапазоне скоростей и масс поездов формулы (4) и (6) дают сходные результаты.

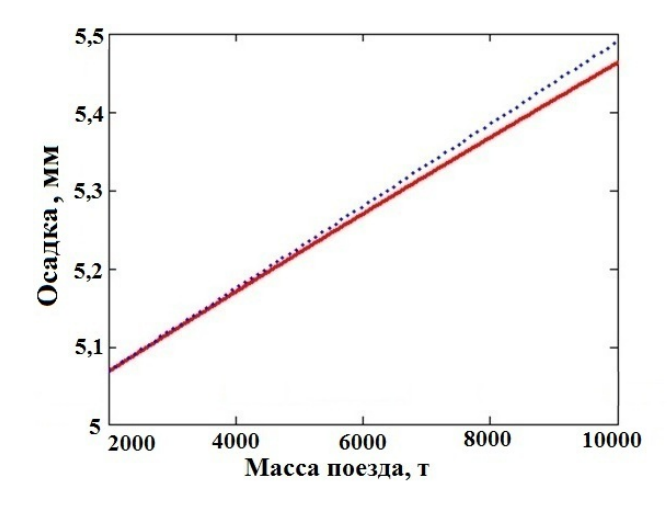

Рис. 10. Сравнение осадки грунта, рассчитанной по формулам  $(4)$  ( $\longrightarrow$ ) и  $(6)$  ( $\cdots$ )

#### Заключение

Ранее в работах [1—3] была представлена физико-математическая модель, описывающая динамику роста неровностей в вертикальной продольной плоскости в зависимости от характеристик подбалластного основания и параметров движения поездов. Параметры модели определялись из результатов измерений, полученных сотрудниками ВНИИЖТ на перегоне Ковдор—Пинозеро для длинносоставных поездов.

В целом предложенная модель хорошо согласуется с экспериментальными данными, но ряд наблюдаемых эффектов не объясняет. В частности, требуется описать рост вертикальных сил при увеличении скорости движения поезда, а также по мере движения длинносоставного поезда над точкой измерения.

В настоящей работе эта модель была модернизирована с учетом того, что при прогибе рельса под колесом возникает дополнительное центростремительное ускорение, которое увеличивает нагрузку на рельс.

Модернизированная модель позволила корректно описать всю совокупность экспериментальных данных.

Кроме того, расчеты по предложенной модели показали, что на кривой зависимости деформации грунтового основания пути от скорости есть ярко выраженный минимум. Значение этого минимума и его положение зависят от вязкости грунта.

Также в работе было показано, что из предложенной модели следует линейный характер зависимости осадки грунта от масссы проходящего поезда, что согласуется с ранее полученными экспериментальными данными.

## Список литературы

- 1. Железнов М. М., Певзнер В. О., Соловьёв В. П., Анисин А. В., Анисина И. М., Надёжин С. С., Третьяков И. В. Влияние длительности и частоты приложения нагрузки на напряженнодеформированное состояние пути // Вестник НИИЖТ. 2018. Т. 77, № 6. С. 364—367. Zheleznov M. M., Pevzner V. O., Solovyev V. P., Anisin A. V., Anisina I. M., Nadyezhin S. S., Tretyakov I. V. Vliyanie dlitelnosti i chastoty prilozheniya nagruzki na napryazhyenno-deformirovannoe sostoyanie puti // Vestnik NIIZhT. 2018. T. 77, № 6. S. 364—367.
- 2. Соловьёв В. П., Анисин А. В., Анисина И. М., Железнов М. М., Надёжин С. С., Певзнер В. О., Третьяков В. В., Третьяков И. В. Модель деформируемости грунтового основания железнодорожного пути при пропуске длинносоставных поездов // Вопросы атомной науки и техники. Сер. Математическое моделирование физических процессов. 2019. Вып. 3. С. 84—89. Solovyev V. P., Anisin A. V., Anisina I. M., Zheleznov M. M., Nadyezhin S. S., Pevzner V. O., Tretyakov V. V., Tretyakov I. V. Model deformiruemosti gruntovogo osnovaniya zheleznodorozhnogo puti pri propuske dlinnosostavnykh poezdov // Voprosy atomnoy nauki i tekhniki. Ser. Matematicheskoe modelirovanie fizicheskikh protsessov. 2019. Vyp. 3. S. 84—89.
- 3. Соловьёв В. П., Анисин А. В., Анисина И. М., Надёжин С. С., Певзнер В. О., Третьяков В. В., Третьяков И. В. Модель деформируемости грунтового основания железнодорожного пути при пропуске большого количества поездов с различной нагрузкой // Там же. 2021. Вып. 4. С. 67—75.

Solovyev V. P., Anisin A. V., Anisina I. M., Nadyezhin S. S., Pevzner V. O., Tretyakov V. V., Tretyakov I. V. Model deformiruemosti gruntovogo osnovaniya zheleznodorozhnogo puti pri propuske bolshogo kolichestva poezdov s razlichnoy nagruzkoy // Tam zhe. 2021. Vyp. 4. S. 67—75.

- 4. Тимошенко С. П. Сопротивление материалов. Т. 2. М.: Наука, 1965. Timoshenko S. P. Soprotivlenie materialov. T. 2. M.: Nauka, 1965.
- 5. Месчян С. Р. Экспериментальная реология глинистых грунтов. М.: Недра, 1985. Meschyan S. R. Eksperimentalnaya reologiya glinistykh gruntov. M.: Nedra, 1985.

Статья поступила в редакцию 17.05.22.

УДК 004.4

# **OBPABOTKA B CHCTEME ScientificView** РЕЗУЛЬТАТОВ МОДЕЛИРОВАНИЯ С ИСПОЛЬЗОВАНИЕМ ТРЕХМЕРНЫХ СТРУКТУРИРОВАННЫХ СЕТОК И АДАПТИВНО-ВСТРАИВАЕМЫХ ПОДСЕТОК

# А. Л. Потехин

(ФГУП "РФЯЦ-ВНИИЭФ", г. Саров Нижегородской области)

Универсальность параллельной системы постобработки Scientific View, обеспечивающей визуализацию результатов компьютерного моделирования, требует поддержки различных типов представления данных: двумерных и трехмерных, заданных на структурированных и неструктурированных сетках, а также данных, заданных на наборах материальных точек (кластеры, молекулы, частицы).

Ряд моделирующих программ использует структурированные сетки с адаптивновстраиваемыми подсетками для локального детального описания геометрии изделий или протекающих физических процессов. В данной работе описываются особенности реализации алгоритмов Scientific View, обеспечивающих графическую обработку такого типа данных в трехмерной постановке.

Ключевые слова: системы научной визуализации, постобработка результатов, математическое моделирование, адаптивно-встраиваемые подсетки.

### Введение

Использование структурированных сеток при моделировании физических процессов позволяет использовать относительно простые счетные схемы, быстро реализовывать параллельные варианты алгоритмов для счета и препостпроцессинга. Данный подход также предлагает простое решение для повышения уровня детализации - простое измельчение сетки вдоль индексов ячеек, но в то же время подобное измельчение из-за жесткости структуры сеток часто приводит к резкому увеличению числа счетных ячеек даже там, где это не требуется.

Для решения данной проблемы численные методики математического отделения РФЯЦ-ВНИИЭФ "Д" [1] и ЭГАК [2] используют адаптивно-встраиваемые подсетки (адаптивность), т. е. проводят дополнительное дробление ряда ячеек основной структурированной сетки (рис. 1) с вводом дополнительных значений физических величин в подъячейках.

Из рис. 1 видно, что представление адаптивности для указанных двух методик имеет ряд различий. В методике "Д" проводится разбиение ячеек основной сетки регулярным образом. Адаптивность для методики ЭГАК имеет более сложную структуру: разбиение ячеек производится иерархически. Ячейки основной сетки могут быть разбиты на 8 частей (в трехмерном случае), каждая часть, в свою очередь, также может быть разбита на 8 частей. Между соседними ячейками не допускается разница в уровнях дробления более одного, максимальный уровень дробления основной сетки - пять.

Другими отличиями представления адаптивности в ЭГАК от представления в методике "Д" являются:

- отсутствие в файле информации о координатах адаптивных подъячеек. Это связано с тем, что координаты могут быть явно вычислены из основной сетки линейной интерполяцией, поскольку методика ЭГАК проводит счет на неподвижных прямоугольных сетках. Явное вычисление позволяет уменьшить расход дискового пространства и ускорить процесс получения координат по сравнению с чтением из файла;
- для каждой ячейки основной сетки мо-

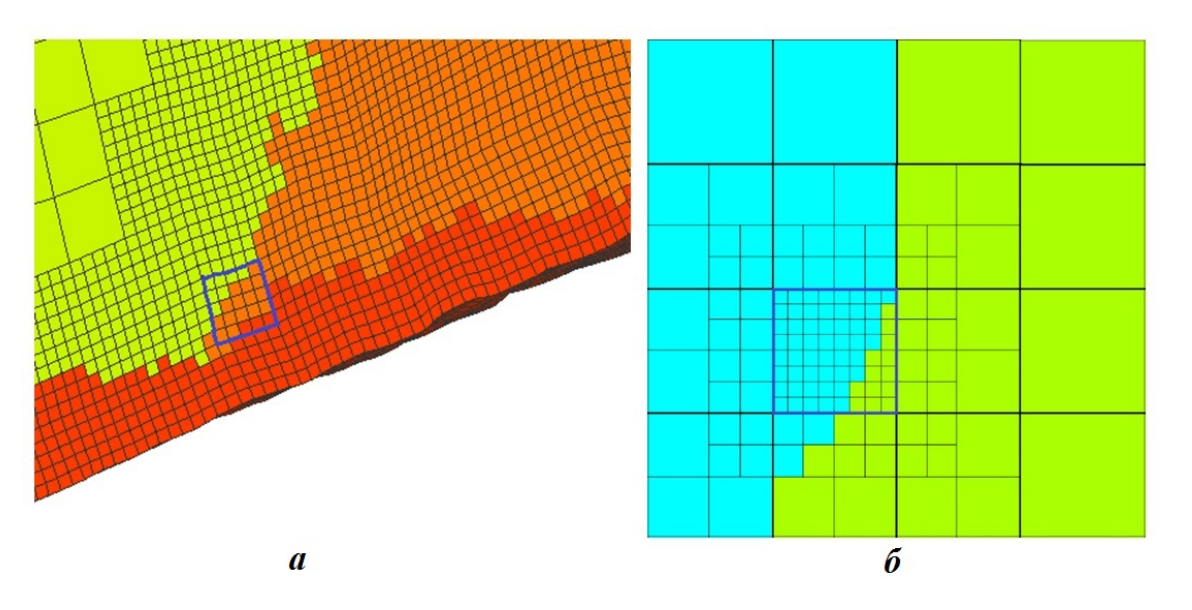

Рис. 1. Адаптивность методик "Д" (а) и ЭГАК (б). Синим контуром обведена одна из раздробленных ячеек основной сетки

жет быть задана информация о нескольких уровнях дробления, а также топологии и значениях величин на каждом уровне. В рамках одной задачи могут встречаться ячейки с разным максимальным уровнем дробления.

Очевидно, что для полноценного графического анализа результатов моделирования с использованием адаптивности система визуализации должна обеспечивать возможность отображения данных как на основной, так и адаптивной сет-Kax.

РФЯШ-B математическом отделении ВНИИЭФ основным средством визуальной обработки результатов компьютерного модеявляется параллельная система лирования постобработки ScientificView [3]. Особенностям реализации алгоритмов ScientificView, обеспечивающих графическую обработку данных указанного типа в трехмерной постановке, посвящена данная работа.

# Выбор схемы реализации. Первичная инициализация данных

На этапе постановки задачи рассматривались два возможных варианта реализации:

1. Преобразование структурированных сеток с адаптивностью в неструктурированные на стадии первичной инициализации, т. е. при чтении данных из файла. B ScientificView на тот момент уже была реализована обработка данных на неструктурированных сетках, что позволило бы воспользоваться всеми необходимыми алгоритмами. В то же время экспертная оценка данного варианта решения с точки зрения расхода оперативной памяти и скорости обработки показала низкую потенциальную эффективность.

2. Реализация специализированных дополнительных структур данных и алгоритмов для явной обработки адаптивности в дополнение к программным средствам по обработке структурированных сеток. Несмотря на дополнительные трудозатраты на реализацию данное решение обещало более экономный расход памяти и более высокую скорость работы. При первичной инициализации не обязательно проводить чтение всех адаптивных данных, достаточно получить данные по видимым ячейкам, выходящим на поверхность области. Потенциально появляется возможность управления уровнем детализации в адаптивных ячейках и при необходимости возможность отказа пользователя от обработки адаптивных данных во- $BCe$ 

В результате анализа в качестве решения был выбран вариант 2 с явной обработкой адаптивных данных. Для хранения структурированной трехмерной сетки в ScientificView используются шесть однотипных объектов (далее топологические плоскости), каждый из которых хранит и обрабатывает множество граней трехмерных

ячеек, выходящих на одну границу сетки с максимальным или минимальным значением одного из индексов:  $i_{\min}$ ,  $i_{\max}$ ,  $j_{\min}$ ,  $j_{\max}$ ,  $k_{\min}$ ,  $k_{\max}$ . Никакой информации о внутреннем содержимом сетки в оперативной памяти не хранится, при необходимости эти данные считываются с диска. Для первичной инициализации данных об адаптивности каждая топологическая плоскость была расширена специальным контейнером, хранящим адаптивные данные, принадлежащие соответствующей внешней границе сетки. Один элемент контейнера хранит структуру для обработки адаптивного разбиения одной грани ячейки основной сетки: число разбиений, распределение текущей физической величины по адаптивным подъячейкам, их координаты. На рис. 2 отображены три видимые топологические плоскости, на каждой из них синим цветом выделено три ячейки основной сетки, в которых задана адаптивность. Схематично отражено представление этих данных в контейнере.

При смене величины, выбираемой пользователем для цветовой интерпретации, выполняется следующая последовательность действий:

- 1. Если текущая величина задана как для ячеек основной сетки, так и для подъячеек (далее будем называть такую величину адаптивной), организуется цикл по шести топологическим плоскостям, а на каждой итерации этого цикла — перебор ячеек, выходящих на соответствующую границу сетки.
- 2. Если текущая ячейка является адаптивной, читается из файла вся информация о ней. Определяется число разбиений, считываются (для варианта ЭГАК вычисляются) ко-

ординаты и значение величины в каждой подъячейке, формируется элемент контейнера.

3. При отображении основной сетки пропускаются адаптивные ячейки, вместо них показываются подъячейки из контейнеров.

Нетрудно видеть, что предложенная схема фактически подстроена под представление адаптивности для методики "Д". Представление адаптивности методики ЭГАК при отображении в Scientific View также приводится к регулярному виду, как показано на рис. 3.

Это позволяет в значительной степени унифицировать программный код и уменьшить расход оперативной памяти за счет простоты используемых структур. В целом из рис. 3 видно, что регулярная структура принципиально позволяет передать распределение величин на сетке для любого уровня дробления. Более того, при выключенном отображении границ ячеек изображения в методике и в ScientificView будут полностью совпадать.

# Отображение результатов фильтрации с учетом адаптивности

Для графической обработки в ScientificView используется система алгоритмов фильтрации (далее фильтров), предназначенная для скрытия части данных или их преобразования по различным критериям. Большинство фильтров можно отнести к двум большим группам: оставляющим без преобразования подмножество ячеек исходной сетки (например, отсеивание ячеек структурированной сетки с индексами вне указанных диапазонов) и формирующим принципи-

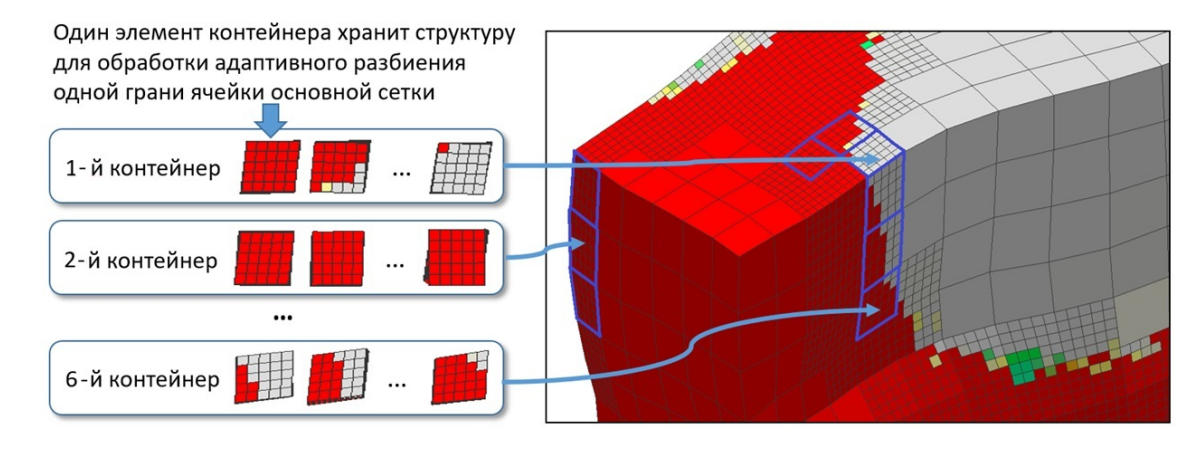

Рис. 2. Топологические плоскости основной сетки и контейнеры для хранения структур адаптивных ланных
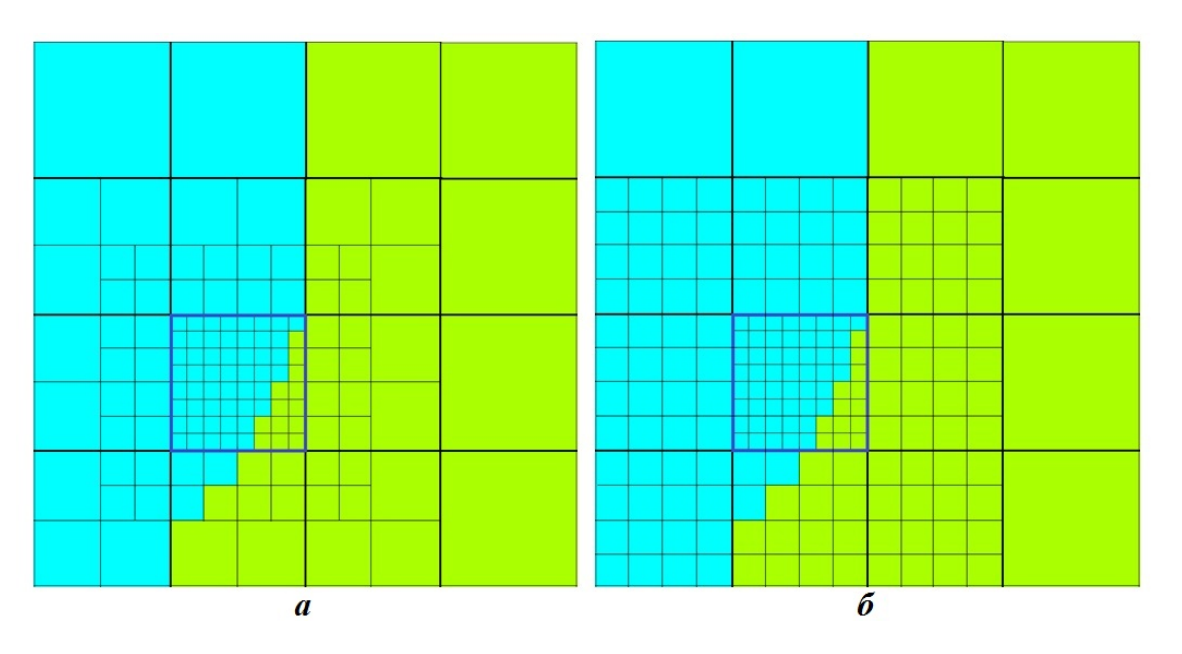

Рис. 3. Представление адаптивности для методики ЭГАК:  $a -$  в самой методике;  $\delta -$  в ScientificView (при заказанном пользователем отображении с уровнем дробления 3). Синим контуром обведены границы центральной раздробленной ячейки основной сетки

ально новое множество данных (например, результат сечения ячеек сетки плоскостью).

В настоящий момент обеспечивается отображение с использованием адаптивных величин для фильтров первой группы. Данная возможность продемонстрирована на рис. 4 на примере фильтра "Скрытие полупространства геометрической фигурой"; в данном случае, скрывается полупространство по одну из сторон заданной плоскости.

Для обеспечения указанной возможности в структуры для хранения результатов фильтрации добавлен одиночный контейнер, аналогичный тем, что используются при отображении самой структурированной сетки. Логика работы фильтра состоит в следующем:

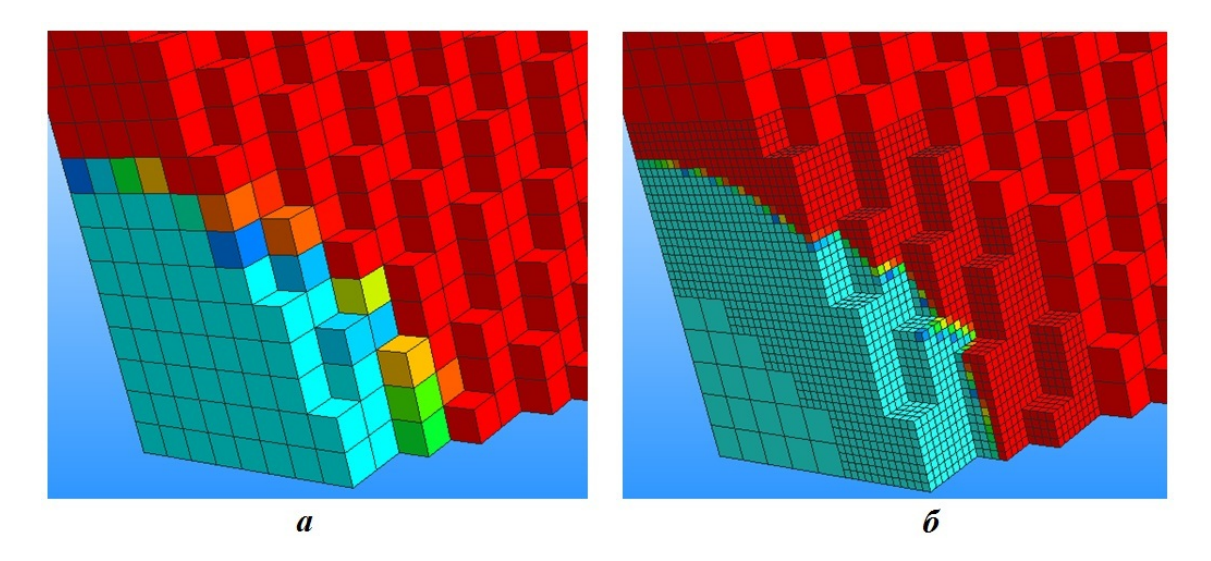

Рис. 4. Отображение результатов применения фильтра "Скрытие полупространства геометрической фигурой":  $a$  — используются величины только с основной сетки;  $\delta$  — используются также данные адаптивных ячеек

- 1. Определение множества ячеек основной сетки, отфильтрованных согласно правилам конкретного алгоритма фильтрации, добавление видимых граней, выходящих на поверхность фильтра.
- 2. Если текущая величина адаптивная, выбор видимых граней, принадлежащих адаптивным ячейкам. Чтение из файла значений текущей величины для видимых подъячеек, заполнение контейнера.
- 3. Отображение результатов: для обычных ячеек — из базовых структур фильтра, для подъячеек – на основе данных контейнера.

На рис. 5 показаны результаты работы фильтров "Интервал" (скрытие множества ячеек, значения физических величин в которых лежат вне заданного диапазона), "Проба" (построение нескольких слоев ячеек основной сетки вокруг выбранного узла или ячейки), "Слой граней" (выделение множества граней, для которых один из регулярных индексов равен заданной константе), "Регулярная подобласть" (скрытие ячеек регулярной области с индексами вне указанных диапазонов). Во всех случаях при отображении используется распределение адаптивных данных.

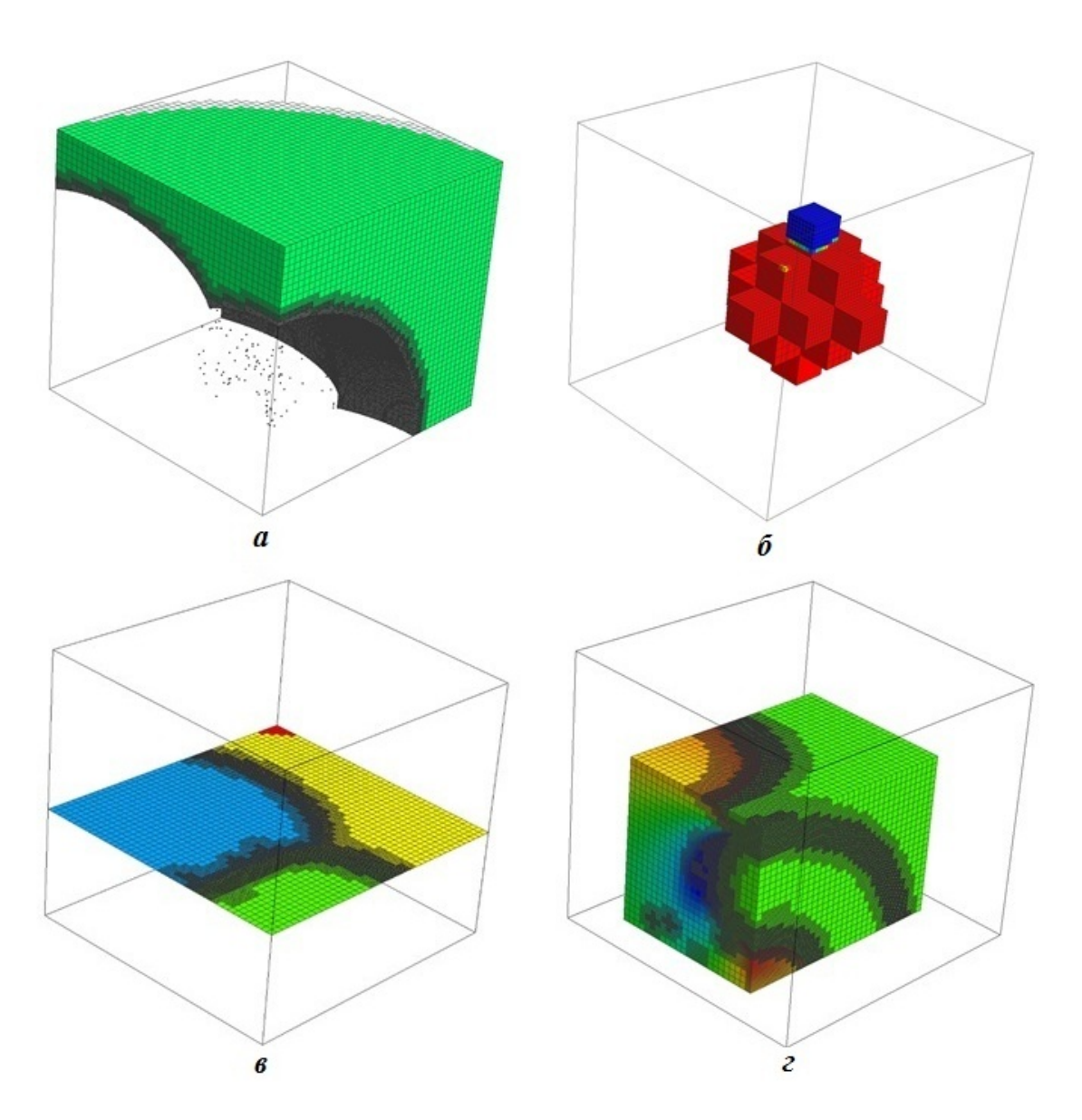

Рис. 5. Результаты работы фильтров "Интервал" (а), "Проба" (б), "Слой граней" (в), "Регулярная подобласть" (г), при отображении которых используется распределение адаптивных данных

# Реализация учета адаптивности при работе фильтра "Интервал"

Один из наиболее востребованных алгоритмов фильтрации в ScientificView — фильтр "Интервал". Очевидно, что возможность учета значений величин в дробных ячейках при работе такого алгоритма позволит получить более детализированную картину.

Рассмотрим работу модернизированного (с учетом адаптивности) алгоритма на примере данных, показанных на рис. 6. Пусть пользователь желает выделить в качестве результатов работы фильтра "Интервал" множество ячеек светло-зеленого цвета, а голубые исключить из рассмотрения.

Это достигается последовательностью следующих реализованных в фильтре действий:

- 1. Перебираются все ячейки основной сетки. Если текущая ячейка должна попасть в результат фильтрации, а соседняя с ней — нет, то разделяющая их грань добавляется в результат фильтрации, поскольку выходит на границу фильтра. На рис. 6 все такие грани отмечены красными линиями. Данный этап был реализован ранее и не потребовал модернизации при поддержке адаптивности.
- 2. Если ячейка основной сетки является адаптивной (см. выделенную синим контуром

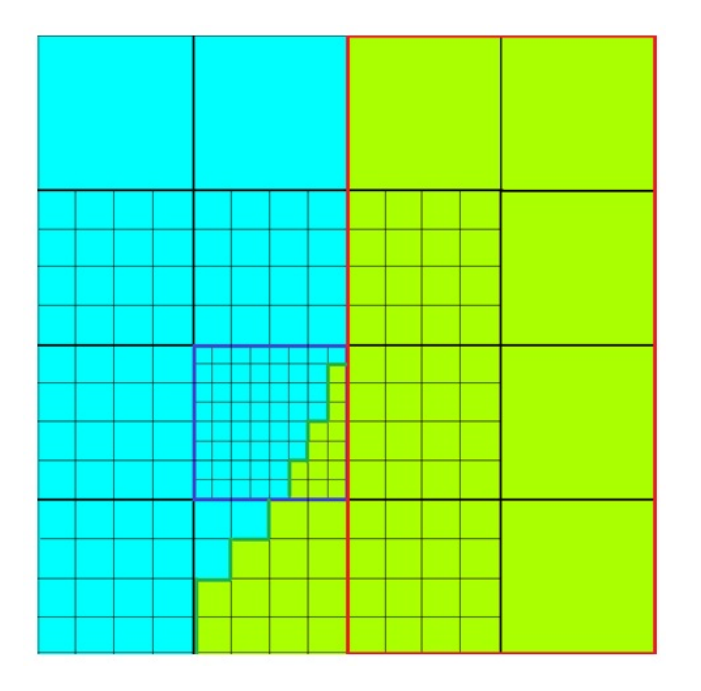

Рис. 6. Данные с адаптивностью для иллюстрации принципов работы фильтра "Интервал"

ячейку на рис. 6), происходит чтение данных по распределению величин в ней, все данные преобразуются к структурированному виду (в том числе для методики ЭГАК). На полученной структурированной подсетке запускается процедура, напоминающая работу фильтра на основной сетке. Также формируется набор поверхностных граней для множества подъячеек (на рис. 6 они отображены темно-зелеными линиями). Для хранения таких граней подъячеек сформирована еще одна структура данных, схожая со структурой, используемой для хранения результатов фильтрации основной сетки.

- 3. При смене отображаемой величины происходит обновление данных в обеих структурах — для ячеек основной и адаптивной сеток. За счет того, что все подъячейки одной ячейки основной сетки обрабатываются последовательно, удалось оптимизировать чтение данных из внешней памяти, уменьшив количество файловых операций.
- 4. При отображении используются данные из двух структур, сформированных по основной и адаптивной сеткам. Они показываются в рамках одного изображения, создавая иллюзию единого целого (рис. 7).

# Поддержка интерактива

Под интерактивом в рамках ScientificView понимается возможность выбора пользователем с помощью "мыши" интересующих его сеточных элементов (ячеек и/или узлов) для просмотра значений сеточных величин в них и проведения ряда сервисных операций. Например, узлы сетки могут выбираться в качестве опорных точек при построении сечения плоскостью. В основе программных средств для выбора сеточных элементов лежат специальные операции, определяющие взаимное положение курсора мыши и объектов. При модернизации этих операций для поддержки адаптивности одна из задач заключалась в разработке алгоритмов, направленных на уменьшение времени определения выбранного объекта.

Модернизированные алгоритмы выполняются в два этапа. На первом этапе анализу подвергаются только объекты основной сетки. Если наиболее близкой к положению "мыши" признана ячейка, не содержащая адаптивности, либо узел

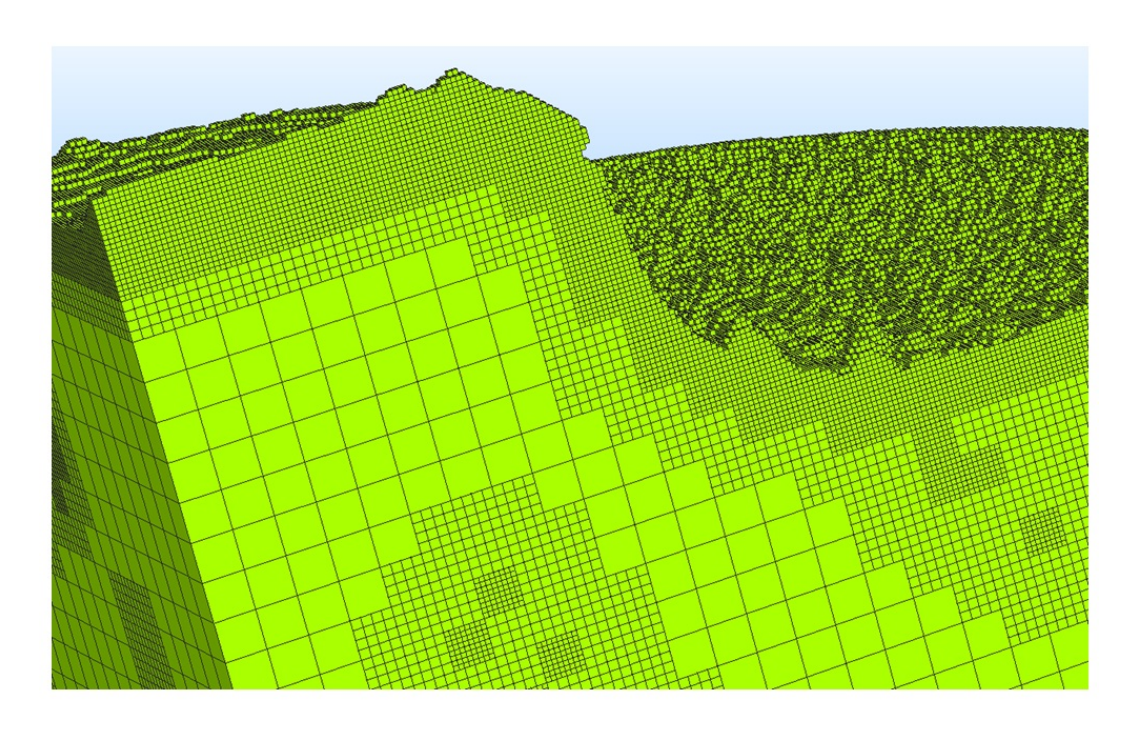

Рис. 7. Результат работы фильтра "Интервал" с учетом адаптивности

основной сетки, то этот объект и считается выбранным.

Если произошел выбор грани ячейки с адаптивностью, система переходит на второй этап, на котором запускается анализ граней и узлов для подъячеек выбранной ячейки основной сетки. Поскольку на втором этапе, как правило, анализу подвергаются около 100 объектов, такая схема работает значительно быстрее по сравнению со случаем анализа всех без исключения объектов адаптивной сетки.

Пример отбора граней адаптивных подъячеек и просмотра значений величин в них показан на рис. 8.

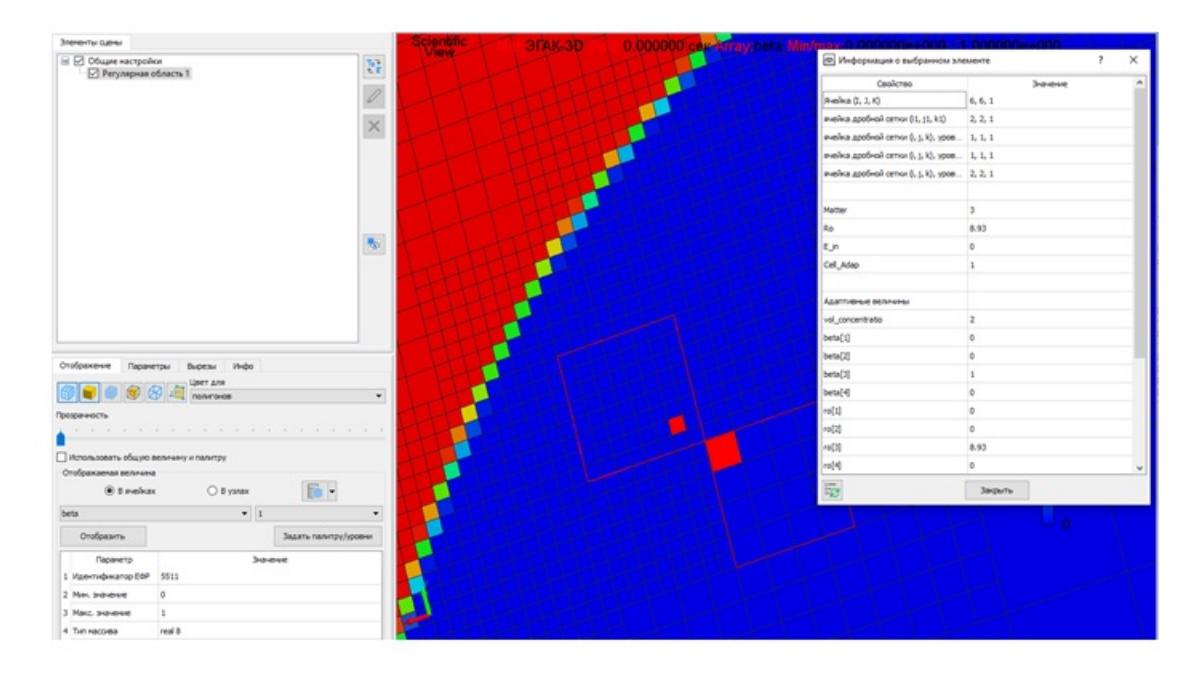

Рис. 8. Отбор граней адаптивных подъячеек (четырехугольники красного цвета на синем фоне) и просмотр значений величин в одной из ячеек

#### Заключение

B постобработки параллельной системе ScientificView реализованы структуры данных и алгоритмы, обеспечивающие графический анализ результатов моделирования с использованием трехмерных структурированных сеток и адаптивно-встраиваемых подсеток.

Для результатов моделирования по методикам ЭГАК и "Д", использующим разные способы адаптивного разбиения сеточных элементов, обеспечена цветовая интерпретация распределения величин как на исходных данных, так и на полученных в результате графической обработки с помощью алгоритмов фильтрации "Интервал", "Проба", "Слой граней", "Регулярная подобласть" и "Скрытие полупространства геометрической фигурой". Значения сеточных величин в интересующих ячейках и узлах также можно узнать явно, путем их выбора с помощью "мыши".

Реализованные в Scientific View новые возможности позволяют более детально оценить результаты проведенного моделирования, сделав полученные изображения более качественными и точными.

#### Список литературы

1. Андреевских Л. А., Епишков И. М., Корепова Н. В., Линник Д. М., Муругова О. О., Титова В. Б., Чернышёв Ю. Д. Численное моделирование процесса детонации в трехмерном пространстве на адаптивновстраиваемой лагранжевой сетке в методике "Д" // Вопросы атомной науки и техники. Сер. Математическое моделирование физических процессов. 2015. Вып. 2. С. 28—39. Andreevskikh L. A., Epishkov I. M., Korepova N. V., Linnik D. M., Murugova O. O., Titova V. B., Chernyshyev Yu. D. Chislennoe modelirovanie protsessa detonatsii v tryekhmernom prostranstve na adaptivno-vstraivaemov lagranzhevov setke v metodike  $"D"$  $\frac{1}{2}$ Voprosy atomnov nauki i tekhniki. Ser. Matematicheskoe modelirovanie fizicheskikh protsessov. 2015. Vyp. 2. S. 28–39.

2. Янилкин Ю. В., Беляев С. П., Городничев А. В., Воронов Е. Г., Гужова А. Р., Дегтяренко Л. И., Жарова Г. В., Кучерова П. А., Стадник А. Л., Ховрин Н. А. Комплекс программ ЭГАК++ для моделирования на адаптивно-встраивающейся дробной счетной сетке // Там же. 2003. Вып. 1. C.  $20 - 28$ .

Yanilkin Yu. V., Belyaev S. P., Gorodnichev A. V., Voronov E. G., Guzhova A. R., Degtyarenko L. I., Zharova G. V., Kucherova P. A., Stadnik A. L., Khovrin N. A.  $EGAK++$ Kompleks programm dlya modelirovaniya adaptivno-vstraivavuna shcheysya drobnoy schyetnoy setke // Tam zhe. 2003. Vyp. 1. S. 20-28.

3. Потехин А. Л., Логинов И. В., Козачек Ю. В., Никитин В. А., Кузнецов М. Ю., Деманова А. К., Попова Н. В., Фирсов С. А.  $ScientificView$  — параллельная система постобработки результатов, полученных при численном моделировании физических процессов // Там же. 2007. Вып. 4. С. 37—45. Potekhin A. L., Loginov I. V., Kozachek Yu. V., Nikitin V. A., Kuznetsov M. Yu., Demanova A. K., Popova N. V., Firsov S. A. Scien $tificView$  – parallelnaya sistema postobrabotki rezultatov, poluchennykh pri chislennom modelirovanii fizicheskikh protsessov // Tam zhe. 2007. Vyp. 4. S. 37-45.

Статья поступила в редакцию 08.07.22.

УДК 519.6

# АЛГОРИТМ ПОСТРОЕНИЯ ДВОЙСТВЕННЫХ СЕТОК В ЗАДАЧАХ ВЫЧИСЛИТЕЛЬНОЙ ГИДРОГЕОЛОГИИ С ИСПОЛЬЗОВАНИЕМ РАСПАРАЛЛЕЛИВАНИЯ

# М. Л. Сидоров, Т. С. Агапова (ФГУП "РФЯЦ-ВНИИЭФ", г. Саров Нижегородской области)

Представлена возможность построения двойственной сетки в параллельном режиме, реализованная в сеточном генераторе цифрового продукта "Логос Гидрогеология". Рассматривается двойственная сетка, состоящая из многогранных ячеек и строящаяся на базе основной сетки, ячейками которой являются тетраэдры, призмы, гексаэдры и пирамиды. Рассмотрена концепция программы и приведено описание алгоритма построения двойственной сетки, используемого в сеточном генераторе. Указаны особенности работы сеточного генератора, которые могут возникать при построении сеточных моделей в параллельном режиме, и ограничения метода построения двойственных сеток. На примерах тестовых и реальных моделей территорий продемонстрированы получающиеся сеточные модели. Приведены результаты построения сеточных моделей в последовательном и параллельном режимах.

Ключевые слова: "Логос Гидрогеология", подземная гидродинамика, неструктурированная сетка, двойственная сетка, многогранники.

### Введение

Основным способом, позволяющим получить количественные пространственно-временные характеристики воздействия ядерных и радиационно опасных объектов на природную среду, в частности недра, является компьютерное моделирование процесса движения подземных вод (геофильтрации) и связанного с ним подземного массопереноса (геомиграции). При применении сеточных методов в таких задачах часто возникает проблема построения анизотропной сетки на территории большой площади. Сложная литологическая структура геологической модели описывается неструктурированной сеткой, например из тетраэдров, но при моделировании геомиграции загрязнителей подземных вод для более качественного описания ореола загрязнения предпочтительней использовать вместо нее многогранную сетку. Современные вычислительные мощности позволяют детально описывать процессы геофильтрации/геомиграции подземных вод, используя модели с десятками миллионов ячеек. Поэтому возникает вопрос быстрого построения как основных, так и двойственных (многогранных) сеток. Решить вопрос быстрого построения многогранных сеток можно с использованием параллельных вычислений при генерации таких сеток. Алгоритм генерации двойственной сетки в режиме распараллеливания представлен в данной статье.

#### Концепция программы

Генератор сеток, работающий в параллельном режиме в цифровом продукте "Логос Гидрогеология" [1], является модификацией запатентованного генератора программного комплекса НИМФА [2, 3]. Генератор применяется при построении моделей техногенно-нагруженных территорий при моделировании задач подземной гидродинамики. Распараллеливание генерации осуществляется с помощью интерфейса MPI.

Для построения двойственной сетки в параллельном режиме используется построенная также в параллельном режиме сеточная модель территории (основная сетка), состоящая из некоторого числа слоев. Сетка в слоях может состоять из тетраэдров, призм, пирамид, гексаэдров и любых других многогранников. При построении двойственной сетки используется гибридный тип многогранной ячейки. В ее создании участвуют центры ячеек основной сетки и в случае необходимости — центры ребер и граней $^1.$ 

Стоит отметить, что в задачах гидрогеологии/гидрологии используются как основные сетки (например, в GeRa [4], FEFLOW [5]), так и двойственные (например, в HEC-RAS [6], MODFLOW-USG [7]).

### Алгоритм построения двойственной сетки

Алгоритм построения двойственной сетки отличается от метода, используемого в препроцессоре пакета программ "Логос" [8], в следующих аспектах:

- способ хранения основной сетки;
- способ получения составных частей многогранной ячейки;
- применимость к ячейкам основной сетки общего вида;
- распараллеливание с помощью MPI.

При описании алгоритма используются понятия граничных и внутренних примитивов сетки (узлов, ребер и граней). Граничные примитивы находятся на поверхностной сетке области моделирования. Внутренние примитивы находятся полностью или частично<sup>2</sup> внутри области.

Построенная в параобласти основная сетка хранится в оперативной памяти в виде трех массивов — узлов, граней и ячеек, т. е. сетка представлена в формате узел—грань—ячейка. Для более удобного построения двойственной сетки производится конвертация данного формата основной сетки в формат узел—ребро—грань. Краткое описание форматов хранения сеток приведено в табл. 1.

После этого преобразования формирование двойственной сетки происходит по следующему алгоритму:

- 1. Создаются внутренние узлы двойственной сетки: они расположены в центрах ячеек основной сетки (тетраэдрах, призмах и т. д.).
- 2. Создаются граничные узлы двойственной сетки: они располагаются в центрах граничных граней (треугольников) основной сетки.
- 3. Создаются дополнительные граничные узлы двойственной сетки в серединах граничных ребер основной сетки. Узел создается только тогда, когда ребро является жестким. Значение двугранного угла (рис. 1), при котором граничное ребро считается жестким, задается пользователем<sup>3</sup>. . На рис. 1, а двугранный угол меньше заданного пользователем угла в 90 $^{\circ}$ , ребро  $V_{1}V_{2}$  является жестким. На рис. 1, б двугранный угол больше 90°, т. е. ребро нежесткое.
- 4. Создаются дополнительные граничные узлы двойственной сетки в граничных узлах основной сетки.
- 5. Создаются грани двойственной сетки вокруг внутренних и граничных ребер основной сетки.

Таблица 1

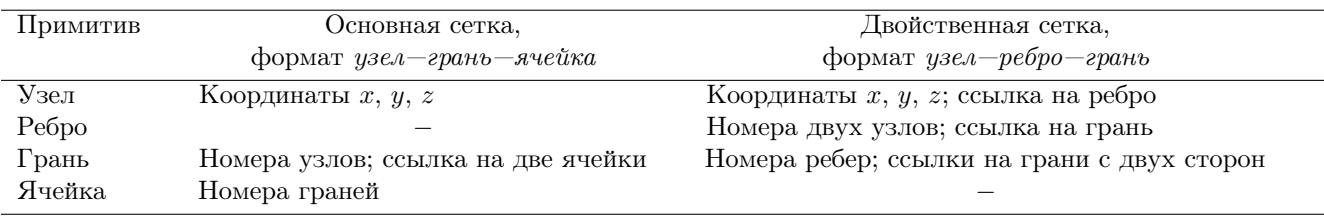

#### Основные атрибуты хранения примитивов сетки

 $^1{\rm K}$ правило, использование центров ребер и граней возникает при построении двойственной сетки в сильно анизотропной по глубине основной сетке.

<sup>2</sup>У ребра может быть граничным один узел. У грани могут быть граничными несколько ребер, но не все.

 ${}^{3}$ При вызове генератора внутри расчетной программы продукта "Логос Гидрогеология" дополнительно жесткими ребрами считаются все ребра на стыке боковой границы модели и кровли/подошвы слоя.

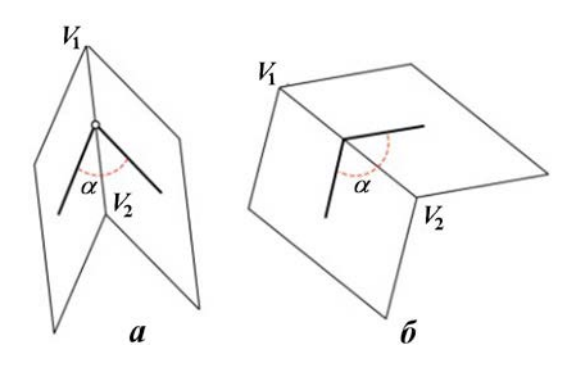

Рис. 1. Жесткое (а) и нежесткое (б) граничные ребра

Для внутреннего ребра используются списки ячеек<sup>4</sup> основной сетки, расположенных вокруг ребра (на рис. 2, а для ребра  $V_1V_2$ это пять тетраэдров:  $DV_1V_2A$ ,  $AV_1V_2B$ ,  $BV_1V_2C, CV_1V_2F, FV_1V_2D$ , и ассоциированных с ними внутренних узлов двойственной сетки, полученных на шаге 1. В результате получается пятиугольная грань GHIJK.

Для граничного ребра используются списки ячеек основной сетки вокруг данного ребра и ассоциированных с ними внутренних узлов двойственной сетки, а также привлекаются центры граничных граней основной сетки и центр рассматриваемого ребра. На рис. 2,  $\delta$  это два узла  $E$  и  $D$ , расположенные в центрах тетраэдров  $V_1V_2V_4V_5$  и  $V_1V_2V_3V_5$ , два узла  $A$  и  $C$  в центрах граничных граней  $V_1V_2V_4$  и  $V_1V_2V_3$ , а также узел В в середине граничного ребра  $V_1V_2$ . В результате получается пятиугольная грань ABCDE.

- 6. Создаются грани двойственной сетки вокруг граничных узлов основной сетки, как показано на рис. 3. Для граничного узла используются списки граничных граней основной сетки вокруг узла и ассоциированных с ними граничных узлов двойственной сетки с шага 2. На рис. 3 это три пятиугольные грани вокруг узла  $V_1$ :  $V_1GFEI$ ,  $V_1IDCH$ , V1HGAB. Их количество связано с тремя жесткими ребрами  $V_1V_2$ ,  $V_1V_3$ ,  $V_1V_4$ .
- 7. Создаются ячейки двойственной сетки вокруг каждого узла основной сетки (внутреннего и граничного) из граней, полученных на шагах 5, 6.
- 8. Основная сетка удаляется.

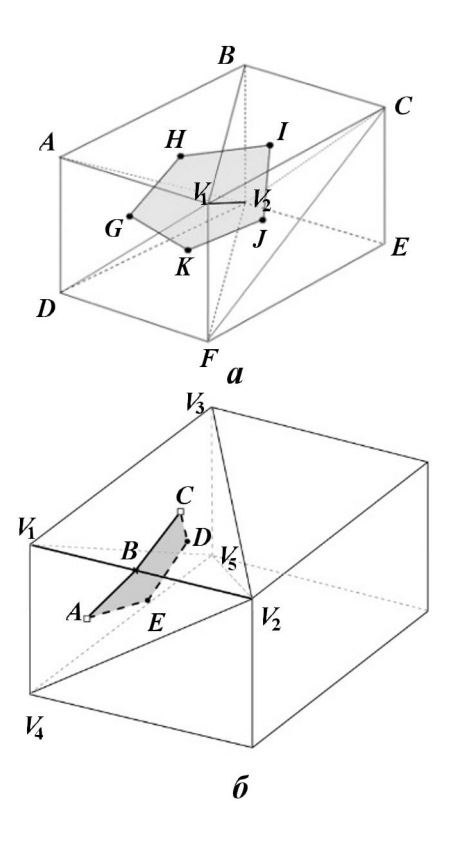

Рис. 2. Построение грани двойственной сетки вокруг внутреннего (а) и граничного (б) ребра  $V_1V_2$  основной сетки

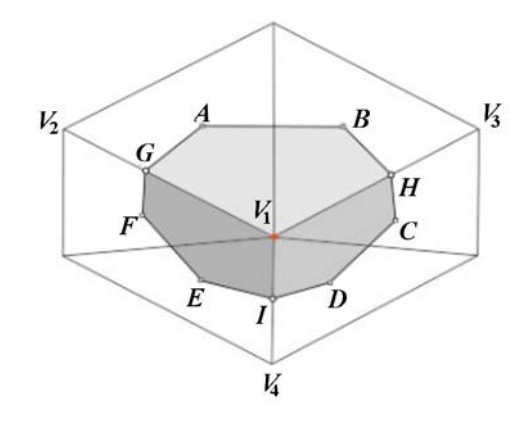

Рис. 3. Построение граничных граней двойственной сетки вокруг граничного узла  $V_1$  основной сетки

После выполнения данного алгоритма двойственная сетка имеет формат узел—грань ячейка.

Корректность двойственной сетки устанавливается путем проверки каждого многогранника по критерию зв $e$ зднос $m u^5\;[9].$ 

 ${}^4\mathrm{Ta\kappa}$ как используется формат хранения  $yse$ л $-pe6po$ грань, то ячеек как таковых нет, есть лишь множество граней, которое считается "ячейкой".

 ${}^{5}$ Star-shaped test — проверка на положительность всех объемов тетраэдров, составляющих данный многогранник и имеющих общую вершину в центре многогранника.

На данный момент метод не позволяет построить двойственную сетку, если в основной сетке возникает одна из двух ситуаций: 1) в граничном узле V<sup>1</sup> сходятся граничные грани, образующие несвязное множество; 2) на граничном ребре  $V_1V_2$  сходятся более двух граничных граней (рис. 4).

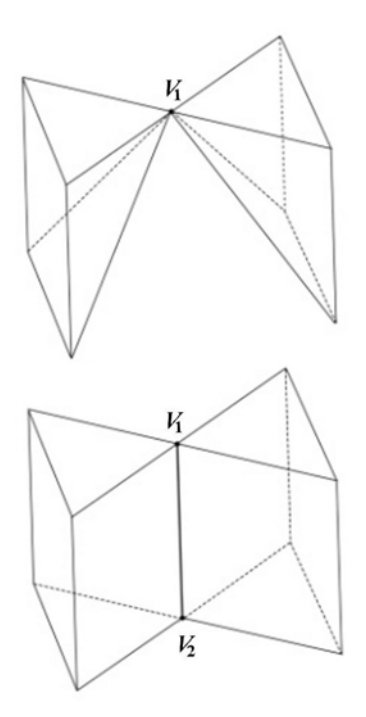

Рис. 4. Случаи отказа построения ячейки двойственной сетки

### Особенности выполнения алгоритма в параллельном режиме

Для описания выполнения алгоритма в параллельном режиме следует ввести определения множеств в соответствии с типами ячеек сетки.

В однопроцессорном режиме работы все ячейки основной сетки принадлежат  $K$ -множеству, в параллельном же — трем множествам (типам) (рис. 5, *a*): *K* (kernel, ядерные), *S* (shell, оболочечные),  $U$  (uncalculated, несчетные). Ячейки ядерного множества  $K$  соседствуют с ячейками оболочечного типа S и не соседствуют с несчетными ячейками (тип  $U$ ), которые рассчитываются на соседних процессорах. Ячейки оболочечного типа  $S$  соседствуют с ядерными и несчетными ячейками для рассматриваемого процессора и являются несчетными для соседнего процессора. Ячейки несчетного типа  $U$  не рассчитываются на рассматриваемом процессоре и являются оболочечными для соседних процессоров.

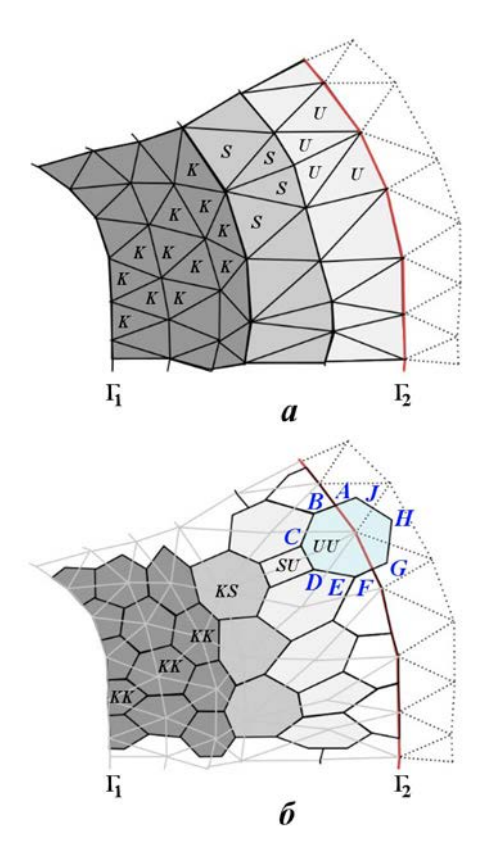

Рис. 5. Распределение ячеек по множествам в основной (а) и двойственной (б) сетках

Для выполнения алгоритма в параллельном режиме ячейки двойственной сетки распределяются по четырем множествам (типам) (рис.  $5, 6$ ):  $KK, KS, SU, UU$ . Такое распределение ячеек аналогично распределению ячеек из работы [10]. Критерием определения типа ячейки двойственной сетки, полученной вокруг узла основной сетки, служит комбинация типов ячеек, окружающих данный узел. Ячейки типа  $KK$  соседствуют с ячейками типа  $KS$ ; ячейки типа  $KS$  – с ячейками типа  $KK$ ,  $SU$ ; ячейки типа  $SU - c$  ячейками типа  $KS$ ,  $UU$ ; ячейки типа  $UU$  соседствуют с ячейками типа  $SU$ .

При реализации алгоритма следует учитывать, что в силу ограничений параллельного построения основной сетки многогранные ячейки  $UU$ -множества в двойственной сетке являются недостроенными из-за дефицита ячеек основной сетки. На примере параобласти, ограниченной контуром области моделирования  $\Gamma_1$  и границей параобласти  $\Gamma_2$  (см. рис. 5, *a*), видно, что от границы  $\Gamma_2$  в рассматриваемой параобласти можно построить максимум один слой ячеек основной сетки (тетраэдры, призмы с треугольным основанием и пирамиды), которые будут принадлежать  $U$ -множеству, что вызывает дефицит ячеек основной сетки. Дефицит ячеек приводит к тому, что при построении многогранной ячейки в двойственной сетке возникают случаи, когда вместо ячейки с гранью  $ABCDEFGHJ$ (см. рис.  $5, 6$ ), как это было бы в однопроцессорном режиме, получаются ячейка с гранью ABCDEF, рассчитываемая на одном процессоре, и ячейка с гранью  $AFGHJ$  — на другом процессоре.

Таким образом, двойственная сетка, полученная в параллельном режиме, не совпадает с сеткой, полученной в однопроцессорном режиме, в местах, где проходят границы между параобластями. Данную проблему можно решить, пользуясь введенным распределением ячеек двойственной сетки по четырем множествам и удалением ячеек  $SU$ - и  $UU$ -множеств в разных параобластях по правилам, описанным ниже.

Схематическое расположение ячеек в параобластях показано на примере двух параобластей, рассчитываемых на двух процессорах (рис. 6). Соседние параобласти имеют пересечения по трем множествам ячеек: KS, SU, UU. Образами  $KS$ -ячеек на первом процессоре являются UU-ячейки со второго процессора, образами SUячеек первого процессора —  $SU$ -ячейки второго процессора, образами UU-ячеек первого процес- $\cosh - KS$ -ячейки второго процессора.

Для дальнейшей обработки сетка на каждом процессоре не должна иметь наложений. Чтобы получить такую сетку, сначала выполняется удаление ячеек множества  $UU$  со всех процессоров. После этого необходимо удалить ячейки SU-множества, которые одновременно находятся на нескольких процессорах. Такая информация появляется в результате перекрестного обмена данными о распределении ячеек между процессорами. На рис. 7 ячейкам  $SU$ -множества, расположенным на нескольких процессорах (в нескольких параобластях), соответствуют области, закрашенные темным цветом.

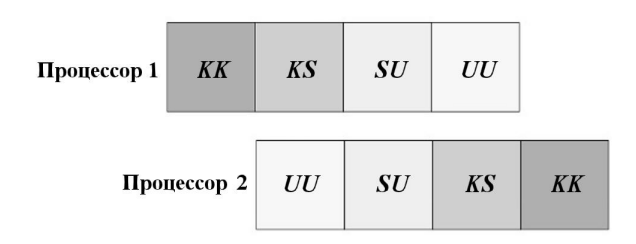

Рис. 6. Ячейки на двух процессорах

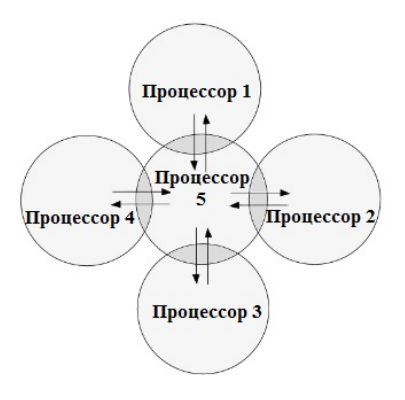

Рис. 7. Обмен данными между процессорами

На процессоре ячейка остается в SUмножестве только в одном из двух случаев: 1) ячейка находится только на этом процессоре; 2) номер процессора больше номеров соседних процессоров, где есть эта же ячейка. В случае, изображенном на рис. 8, повторные ячейки множества  $SU$  удалены с процессоров  $1-4$ .

Для расчета задач в параллельном режиме в цифровом продукте "Логос Гидрогеология" используется распределение ячеек параобластей по трем множествам  $K$ ,  $S$ ,  $U$ . Поэтому ячейки двойственной сетки из множеств  $KK$ ,  $KS$ ,  $SU$ снова переводятся во множества  $K, S$  следующим образом:  $KK \to K$ ,  $KS \to K$ ,  $SU \to S$ . Несчетный слой  $U$  в дальнейшем добавляется способом, описанным в [3].

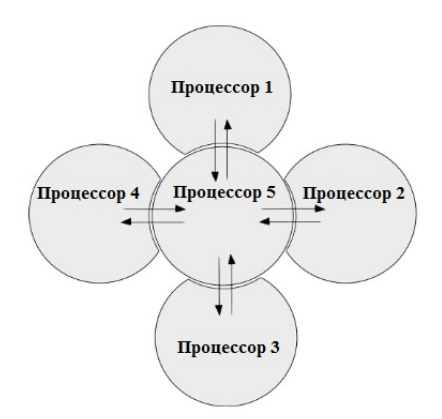

Рис. 8. Параобласти без пересечений по множеству SU

### Сшивание двойственных сеток разных слоев

После формирования ячеек двойственной сетки в каждом слое (рис. 9) необходимо выполнить сшивку между слоями.

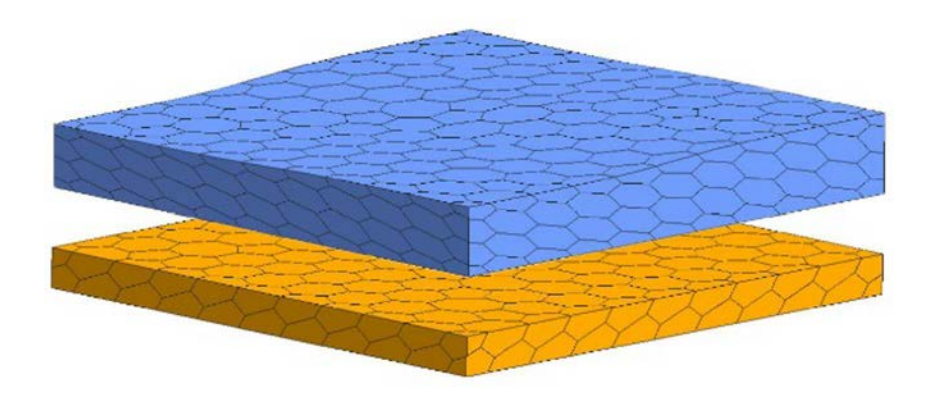

Рис. 9. Сформированные ячейки двойственной сетки в слоях

Рассмотрим две ячейки с разных слоев двойственной сетки, имеющие соответственно грани  $A_1B_1C_1D_1E_1F_1$  и  $A_2B_2C_2D_2E_2F_2$  (рис. 10), которые порождены узлами  $C$  и  $F$  граничных граней ABC и DEF основной сетки (рис. 11). Так как грани ABC и DEF принадлежат вертикальной колонне ABCDEF, построенной методом, описанным в работе [3], то их центры  $B_1$  и  $B_2$  расположены на одной вертикали.

Аналогично можно показать, что каждая пара вершин  $A_1A_2, \ldots, F_1F_2$  граничных граней двойственной сетки находится на одной из вертикальных линий  $a, \ldots, f$  (рис. 12), т. е. координаты x, y у данных вершин совпадают. Этот факт используется для быстрого поиска граней при сшивании сеток в слоях (рис. 13).

После этого сеточная модель считается законченной и подготовленной для дальнейшей инициализации на ней данных и последующего расчета.

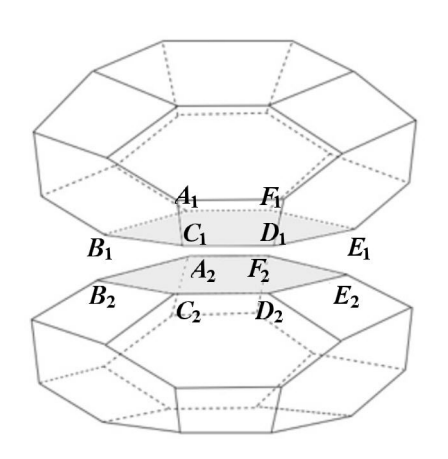

Рис. 10. Ячейки двойственной сетки из соседних слоев

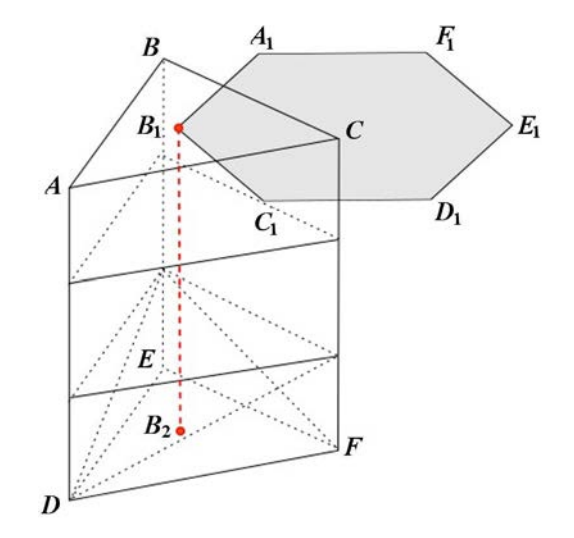

Рис. 11. Колонна ячеек основной сетки

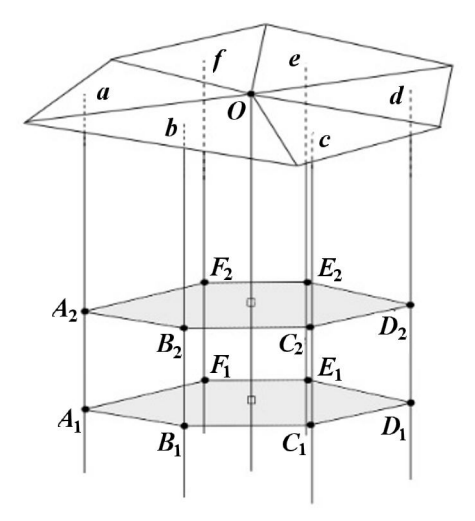

Рис. 12. Проекции узлов и граничных граней двойственной сетки на поверхностную основную сетку

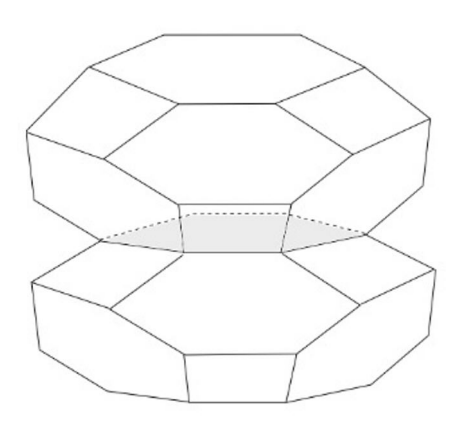

Рис. 13. Сшивка двух ячеек двойственной сетки из соседних слоев

### Примеры построенных двойственных сеток

Продемонстрируем работоспособность программы построения двойственных сеток в составе сеточного генератора "Логос Гидрогеология" при ее использовании в последовательном и параллельном режимах на двух тестовых и одной реальной задачах.

Однослойная сеточная модель. Область моделирования состоит из одного слоя, проекция области моделирования на плоскость OXY показана на рис. 14. Внутри области моделирования задана зона, представляющая наибольший интерес, с дополнительной детализацией, которая необходима для получения в этой зоне численного решения высокой точности.

Особенности модели:

- поверхность, описывающая подошву<sup>6</sup> слоя модельной области, задается уравнением  $z=0;$
- поверхность, описывающая кровлю<sup>7</sup> (рис. 15), задана таблично;
- во всей области моделирования, кроме области с детализацией, размер вертикальных ребер задан равным 0,5 м;
- внутри области с детализацией длина вертикальных ребер равна 0,1 м.

На рис. 16 показаны используемая в процессе построения двойственной сетки основная сетка и ее разрез. Данный слой сетки из тетраэдров

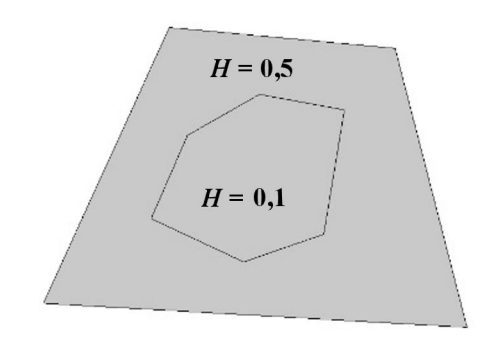

Рис. 14. Проекция на плоскость OXY области моделирования однослойной сеточной модели

построен с использованием метода, реализованного в "Логос Гидрогеология". Для демонстрации возможности сеточного генератора строить сетки с детализацией на рис. 16, б в разрезе модели показано сгущение сетки по оси  $OZ$  внутри области, где была изначально задана дополнительная детализация.

На базе полученной основной сетки создавалась двойственная сетка в пласте. Фрагмент области с многогранниками показан на рис. 17.

Основная и двойственная сеточные модели в рассматриваемом примере построены в последовательном режиме.

Однослойная сеточная модель с числом ячеек больше 1 млн. Для тестирования работы программы в параллельном режиме была выбрана модель пласта неоднородной мощности (рис. 18). Цветом показаны уровни абсолютной отметки рельефа.

Построение сетки выполнялось на персональном компьютере Intel(R) Core(TM) i7-10700 CPU @ 2.90GHz 2.90 GHz.

Сетки, построенные сеточным генератором в "Логос Гидрогеология", имеют следующие параметры:

- на поверхностной сетке 144 266 треугольников;
- в основной сетке 10 640 398 тетраэдров;
- в двойственной сетке 1 852 309 многогранников.

Расход оперативной памяти при построении сеток не превышал 15 Гб.

Результаты построения сеточной модели приведены в табл. 2, 3. Здесь ускорение вычисляется по формуле  $S = t_1/t_n$ , где  $t_1$  — время построения сетки на одном ядре,  $t_n$  — время построения

 ${}^{6}$ Подошва — поверхность, ограничивающая слой снизу.

 $7$ Кровля — поверхность, ограничивающая слой сверху.

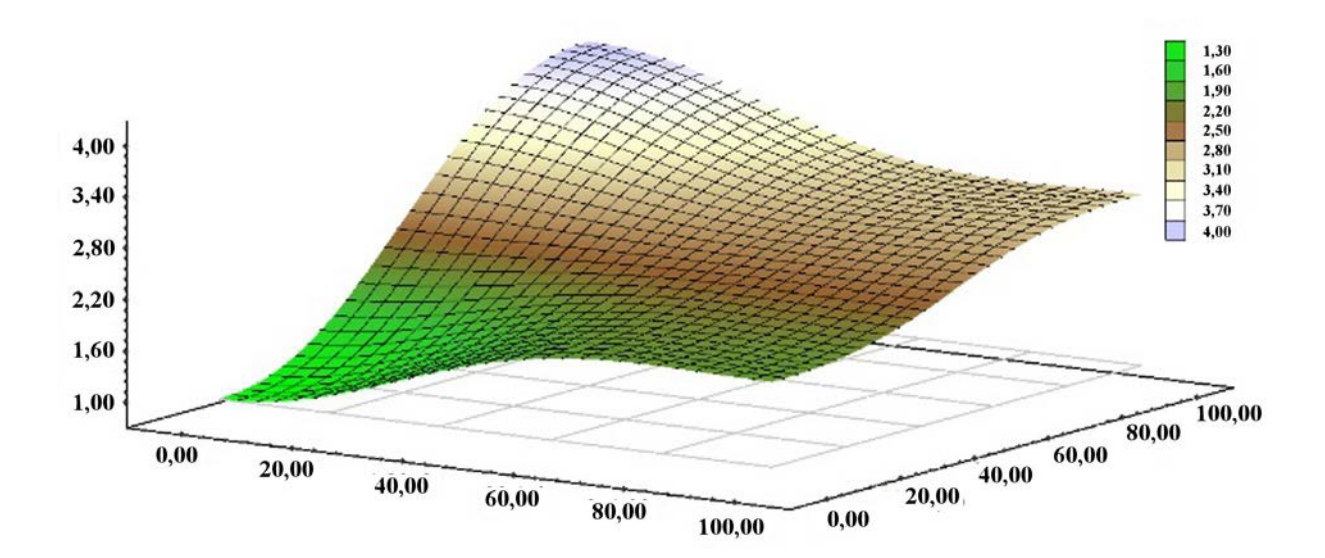

Рис. 15. Поверхность кровли однослойной сеточной модели

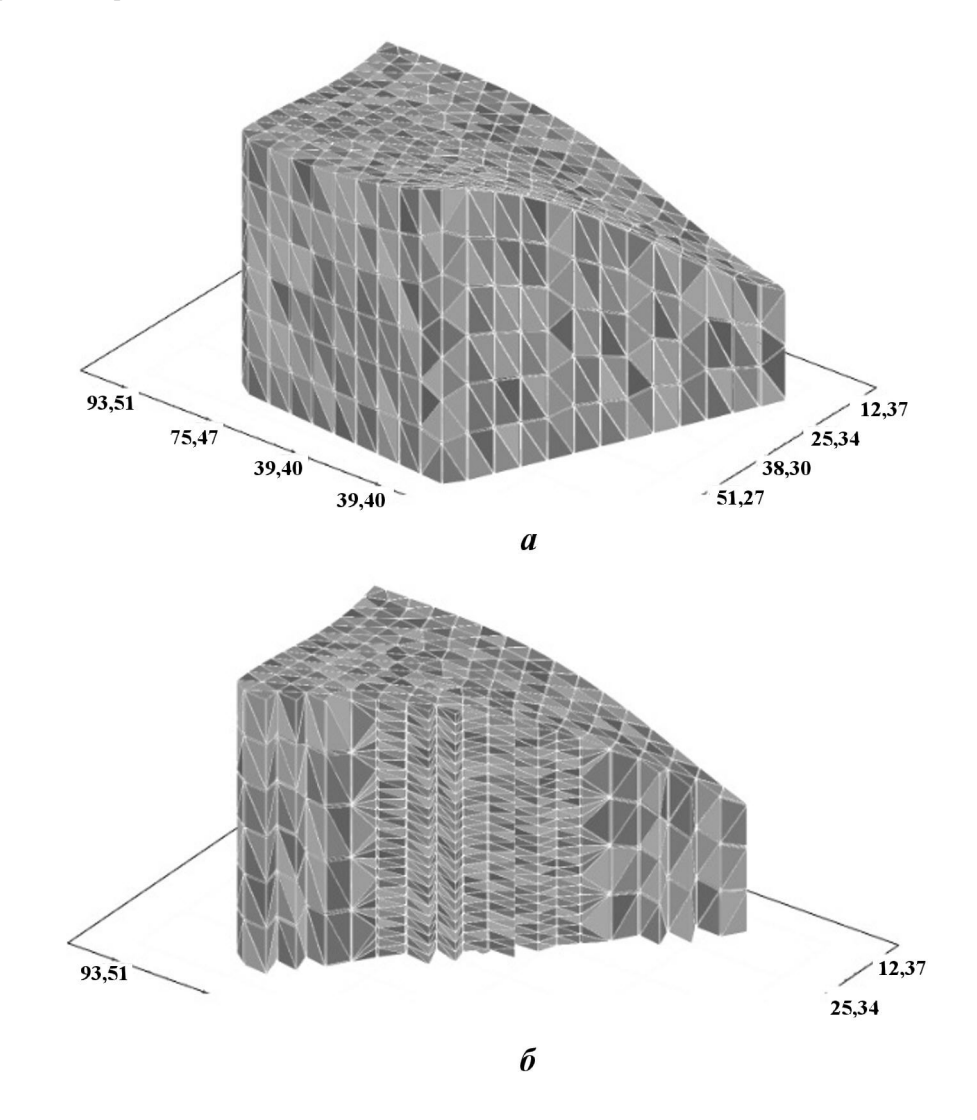

Рис. 16. Основная сетка для однослойной сеточной модели:  $\it a$  — общий вид;  $\it 6$  — в разрезе

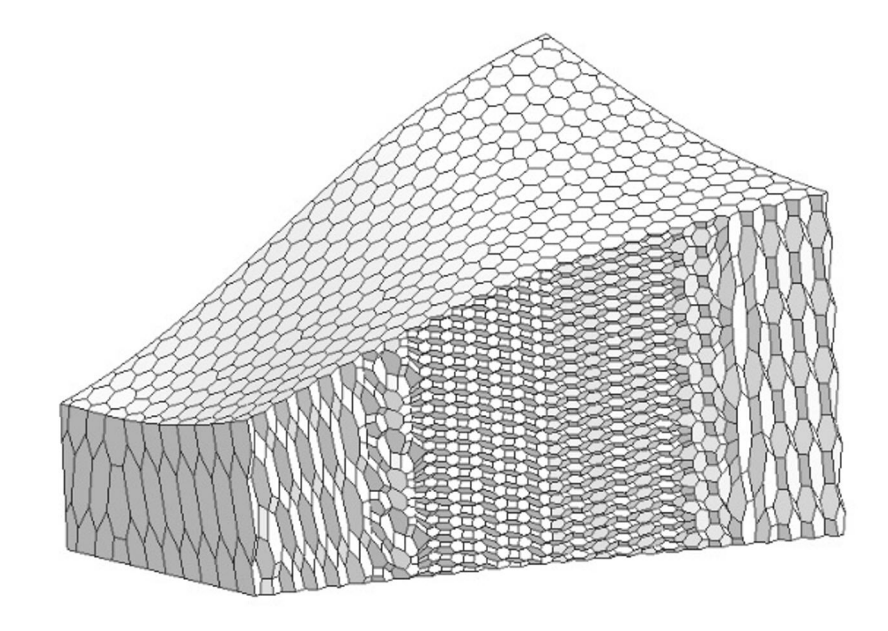

Рис. 17. Фрагмент двойственной сетки для однослойной сеточной модели

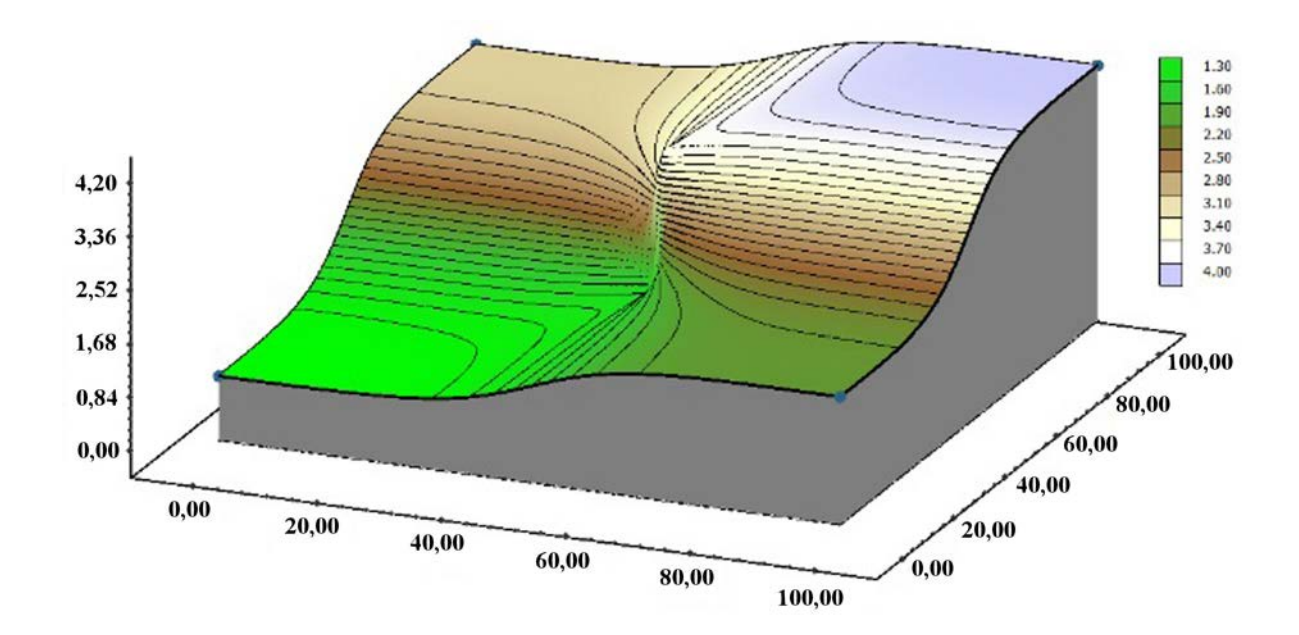

Рис. 18. Модель пласта неоднородной мощности

Таблица 2

Результаты построения основной сетки на разном количестве ядер

| Параметр                         | оqцк 1 | $2 \text{ дpa$ | 4 ядра |  |
|----------------------------------|--------|----------------|--------|--|
| Время генерации, с               | 365    | 198            |        |  |
| Скорость генерации, тыс. ячеек/с | 29,1   | 53.7           | 90,1   |  |
| Ускорение                        |        | 1,845          | 3,096  |  |
| Эффективность, %                 | 100    | 92.2           | 77,4   |  |

Таблица 3

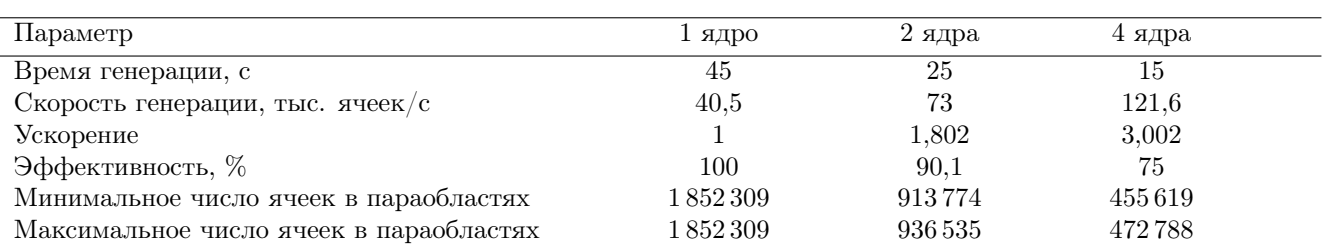

#### Результаты построения двойственной сетки на разном количестве ядер

сетки на n ядрах. Эффективность вычисляется по формуле  $E = S/n \cdot 100\%$ , где  $n$  — число ядер, используемых при построении сетки.

Пример того, как выглядят параобласти при построении двойственной сетки на двух процессорах, приведен на рис. 19. На рис. 20 приведен вид двойственной сетки внутри сеточной модели с более грубым разбиением, также построенной в параллельном режиме на двух процессорах.

Трехслойная сеточная модель территории. На примере модели территории вблизи Черемшанского залива Куйбышевского водохранилища (рис. 21) демонстрируется построение сеточной модели, состоящей из трех слоев (рис. 22). При построении сетки использовалась описанная процедура сшивки сеток между слоями.

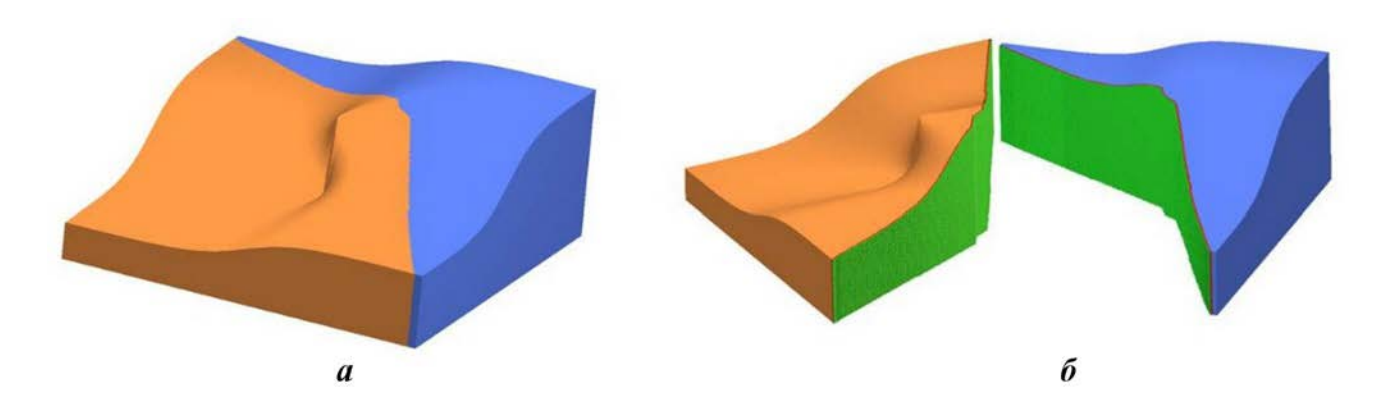

Рис. 19. Вид параобластей, построенных на двух процессорах для модели пласта:  $a -$  общий вид;  $b$ разрез по границе между параобластями

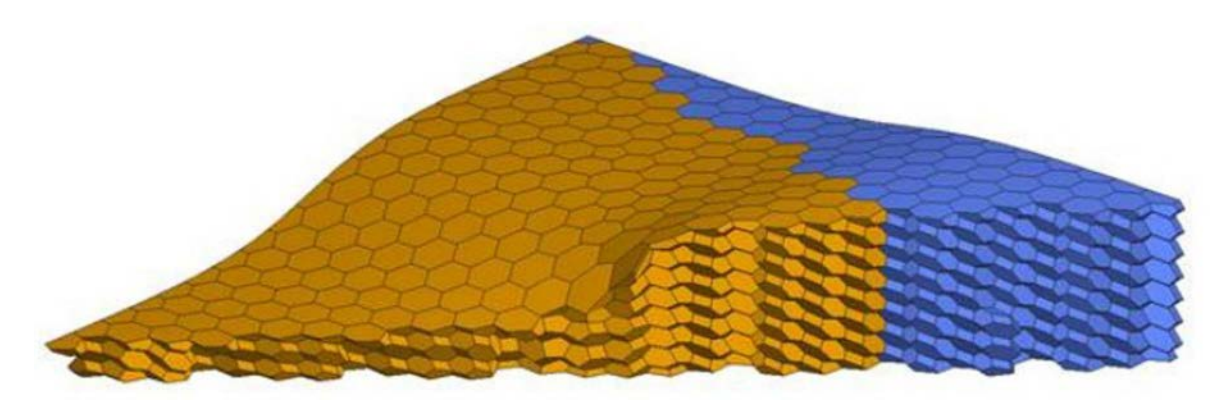

Рис. 20. Двойственная сетка внутри двух параобластей в модели пласта

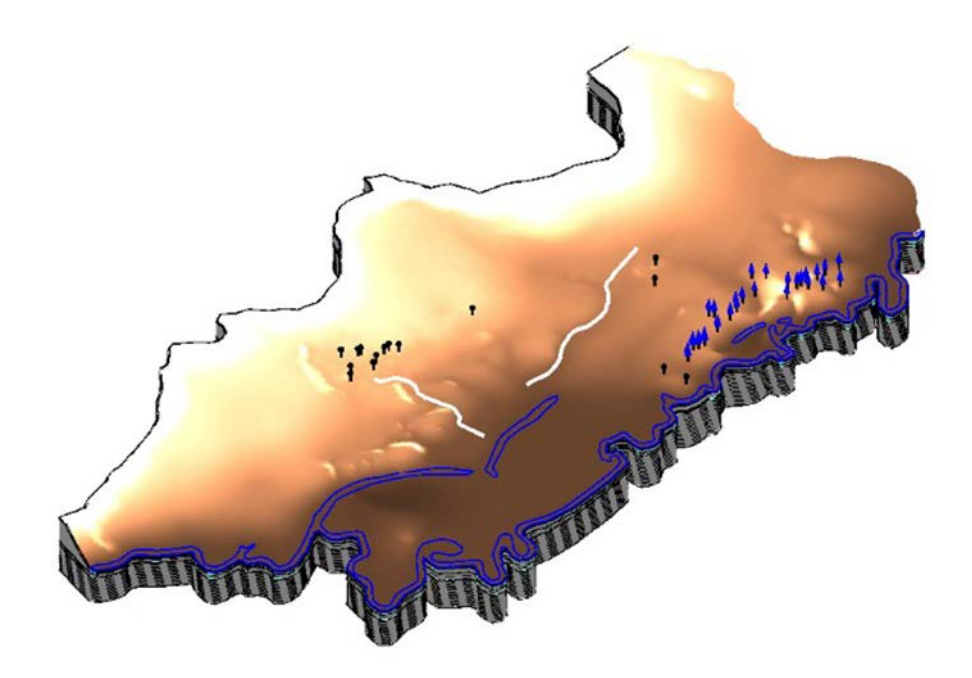

Рис. 21. Модель реального объекта

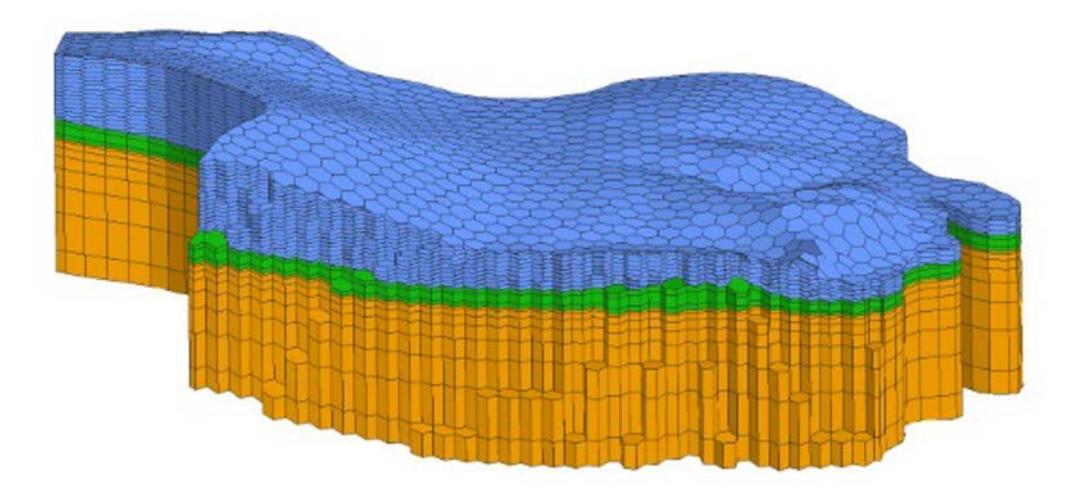

Рис. 22. Распределение ячеек по трем слоям в модели реального объекта

Основная сетка в первом слое состояла из тетраэдров, в двух остальных — из призм. На рис. 23 показан разрез сеточной модели с двойственной сеткой, где видны многогранники первого слоя и призмы с многоугольными основаниями в двух других слоях.

#### Заключение

В статье приведено описание алгоритма генерации двойственной сетки в параллельном режиме и продемонстрирована его работоспособность на тестовых и реальных данных в последовательном и параллельном режимах. Построенная

в режиме распараллеливания с использованием MPI основная сетка преобразуется в двойственную.

Алгоритм является общим и может быть применен к сетке, состоящей из произвольных ячеек. Преобразование основной сетки в двойственную по описанному алгоритму позволяет строить геофильтрационные и геомиграционные сеточные модели техногенно-нагруженных территорий с учетом нужного для расчета числа вычислительных ядер без передекомпозиции.

Описанный алгоритм реализован в сеточном генераторе цифрового продукта "Логос Гидрогеология".

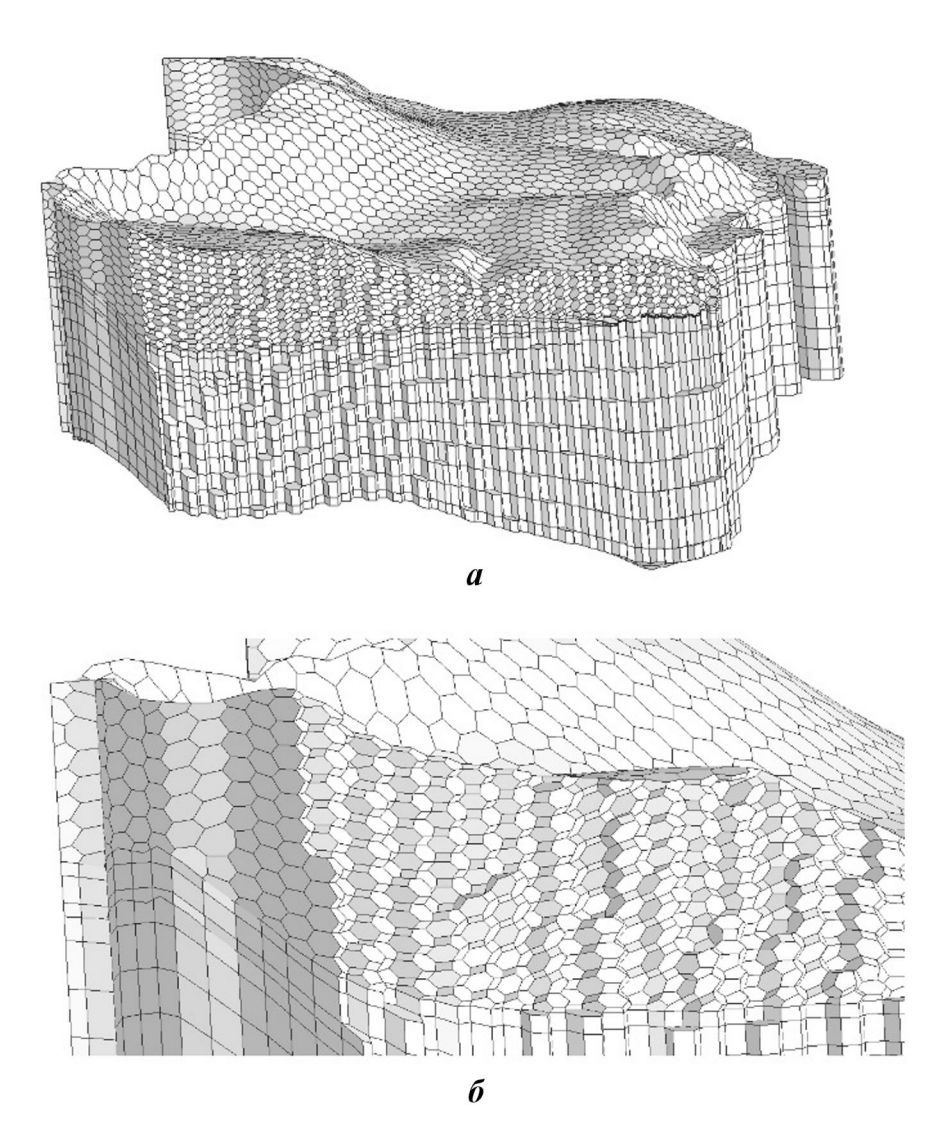

Рис. 23. Разрез сеточной модели реального объекта (а) и его фрагмент (б)

# Список литературы

1. Пронин В. А., Агапова Т. С., Баранов А. В., Бахаев А. Н., Борляева А. Ю., Гамов Л. В., Горев И. В., Козлова С. А., Кошмар О. Р., Кузина Г. О., Лысова Е. Н., Машенькин П. А., Сидоров М. Л. Цифровой продукт "Логос-Гидрогеология" для решения задач поверхностного стока и подземной гидродинамики // Супервычисления и математическое моделирование. Тезисы XVIII Межд. конф. Саров. 2022. С. 95.

Pronin V. A., Agapova T. S., Baranov A. V., Bakhaev A. N., Borlyaeva A. Yu., Gamov L. V., Gorev I. V., Kozlova S. A., Koshmar O. R., Kuzina G. O., Lysova E. N., Mashenkin P. A., Sidorov M. L. Tsifrovoy produkt "Logos-Gidrogeologiya" dlya resheniya zadach poverkhnostnogo stoka i podzemnoy gidrodinamiki // Supervychisleniya i matematicheskoe modelirovanie. Tezisy XVIII Mezhd. konf. Sarov. 2022. S. 95.

2. Шагалиев Р. М., Глинский М. Л., Куваев А. А., Бутнев О. И., Горев И. В., Пронин В. А., Семенов М. Е. Программный комплекс "НИМФА": развитие и внедрение в практику гидрогеологических расчетов // Разведка и охрана недр. 2018. Вып 11. С. 36—40.

Shagaliev R. M., Glinskiy M. L., Kuvaev A. A., Butnev O. I., Gorev I. V., Pronin V. A., Semyenov M. E. Programmnyy kompleks "NIMFA": razvitie i vnedrenie v praktiku gidrogeologicheskikh raschyetov // Razvedka i okhrana nedr. 2018. Vyp. 11. S. 36—40.

- 3. Патент на изобретение № 2611892 РФ. Способ трехмерного моделирования заданного гидрогелогического объекта, реализуемый в вычислительной системе / В. А. Пронин, М. Л. Сидоров // Бюллетень №7. 01.03.2017. Patent na izobretenie № 2611892 RF. Sposob tryekhmernogo modelirovaniya zadannogo gidrogeologicheskogo obyekta, realizuemyy v vychislitelnoy sisteme / V. A. Pronin, M. L. Sidorov // Byulleten №7. 01.03.2017.
- 4. Капырин И. В., Уткин С. С., Василевский Ю. В. Концепция разработки и использования расчетного комплекса GeRa для обоснования безопасности пунктов захоронения радиоактивных отходов // Вопросы атомной науки и техники. Сер. Математическое моделирование физических процессов. 2014. Вып. 4. С. 44—54.

Kapyrin I. V., Utkin S. S., Vasilevskiy Yu. V. Kontseptsiya razrabotki i ispolzovaniya raschyetnogo kompleksa GeRa dlya obosnovaniya bezopasnosti punktov zakhoroneniya radioaktivnykh otkhodov // Voprosy atomnoy nauki i tekhniki. Ser. Matematicheskoe modelirovanie fizicheskikh protsessov. 2014. Vyp. 4. S. 44—54.

- 5. Diersch H. J. G. FEFLOW Finite Element Subsurface Flow and Transport Simulation System. Berlin: WASY GmbH, 2014.
- 6. Herget J. & Agatz H. Modelling Ice-Dammed Lake Outburst Floods in the Altai Mountains (Siberia) with HEC-RAS / Ed. by V. R. Thorndycraft, G. Benito, M. Barriendos, M. S. Llasat. Barcelona: PHEFRA Workshop, 2002.
- 7. Panday S., Langevin C. D., Niswonger R. G., Ibaraki M., Hughes J. D. MODFLOW-USG Version 1: An Unstructuredgrid Version of MODFLOW for Simulating Groundwater Flow and Tightly Coupled Processes Using a Control

Volumefinite-Difference Formulation: U.S. Geological Survey Techniques and Methods. http://water.usgs.gov/ogw/mfusg/#more.

8. Попова Н. В. Автоматический генератор неструктурированных многогранных сеток на основе тетраэдральных сеток с призматическими слоями // Вопросы атомной науки и техники. Сер. Математическое моделирование физических процессов. 2021. Вып. 3. С. 70—83.

Popova N. V. Avtomaticheskiy generator nestrukturirovannykh mnogogrannykh setok na osnove tetraedralnykh setok s prizmaticheskimi sloyami // Voprosy atomnoy nauki i tekhniki. Ser. Matematicheskoe modelirovanie fizicheskikh protsessov. 2021. Vyp. 3. S. 70—83.

- 9. Garimella R. V., Kim J., Berndt M. Polyhedral mesh generation and optimization for non-manifold domains // Proc. 22nd Int. Meshing Roundtable. Springer International Publishing, 2014. P. 313—330.
- 10. Пронин В. А. Методы распараллеливания решения двумерных задач газодинамики на неструктурированных сетках с переменной топологией в методике МЕДУЗА // Вопросы атомной науки и техники. Сер. Математическое моделирование физических процессов. 2011. Вып. 1. С. 54—67.

Pronin V. A. Metody rasparallelivaniya resheniya dvumernykh zadach gazodinamiki na nestrukturirovannykh setkakh s peremennoy topologiey v metodike MEDUZA // Voprosy atomnoy nauki i tekhniki. Ser. Matematicheskoe modelirovanie fizicheskikh protsessov. 2011. Vyp. 1. S. 54—67.

Статья поступила в редакцию 11.07.22.

# СВЕДЕНИЯ ОБ АВТОРАХ

Агапова Татьяна Сергеевна — ФГУП "РФЯЦ–ВНИИЭФ", г. Саров Нижегородской области, младший научный сотрудник,  $e$ -mail: tsagapova@vniief.ru

Анисина Инга Михайловна — ФГУП "РФЯЦ–ВНИИЭФ", г. Саров Нижегородской области, научный сотрудник, e-mail: i−anisina@vniief.ru

Гужова Асия Ринатовна — ФГУП "РФЯЦ–ВНИИЭФ", г. Саров Нижегородской области, начальник научно-исследовательской лаборатории, e-mail: ARGuzhova@vniief.ru

Дегтяренко Людмила Ивановна — ФГУП "РФЯЦ–ВНИИЭФ", г. Саров Нижегородской области, старший научный сотрудник, e-mail: LIDegtyarenko@vniief.ru

Запонов Арсений Эдуардович — ФГКУ ВОУ ВО "Военная академия ракетных войск стратегического назначения им. Петра Великого", г. Балашиха Московской области, научный сотрудник, e-mail: nopaz@mail.ru

Змушко Вадим Владимирович — ФГУП "РФЯЦ–ВНИИЭФ", г. Саров Нижегородской области, начальник научно-исследовательской лаборатории, e-mail: VVZmushko@vniief.ru

Колобянин Вадим Юрьевич — ФГУП "РФЯЦ–ВНИИЭФ", г. Саров Нижегородской области, начальник научно-исследовательского отдела,  $e$ -mail: VYuKolobyanin@vniief.ru

Потехин Антон Львович — ФГУП "РФЯЦ–ВНИИЭФ", г. Саров Нижегородской области, начальник научно-исследовательского отдела, e-mail: ALPotekhin@vniief.ru

Разин Александр Николаевич — ФГУП "РФЯЦ–ВНИИЭФ", г. Саров Нижегородской области, ведущий научный сотрудник,  $e$ -mail: ANRazin@vniief.ru

Сидоров Михаил Львович — ФГУП "РФЯЦ–ВНИИЭФ", г. Саров Нижегородской области, старший научный сотрудник, e-mail: MLSidorov@vniief.ru

Синельникова Анна Александровна — ФГУП "РФЯЦ–ВНИИЭФ", г. Саров Нижегородской области, младший научный сотрудник

Чистякова Ирина Николаевна — ФГУП "РФЯЦ–ВНИИЭФ", г. Саров Нижегородской области, ведущий инженер-программист, e-mail: INChistyakova@vniief.ru

Шестаков Александр Александрович — ФГУП "РФЯЦ-ВНИИТФ им. академ. Е. И. Забабахина", г. Снежинск Челябинской области, ведущий научный сотрудник,

e-mail: A.A.Shestakov2012@yandex.ru

Шмелёв Владимир Александрович — ФГУП "РФЯЦ–ВНИИЭФ", г. Саров Нижегородской области, научный сотрудник, e-mail: VAShmelev@vniief.ru

**Янилкин Юрий Васильевич** — ФГУП "РФЯЦ-ВНИИЭФ", г. Саров Нижегородской области, главный научный сотрудник, e-mail: YVYanilkin@vniief.ru

# INFORMATION ABOUT AUTHORS

Agapova Tatyana Sergeevna — FSUE "RFNC-VNIIEF ", Sarov, Nizhniy Novgorod region, junior scientist, e-mail: tsagapova@vniief.ru

Anisina Inga Mikhaylovna — FSUE "RFNC-VNIIEF ", Sarov, Nizhniy Novgorod region, scientist, e-mail: i−anisina@vniief.ru

Guzhova Asiya Rinatovna — FSUE "RFNC-VNIIEF ", Sarov, Nizhniy Novgorod region, head of research laboratory, e-mail: ARGuzhova@vniief.ru

Degtyarenko Lyudmila Ivanovna — FSUE "RFNC-VNIIEF ", Sarov, Nizhniy Novgorod region, senior scientist, e-mail: LIDegtyarenko@vniief.ru

Zaponov Arseniy Eduardovich — SoFSI MEI HE "Peter the Great Military Academy of the Strategic Missile Forces", Balashikha, Moscow region, scientist, e-mail: nopaz@mail.ru

Zmushko Vadim Vladimirovich — FSUE "RFNC-VNIIEF ", Sarov, Nizhniy Novgorod region, head of research laboratory, e-mail: VVZmushko@vniief.ru

Kolobyanin Vadim Yuryevich — FSUE "RFNC-VNIIEF ", Sarov, Nizhniy Novgorod region, head of research department, e-mail: VYuKolobyanin@vniief.ru

Potekhin Anton Lvovich — FSUE "RFNC-VNIIEF ", Sarov, Nizhniy Novgorod region, head of research department, e-mail: ALPotekhin@vniief.ru

Razin Aleksandr Nikolaevich — FSUE "RFNC-VNIIEF ", Sarov, Nizhniy Novgorod region, leading scientist, e-mail: ANRazin@vniief.ru

Sidorov Mikhail Lvovich — FSUE "RFNC-VNIIEF ", Sarov, Nizhniy Novgorod region, senior scientist, e-mail: MLSidorov@vniief.ru

Sinelnikova Anna Aleksandrovna — FSUE "RFNC-VNIIEF ", Sarov, Nizhniy Novgorod region, junior scientist

Chistyakova Irina Nikolaevna — FSUE "RFNC-VNIIEF ", Sarov, Nizhniy Novgorod region, leading programming engineer, e-mail: INChistyakova@vniief.ru

Shestakov Aleksandr Aleksandrovich — FSUE "RFNC-VNIITF n. a. E. I. Zababakhin", Snezhinsk, Chelyabinsk region, leading scientist, e-mail: A.A.Shestakov2012@yandex.ru

Shmelyev Vladimir Aleksandrovich — FSUE "RFNC-VNIIEF ", Sarov, Nizhniy Novgorod region, scientist, e-mail: VAShmelev@vniief.ru

Yanilkin Yuriy Vasilyevich - FSUE "RFNC-VNIIEF ", Sarov, Nizhniy Novgorod region, chief scientist, e-mail: YVYanilkin@vniief.ru